## Capitolo 3

# Applicazioni lineari

## 3.1 Definizione e prime proprietà

#### La definizione

**Definizione 3.1.1.** Siano *V,W* spazi vettoriali sullo stesso campo K. Un'applicazione  $f: V \to W$  è *lineare* se

 $f(v + w) = f(v) + f(w)$  per  $v, w \in V$ , e

(2) 
$$
f(\lambda v) = \lambda f(v)
$$
 per  $\lambda \in \mathbb{K}$  e  $v \in V$ .

*Esempio* 3.1.2*.* Sia

$$
\begin{array}{ccc}\n\mathbb{K}^n & \xrightarrow{f} & \mathbb{K} \\
(x_1, \dots, x_n) & \mapsto & a_1 x_1 + a_2 x_2 + \dots a_n x_n.\n\end{array} \tag{3.1.1}
$$

La *f* è lineare. Infatti se  $X, Y \in \mathbb{K}^n$ 

$$
f(X+Y) = \sum_{i=1}^{n} a_i (x_i + y_i) = \sum_{i=1}^{n} (a_i x_i + a_i y_i) = \sum_{i=1}^{n} a_i x_i + \sum_{i=1}^{n} a_i y_i = \lambda f(X) + \mu f(Y).
$$

Questo mostra che vale (1) della Definizione 3.1.1. Per verificare che vale (2) della Definizione 3.1.1, siano $X \in \mathbb{K}^n$ e  $\lambda \in \mathbb{K}$ : si ha che

$$
f(\lambda X) = \sum_{i=1}^{n} a_i(\lambda x_i) = \lambda \sum_{i=1}^{n} a_i x_i = \lambda f(X),
$$

e quindi vale (2).

*Esempio* 3.1.3. Sia  $f: \mathbb{K} \to \mathbb{K}$  un'applicazione lineare. Allora è data dalla formula in (3.1.5). Infatti sia  $a := f(1)$ . Allora per ogni  $x \in \mathbb{K}$  abbiamo

$$
f(x) = f(x \cdot 1) = xf(1) = xa.
$$

Questo esempio illustra il fatto che le applicazioni lineari sono molto particolari.

*Esempio* 3.1.4*.* Sia *V* uno spazio vettoriale finitamente generato, e sia  $\mathcal{B} = \{v_1, \ldots, v_n\}$  una sua base. L'applicazione

$$
V \xrightarrow{X_{\mathcal{B}}} \mathbb{K}^n
$$

(vedi (2.6.6)) che associa a  $v \in V$  *l'n*-pla delle sue coordinate nella base  $B$  è lineare. (Questo risponde all'Esercizio 2.14.) Per dimostrare che vale  $(1)$  della Definizione 3.1.1, cioè che

$$
X_{\mathcal{B}}(v+w) = X_{\mathcal{B}}(v) + X_{\mathcal{B}}(w),
$$
\n(3.1.2)

poniamo  $X := X_{\mathcal{B}}(v)$  e  $Y := X_{\mathcal{B}}(w)$ . Quindi  $v = \sum_{i=1}^{n} x_i v_i$  e  $w = \sum_{i=1}^{n} y_i v_i$ , e perciò

$$
v + w = \sum_{i=1}^{n} x_i v_i + \sum_{i=1}^{n} y_i v_i = \sum_{i=1}^{n} (x_i + y_i) v_i,
$$

cioè vale  $(3.1.2)$ . In modo analogo si verifica che vale  $(2)$  della Definizione  $3.1.1$ .

*Osservazione* 3.1.5. Siano *V,W* spazi vettoriali su un campo K. Un'applicazione  $f: V \to W$  è lineare se e solo se per  $v, w \in V$  e  $\lambda, \mu \in \mathbb{K}$  vale

$$
f(\lambda v + \mu w) = \lambda f(v) + \mu f(w). \tag{3.1.3}
$$

Infatti supponiamo che *f* sia lineare. Allora  $f(\lambda v + \mu w) = f(\lambda v) + f(\mu w)$  per (1) della Definizione 3.1.1, e per (2) della stessa definizione abbiamo  $f(\lambda v) = \lambda f(v) e f(\mu w) = \mu f(w)$ , quindi vale (3.1.3). Viceversa, supponiamo che valga (3.1.3) per ogni scelta di  $v, w \in V$  e  $\lambda, \mu \in \mathbb{K}$ . Ponendo  $\lambda = \mu = 1$  nella (3.1.3) otteniamo che vale (1) della Definizione 3.1.1, e ponendo  $\mu = 0$  otteniamo che vale (2).

**Lemma 3.1.6.** *Supponiamo che*  $f: V \rightarrow W$  *sia lineare. Allora* 

 $f(a) f(0) = 0,$ *(b) se*  $v \in V$  *allora*  $f(-v) = -f(v)$ *,*  $(c)$  *se*  $v_1, v_2, \ldots, v_n \in V$  *e*  $\lambda_1, \lambda_2, \ldots, \lambda_n \in \mathbb{K}$  *allora*  $f(\lambda_1 v_1 + \lambda_2 v_2 + \ldots + \lambda_n v_n) = \lambda_1 f(v_1) + \lambda_2 f(v_2) + \ldots + \lambda_n f(v_n).$  (3.1.4)

*Dimostrazione.* (a): Basta porre  $\lambda = 0$  nella (2) della Definizione 3.1.1. (b): Basta porre  $\lambda = -1$  e  $\mu = 0$ nella (2) della Definizione 3.1.1. (c): Supponiamo che valga (3.1.4) per ogni *n* e dimostriamo che *f* è lineare. Allora (3.1.4) vale per  $n = 2$ , e quindi f è lineare per l'Osservazione3.1.5. Ora supponiamo che *f* sia lineare e dimostriamo che vale  $(3.1.4)$  per ogni *n*. Si può ragionare per induzione su *n*. Se  $n = 1$ , allora (3.1.4) vale per (2) della Definizione 3.1.1. Finiamo dimostrando il passo induttivo. Supponiamo che valga (3.1.4). Allora

$$
f(\lambda_1v_1 + \lambda_2v_2 + \ldots + \lambda_nv_n + \lambda_{n+1}v_{n+1}) = f(\lambda_1v_1 + \lambda_2v_2 + \ldots + \lambda_nv_n) + f(\lambda_{n+1}v_{n+1}) =
$$
  
=  $\lambda_1f(v_1) + \lambda_2f(v_2) + \ldots + \lambda_nf(v_n) + \lambda_{n+1}f(v_{n+1}),$ 

cioè vale (3.1.4) con *n* sostituito da *n* + 1. (La prima uguaglianza vale per (1) della Definizione 3.1.1, la seconda vale per l'inotesi induttiva e per (2) della Definizione 3.1.1, la seconda vale per l'ipotesi induttiva e per (2) della Definizione 3.1.1.)

*Esempio* 3.1.7*.* Mostriamo che l'Esempio 3.1.2 dà tutte le applicazione lineari da  $\mathbb{K}^n$  a  $\mathbb{K}$ . Più precisamente, sia  $f: \mathbb{K}^n \to \mathbb{K}$  lineare e poniamo  $a_i := f(\mathbf{e}_i)$ ; dimostriamo che

$$
f(x_1, \ldots, x_n) = a_1 x_1 + a_2 x_2 + \ldots a_n x_n.
$$
\n(3.1.5)

Infatti per (c) del Lemma 3.1.6 abbiamo che

$$
f(x_1,...,x_n) = f(x_1e_1 + x_2e_2 + ... + x_ne_n) =
$$
  
=  $x_1f(e_1) + x_2f(e_2) + ... + x_nf(e_n) = a_1x_1 + a_2x_2 + ... a_nx_n.$ 

*Osservazione* 3.1.8*.* L'Esempio 3.1.7 mostra che le applicazioni lineari sono applicazioni molto particolari. Inoltre, tenendo conto che in inglese "line" significa retta, spiega l'uso dell'aggettivo "lineare". Infatti vediamo che un'applicazione  $f: \mathbb{R} \to \mathbb{R}$  è lineare se e solo se il suo grafico in  $\mathbb{R}^2$  (che identifichiamo con il piano  $\mathbb{E}^2$  della geometria euclidea dopo aver scelto un sistema di coordinate cartesiane) è una retta, ed analogamente un'applicazione  $f: \mathbb{R}^2 \to \mathbb{R}$  è lineare se e solo se il suo grafico in  $\mathbb{R}^3$ (che identifichiamo con lo spazio  $\mathbb{E}^3$  della geometria euclidea dopo aver scelto un sistema di coordinate cartesiane) è un piano.

*Esempio* 3.1.9. Sia  $V = V(\mathbb{E}^2)$  lo spazio vettoriale reale dei vettori del piano  $\mathbb{E}^2$ . Sia  $\rho: \mathbb{E}^2 \to \mathbb{E}^2$  la rotazione intorno a un punto di un angolo fissato. Se *P*1*Q*1, *P*2*Q*<sup>2</sup> sono segmenti orientati equipollenti allora i segmenti orientati  $\rho(P_1)\rho(Q_1)$  e  $\rho(P_2)\rho(Q_2)$  sono equipollenti perchè  $\rho$  manda rette parallele in rette parallele . Quindi ponendo  $V(\overrightarrow{PQ}) := \overrightarrow{\rho(P)\rho(Q)}$  abbiamo definito un'applicazione

$$
\mathsf{V}(\rho) \colon \mathsf{V}(\mathbb{E}^2) \to \mathsf{V}(\mathbb{E}^2).
$$

La  $V(\rho)$  è lineare. *Esempio* 3.1.10*.* Sia  $c \in \mathbb{K}$ . L'applicazione

> $\mathbb{K}[x] \xrightarrow{g} \mathbb{K}$  $\begin{array}{ccc}\n p & \mapsto & p(c)\n\end{array}$ (3.1.6)

è lineare. Analogamente, sia *X* un insieme, e  $x_0 \in X$ . L'applicazione

$$
\begin{array}{ccc}\n\mathbb{K}^X & \xrightarrow{h} & \mathbb{K} \\
\varphi & \mapsto & \varphi(x_0)\n\end{array} \tag{3.1.7}
$$

`e lineare.

*Esempio* 3.1.11. Siano *V* uno spazio vettoriale su K, e  $U \subset V$  un sottospazio. L'applicazione quoziente

$$
\begin{array}{ccc}\nV & \xrightarrow{\pi} & V/U \\
[v] & \mapsto & [v]\n\end{array} \tag{3.1.8}
$$

`e lineare.

## Primi risultati

Diamo una risposta alla domanda (un pò vaga): da cosa è determinata un'applicazione lineare? Iniziamo con un risultato di unicit`a.

**Proposizione 3.1.12.** *Siano*  $V, W$  *spazi vettoriali su* K*. Sia*  $\{v_i\}_{i \in I}$  *una lista di generatori di*  $V$ . *Supponiamo che*  $f, g: V \to W$  *siano applicazioni lineari e che*  $f(v_i) = g(v_i)$  *per tutti gli*  $i \in I$ *. Allora*  $f = q$ .

*Dimostrazione.* Dobbiamo dimostrare che per ogni  $v \in V$  si ha  $f(v) = g(v)$ . Siccome i vettori di  $\{v_i\}_{i \in I}$ generano *V*, esistono  $i_1, \ldots, i_n \in I$  tali che

$$
v = x_1v_{i_1} + \ldots + x_nv_{i_n}.
$$

Siccome *f* e *g* sono lineari,

$$
f(v) = f(x_1v_{i_1} + \ldots + x_nv_{i_n}) = x_1f(v_{i_1}) + \ldots + x_nf(v_{i_n})) =
$$
  
=  $x_1g(v_{i_1}) + \ldots + x_ng(v_{i_n})) = g(x_1v_{i_1} + \ldots + x_nv_{i_n}) = g(v).$ 

*Osservazione* 3.1.13. Se i vettori  $\{v_i\}_{i \in I}$  non generano *V*, allora esistono applicazioni lineari  $f, g: V \to$ *W* diverse tra loro tali che  $f(v_i) = g(v_i)$  per  $i \in I$  (per esempio se  $V \neq \{0\}$ , allora esiste più di un'applicazione lineare  $f: V \to W$ , ma tutte le applicazioni lineari hanno valore 0 su 0.).

Il risultato seguente vale per spazi vettoriali arbitrari ma noi lo formuliamo e dimostriamo solo per spazi vettoriali finitamente generati.

Proposizione 3.1.14. *Siano V,W spazi vettoriali su* K*, e supponiamo che V sia finitamente generato. Sia*  $\{v_1, \ldots, v_m\}$  *una lista di vettori linearmente indipendenti di V*, *e sia*  $\{w_1, \ldots, w_m\}$  *una lista di vettori di W. Allora esiste un'applicazione lineare*  $f: V \to W$  *tale che*  $f(v_i) = w_i$  *per*  $i \in \{1, ..., m\}$ *.* 

*Dimostrazione.* Iniziamo dimostrando il risultato sotto l'ipotesi che  $\{v_1, \ldots, v_m\}$  sia una base di *V*. Dato  $v \in V$  siano  $x_1, \ldots, x_m$  le coordinate di *v* nella base  $\{v_1, \ldots, v_m\}$ , cioè

$$
v = x_1v_1 + \ldots + x_mv_m.
$$

Definiamo  $f: V \to W$  ponendo

$$
f(v) := x_1w_1 + \ldots + x_mw_m.
$$

Dimostriamo che *f* è lineare e che  $f(v_i) = w_i$  per  $i \in \{1, \ldots, n\}$ . Siano  $v, w \in V$  e  $\lambda, \mu \in \mathbb{K}$ . Siano  $x_1, \ldots, x_m \in y_1, \ldots, y_m$  rispettivamente le coordinate di *v* e *w* nella base  $\{v_1, \ldots, v_m\}$ . Allora

$$
f(\lambda v + \mu w) = f((\lambda x_1 + \mu y_1)v_1 + \ldots + (\lambda x_m + \mu y_m)v_m) = (\lambda x_1 + \mu y_1)w_1 + \ldots + (\lambda x_m + \mu y_m)w_m = \lambda x_1 w_1 + \ldots + \lambda x_m w_m + \mu y_1 w_1 + \ldots + \mu y_m w_m = \lambda f(v) + \mu g(w).
$$

Per l'Osservazione 3.1.5 questo dimostra che *f* è lineare. L'uguaglianza  $f(v_i) = w_i$  vale perchè le coordinate di *v<sup>i</sup>* sono 0*,...,* 0*,* 1*,* 0*,...,* 0 con la coordinata 1 al posto *i*. Abbiamo dimostrato che il risultato vale con l'ipotesi aggiuntiva che  $\{v_1, \ldots, v_m\}$  sia una base di *V*. Per dimostrare il risultato in generale estendiamo  $\{v_1, \ldots, v_m\}$  a una base  $\{v_1, \ldots, v_m, v_{m+1}, \ldots, v_n\}$  di *V* (sappiamo che è possibile perchè *V* è finitamente generato) e scegliamo arbitrari elementi  $w_{m+1}, \ldots, w_n \in V$ . Per il risultato appena dimostrato esiste un'applicazione lineare  $f: V \to W$  tale che  $f(v_i)$  per  $1 \in \{1, \ldots, n\}$ . Siccome  $m \leq n$  abbiamo fatto.  $m \leq n$  abbiamo fatto.

Osservazione 3.1.15. Nella Proposizione 3.1.14 l'ipotesi che  $v_1, \ldots, v_m \in V$  siano linearmente indipendenti è essenziale. Se non sono linearmente indipendenti, in generale non esiste un'applicazione lineare  $f: V \to W$  con valori si  $v_i$  assegnati a piacere. Per esempio  $f(0)$  non può essere un vettore non nullo per (a) del Lemma 3.1.6. Più in generale, se  $f(v_i) = w_i$  per  $i \in \{1, \ldots, m\}$  e  $\lambda_1 v_1 + \ldots + \lambda_m v_m = 0$  è una relazione lineare non banale, per linearità di *f* vale la relazione lineare non banale  $\lambda_1 w_1 + \ldots + \lambda_m w_m = 0$ . Quindi, se tale relazione non vale, la *f* non esiste.

Il prossimo risultato segue immediatamente dalle Proposizioni 3.1.12 e 3.1.14.

Corollario 3.1.16. *Siano V,W spazi vettoriali su* K*, e supponiamo che V sia finitamente generato.*  $Sia \mathcal{B} = \{v_1, \ldots, v_n\}$  una base di *V*, e siano  $w_1, \ldots, w_n \in W$ . Sia  $f: V \to W$  definita ponendo

$$
f(v) := \sum_{i=1}^{n} x_i w_i,
$$

dove  $(x_1, \ldots, x_n)$  sono le coordinate di v nella base B. Allora f è lineare,  $f(v_i) = w_i$  per  $i \in \{1, \ldots, n\}$ ,  $e$  *se*  $g: V \to W$  *è* lineare tale che  $g(v_i) = w_i$  per  $i \in \{1, \ldots, n\}$  allora  $g = f$ .

*Esempio* 3.1.17*.* Descriviamo tutte le applicazioni lineari  $\mathbb{K}^n \to \mathbb{K}^m$ . Sia  $\{e_1, \ldots, e_n\}$  la base standard di  $\mathbb{K}^n$ , e siano  $A_1, \ldots, A_n \in \mathbb{K}^m$ , dove  $A_j := (a_{1,j}, \ldots, a_{i,j}, \ldots, a_{m,j})$ . L'unica applicazione lineare  $f: \mathbb{K}^n \to \mathbb{K}^m$  tale che  $f(\mathbf{e}_j) = A_j$  per  $j \in \{1, \ldots, n\}$  è data da

$$
f(x_1,...,x_n) = f\left(\sum_{k=1}^n x_k \mathbf{e}_k\right) = \sum_{k=1}^n x_k f(\mathbf{e}_k) = \sum_{k=1}^n x_k A_k =
$$
  
= 
$$
\left(\sum_{k=1}^n a_{1,k} x_k,..., \sum_{k=1}^n a_{i,k} x_k,..., \sum_{k=1}^n a_{m,k} x_k\right).
$$

## 3.2 Matrici

Le matrici sono uno strumento indispensabile per fare calcoli con le applicazioni lineari. Cominceremo definendo le operazioni tra matrici, e poi inizieremo a stabilire la relazione tra matrici e applicazioni lineari. Avremo a che fare prevalentemente con matrici le cui entrate appartengono a un campo (fissato), ma le definizioni fondamentali si formulano per matrici con entrate in un anello.

#### Calcolo matriciale

Sia *R* un anello (commutativo con unità). Una *matrice*  $m \times n$  *a valori in*  $R$  è un'applicazione *f* :  $\{1, \ldots, m\} \times \{1, \ldots, n\} \rightarrow R$ : quindi è determinata dall'insieme dei valori  $f(i, j)$  associati a  $(i, j)$ dove  $1 \leq i \leq m$  e  $1 \leq j \leq n$ . Invece della notazione appena introdotta denotiamo una matrice con una lettera maiuscola, per esempio *A*, e denotiamo il valore della matrice su  $(i, j)$  con  $a_{ij}$ . Si scrive  $A = (a_{ij})$ . È conveniente scrivere la matrice come una tabella:

$$
A = \left[ \begin{array}{cccc} a_{11} & a_{12} & \dots & a_{1n} \\ a_{21} & a_{22} & \dots & a_{2n} \\ a_{31} & a_{32} & \dots & a_{3n} \\ \dots & \dots & \dots & \dots \\ a_{m1} & a_{m2} & \dots & a_{mn} \end{array} \right]
$$

Una matrice è *quadrata* se il numero delle sue righe è uguale al numero delle sue colonne.

Sia *A* una matrice  $m \times n$ . La *riga i*-esima della matrice  $m \times n$  *A* è la matrice  $1 \times n$  data da

$$
A^i := [a_{i1}, a_{i2}, \dots, a_{i_n}].
$$
\n(3.2.1)

La *colonna j*-esima di *A* è la matrice  $m \times 1$  data da

$$
A_j := \begin{bmatrix} a_{1j} \\ a_{2j} \\ \vdots \\ a_{mj} \end{bmatrix}
$$
 (3.2.2)

Quindi *aij* `e l'*entrata della matrice sulla riga i(-esima) e la colonna j(-esima)*.

**Definizione 3.2.1.** Se *R* è un anello,  $M_{m,n}(R)$  è l'insieme delle matrici  $m \times n$  a valori in *R*. Indichiamo con  $0_{m,n}$  (o con 0 quando non c'è possibiltà di confusione) la matrice  $m \times n$  con entrate tutte nulle.

Esistono alcune operazioni fondamentali sulle matrici. La somma è definita da

$$
M_{m,n}(R) \times M_{m,n}(R) \longrightarrow M_{m,n}(R)
$$
  

$$
((a_{ij}), (b_{ij})) \longrightarrow (a_{ij} + b_{ij})
$$

Questo significa che l'entrata della matrice somma di *A* e *B* su riga *i* e colonna *j* è la somma  $a_{ij} + b_{ij}$ . Con questa operazione  $M_{m,n}(R)$  è un gruppo abeliano. La moltiplicazione per scalari (in *R*) è definita da

$$
R \times M_{m,n}(R) \longrightarrow M_{m,n}(R)
$$
  

$$
(\lambda, (a_{ij})) \longrightarrow (\lambda a_{ij})
$$

Questo significa che l'entrata della matrice A su riga *i* e colonna *j* è  $\lambda a_{ij}$ .

**Proposizione 3.2.2.** *Per la somma*  $M_{m,n}(R) \times M_{m,n}(R) \rightarrow M_{m,n}(R)$  *e il prodotto per uno scalare*  $R \times M_{m,n}(R) \to M_{m,n}(R)$  valgono le proprietà richieste per somma e prodotto per uno scalare di uno *spazio vettoriale (vedi la Definizione 2.1.1). In particolare se*  $\mathbb{K}$  *è un campo, allora*  $M_{m,n}(\mathbb{K})$  *con le operazioni appena definite `e uno spazio vettoriale su* K*.*

*Dimostrazione.* Segue immediatamente dalle definizioni di somma e prodotto per uno scalare e dalle proprietà dell'anello *R*. L'elemento neutro di  $M_{m,n}(R)$  è  $0_{m,n}$ .  $\Box$ 

*Osservazione* 3.2.3*.* Sia K un campo. Allora l'applicazione

$$
M_{m,n}(\mathbb{K}) \longrightarrow \mathbb{K}^{mn}
$$
  
\n
$$
(a_{ij}) \longrightarrow (a_{11}, a_{12}, \dots, a_{1n}, a_{21}, \dots, a_{2n}, \dots, a_{m1}, \dots, a_{mn})
$$

`e un isomorfismo di spazi vettoriali su K.

Esiste un'altra operazione fondamentale tra matrici.

**Definizione 3.2.4.** Sia *R* un anello. Siano  $A \in M_{m,n}(R)$  e  $B \in M_{n,p}(R)$ . La *moltiplicazione righe per colonne* di  $A \cdot B$  è la matrice  $m \times p$  definita nel seguente modo. Siano  $A = (a_{ij}) e B = (b_{jh})$ . L'entrata *c*<sub>*ih*</sub> (per 1 ≤ *i* ≤ 1*m* e 1 ≤ *h* ≤ *p*) di *A* ⋅ *B* è data da

$$
c_{ih} := \sum_{j=1}^n a_{ij} b_{jh}.
$$

Consideriamo il caso in cui  $m = 1 = p$ : quindi

$$
A = [a_{11}, \ldots, a_{1n}], \qquad B = \begin{bmatrix} b_{11} \\ b_{21} \\ \vdots \\ b_{n1} \end{bmatrix}
$$

Allora

$$
A \cdot B = a_{11}b_{11} + a_{12}b_{21} + \ldots + a_{1n}b_{n1}.
$$

In generale

$$
A \cdot B = \begin{bmatrix} A^1 \cdot B_1 & A^1 \cdot B_2 & \dots & A^1 \cdot B_n \\ A^2 \cdot B_1 & A^2 \cdot B_2 & \dots & A^2 \cdot B_n \\ \dots & \dots & \dots & \dots \\ A^m \cdot B_1 & A^m \cdot B_2 & \dots & A^m \cdot B_n \end{bmatrix}
$$
 (3.2.3)

Questo giustifica il nome "moltiplicazione righe per colonne". *Esempio* 3.2.5*.* Siano  $A, B \in M_{2,2}(\mathbb{R})$  le matrici

$$
A := \left[ \begin{array}{cc} \lambda & 0 \\ 0 & \mu \end{array} \right], \quad B := \left[ \begin{array}{cc} 0 & 1 \\ 0 & 0 \end{array} \right]. \tag{3.2.4}
$$

Sia *A* che *B* sono  $2 \times 2$ , quindi ha senso moltiplicarle in qualsiasi ordine. Calcolando otteniamo che

$$
A \cdot B := \left[ \begin{array}{cc} 0 & \lambda \\ 0 & 0 \end{array} \right], \quad B \cdot A := \left[ \begin{array}{cc} 0 & \mu \\ 0 & 0 \end{array} \right], \quad B \cdot B := \left[ \begin{array}{cc} 0 & 0 \\ 0 & 0 \end{array} \right]. \tag{3.2.5}
$$

I primi due prodotti di (3.2.5) fanno vedere che in generale il prodotto di matrici quadrate dello stesso ordine (e che perciò possono essere moltiplicate in qualsiasi ordine) non è commutativo, e il terzo prodotto di  $(3.2.5)$  dà una matrice non nulla il cui quadrato è nullo.

L'Esempio 3.2.5 dimostra che la moltiplicazione tra matrici non gode di tutte le proprietà del prodotto tra numeri reali a cui siamo abituati. Non tutto è perduto però: il prodotto tra matrici gode di alcune delle proprietà del prodotto tra numeri reali. Prima di elencare tali proprietà diamo un paio di definizioni. Siano  $i, j \in \mathbb{N}$ : il *simbolo di Kronecker*  $\delta_{ij}$  è

$$
\delta_{ij} := \begin{cases} 1 & \text{se } i = j, \\ 0 & \text{se } i \neq j. \end{cases} \tag{3.2.6}
$$

**Definizione 3.2.6.** (1) La matrice *unità*  $n \times n$  è la matrice  $1_n := (\delta_{ij})$  (qui  $1 \leq i, j \leq n$ ).

- (2) Una matrice  $A \in M_{n,n}(R)$  è *scalare* se esiste  $\lambda \in R$  tale che  $M = \lambda 1_n$ .
- (3) Una matrice  $A \in M_{n,n}(R)$  è *diagonale* se esistono  $\lambda_i \in R$  per  $1 \leq i \leq n$  tali che  $A = (\lambda_i \delta_{ij})$ . In altre parole  $A = (a_{ij})$  è diagonale se  $a_{ij} = 0$  per ogni  $i, j$  con  $i \neq j$ .

**Proposizione 3.2.7.** *Siano*  $\lambda \in R$ ,  $A \in M_{m,n}(R)$ ,  $B, B' \in M_{n,p}(R)$  *e*  $C \in M_{p,q}(R)$ *. Allora* 

- $(1)$   $(\lambda 1_m) \cdot A = \lambda A = A \cdot (\lambda 1_n)$ ,
- $(2)$   $(A \cdot B) \cdot C = A \cdot (B \cdot C)$  *(proprietà associativa),*
- $(B \cdot B') = A \cdot B + A \cdot B'$  *e*  $(B + B') \cdot C = B \cdot C + B' \cdot C$  (proprietà distributiva).

*Dimostrazione.* (1): dimostriamo che  $(\lambda 1_m) \cdot A = \lambda A$ . Sia  $A = (a_{ij})$  e poniamo  $(\lambda 1_m) \cdot A = (b_{ih})$ . Per definizione di prodotto abbiamo

$$
b_{ih} = \sum_{j=1}^{m} \lambda \delta_{ij} a_{jh} = \lambda a_{ih}.
$$

Questo dimostra che  $(\lambda 1_m) \cdot A = \lambda A$ . L'uguaglianza  $A \cdot (\lambda 1_n) = \lambda A$  si dimostra con un calcolo simile. (2): sia  $A = (a_{ij})$ ,  $B = (b_{ih})$  e  $C = (c_{hl})$ . Poniamo  $(A \cdot B) \cdot C = (s_{il})$  e  $A \cdot (B \cdot C) = (t_{il})$  Per definizione di prodotto abbiamo

$$
s_{il} = \sum_{h=1}^{p} \left( \sum_{j=1}^{n} a_{ij} b_{jh} \right) c_{hl} = \sum_{\substack{1 \le j \le n \\ 1 \le h \le p}} a_{ij} b_{jh} c_{hl}
$$

e

$$
t_{il} = \sum_{j=1}^{n} a_{ij} \left( \sum_{h=1}^{p} b_{jh} c_{hl} \right) = \sum_{\substack{1 \le j \le n \\ 1 \le h \le p}} a_{ij} b_{jh} c_{hl}
$$

Quindi  $s_{ij} = t_{ij}$  e perciò vale (2). Dimostriamo che vale la prima eguaglianza di (3): se  $m = 1 = p$ la (3) segue da un facile conto, il caso generale segue dal caso  $m = 1 = p$  per la Formula (3.2.9). La seconda eguaglianza di (3) si verifica in modo simile. seconda eguaglianza di (3) si verifica in modo simile.

*Osservazione* 3.2.8*.* La moltiplicazione tra matrici permette di scrivere un sistema di *m* equazioni lineari (a coefficienti in  $\mathbb{K}$ ) in *n* incognite (con valori in  $\mathbb{K}$ )

$$
a_{11}x_1 + a_{12}x_2 + \ldots + a_{1n}x_n = b_1
$$
  
\n
$$
\vdots \qquad \vdots \qquad \vdots \qquad \vdots
$$
  
\n
$$
a_{i1}x_1 + a_{i2}x_2 + \ldots + a_{in}x_n = b_i
$$
  
\n
$$
\vdots \qquad \vdots \qquad \vdots \qquad \vdots
$$
  
\n
$$
a_{m1}x_1 + a_{m2}x_2 + \ldots + a_{mn}x_n = b_m
$$
  
\n(3.2.7)

in maniera compatta. Infatti siano  $A \in M_{m,n}(\mathbb{K})$  la matrice con entrata  $a_{ij}$  su riga *i* e colonna *j* e  $B \in M_{m,1}(\mathbb{K})$  la matrice con entrata  $b_i$  su riga *i* (è superfluo specificare la colonna perchè è unica). Scriviamo *X* per denotare la matrice colonna  $n \times 1$  con entrata l'incognita  $x_j$  sulla riga *j*. Allora il sistema di equazioni in  $(3.2.7)$  equivale all'equazione  $A \cdot X = B$ . Questa scrittura mostra l'analogia con una semplice equazione  $a \cdot x = b$ , dove  $a, b \in \mathbb{K}$  e  $x \in \mathbb{N}$  incognita in K, cioè il caso  $m = n = 1$ .

*Osservazione* 3.2.9. Su  $M_{n,n}(R)$  abbiamo due operazioni, la somma e il prodotto righe per colonne. Con queste operazioni  $M_{n,n}(R)$  è un anello grazie alle Proposizioni 3.2.2 e 3.2.7. Inoltre, per (1) della Proposizione 3.2.7 l'elemento  $1_n$  è un'unità, e quindi  $M_{n,n}(R)$  è un anello con unità. Se  $n = 1$  allora l'anello  $M_{1,1}(R)$  è identificato con *R* e quindi è commutativo, ma se  $n > 1$  allora  $M_{n,n}(R)$  non è commutativo. Infatti se  $n = 2$  basta considerare le matrici *A, B* di (3.2.4), e se  $n > 2$  basta estendere le *A, B* inserendo entrate nulle nelle altre entrate.  $M_{n,n}(R)$  è un esempio significativo di anello con unità non commutativo.

## Matrici e applicazione lineari

Consideriamo matrici con entrate in un campo K.

*Convenzione* 3.2.10. Identifichiamo  $\mathbb{K}^n$  con  $M_{n,1}(\mathbb{K})$  per mezzo dell'isomorfismo di spazi vettoriali

$$
(x_1, \ldots, x_n) \mapsto \begin{bmatrix} x_1 \\ x_2 \\ \vdots \\ x_n \end{bmatrix}
$$

Sia  $A \in M_{m,n}(\mathbb{K})$ : per la Convenzione 3.2.10 ha senso la definizione dell'applicazione

$$
\begin{array}{ccc}\n\mathbb{K}^n & \xrightarrow{L_A} & \mathbb{K}^m \\
X & \mapsto & A \cdot X\n\end{array} \tag{3.2.8}
$$

Più esplicitamente

$$
L_A(X) = \begin{bmatrix} a_{1,1}x_1 + a_{1,2}x_2 + \dots + a_{1,n}x_n \\ \vdots \\ a_{i,1}x_1 + a_{i,2}x_2 + \dots + a_{i,n}x_n \\ \vdots \\ a_{m,1}x_1 + a_{m,2}x_2 + \dots + a_{m,n}x_n \end{bmatrix}
$$
 (3.2.9)

Per l'Esempio 3.1.17 vediamo che  $L_A$  è l'unica applicazione lineare da  $\mathbb{K}^n$  a  $\mathbb{K}^m$  che manda  $\mathbf{e}_j$  in  $A_j$ . Quindi abbiamo dimostrato il seguente risultato.

**Proposizione 3.2.11.** *Sia*  $f: \mathbb{K}^n \to \mathbb{K}^m$  *un'applicazione lineare. Esiste una e una sola matrice*  $A \in$  $M_{m,n}(\mathbb{K})$  *tale che*  $f = L_A$ *.* 

## 3.3 Altre proprietà delle applicazioni lineari

## Immagine e nucleo di un'applicazioni lineare

**Proposizione 3.3.1.** *Siano V,W spazi vettoriali su un campo*  $\mathbb{K}$  *e*  $f: V \rightarrow W$  *un'applicazione lineare. Allora*  $f^{-1}(0)$  *è un sottospazio vettoriale di V e* im  $f$  *è un sottospazio vettoriale di W*.

*Dimostrazione.* Dimostriamo che  $f^{-1}(0)$  è un sottospazio vettoriale di *V*. Siccome  $f(0) = 0$  abbiamo che  $f^{-1}(0)$  non è vuoto. Siano  $v_1, v_2 \in f^{-1}(0)$  e  $\lambda_1, \lambda_2 \in \mathbb{K}$ . Per linearità di *f* abbiamo che

$$
f(\lambda_1 v_1 + \lambda_2 v_2) = \lambda_1 f(v_1) + \lambda_2 f(v_2) = \lambda_1 0 + \lambda_2 0 = 0.
$$

Quindi  $(\lambda_1 v_1 + \lambda_2 v_2) \in f^{-1}(0)$ : questo dimostra che  $f^{-1}(0)$  è un sottospazio vettoriale di *V*. Ora dimostriamo che im *f* è un sottospazio vettoriale di *W*. Siccome *V* non è vuoto im *f* non è vuoto. Siano  $w_1, w_2 \in \text{im } f \in \lambda_1, \lambda_2 \in \mathbb{K}$ . Quindi esistono  $v_1, v_2 \in V$  tali che  $f(v_i) = w_i$  e per linearità di *f* abbiamo che

$$
\lambda_1 w_1 + \lambda_2 w_2 = \lambda_1 f(v_1) + \lambda_2 f(v_2) = f(\lambda_1 v_1 + \lambda_2 v_2) \in \text{im } f.
$$

 $\Box$ 

**Definizione 3.3.2.** Siano *V,W* spazi vettoriali su un campo  $\mathbb{K}$  e  $f: V \to W$  un'applicazione lineare. Il *nucleo di*  $f$  è il sottospazio  $f^{-1}(0)$ , e viene denotato ker  $\hat{f}$ .

*Esempio* 3.3.3. Sia  $c \in \mathbb{K}$ , e sia  $g: \mathbb{K}[x] \to \mathbb{K}$  l'applicazione lineare definita da  $g(p) = p(c)$ , vedi l'Esempio 3.1.10. Il nucleo di *g* è il sottospazio  $\{(x-c)q \mid q \in \mathbb{K}[x]\}.$ 

*Esempio* 3.3.4. Siano *V* uno spazio vettoriale su K, e  $U \subset V$  un sottospazio. L'applicazione quoziente  $\pi: V \to V/U$  è lineare, vedi l'Esempio 3.1.11. Il nucleo di  $\pi \in U$ .

*Esempio* 3.3.5*.* Sia  $f: \mathbb{K}^n \to \mathbb{K}^m$  un'applicazione lineare. Quindi  $f = L_A$ , dove  $A \in M_{m,n}(\mathbb{K})$  e  $L_A(X) = A \cdot X$ , vedi (3.2.8). Allora ker $(L_A)$  è il sottospazio di K<sup>*n*</sup> delle soluzioni del sistema di equazioni lineari omogenee

$$
a_{11}x_1 + a_{12}x_2 + \ldots + a_{1n}x_n = 0
$$
  
\n
$$
\vdots \qquad \vdots \qquad \vdots \qquad \vdots
$$
  
\n
$$
a_{i1}x_1 + a_{i2}x_2 + \ldots + a_{in}x_n = 0
$$
  
\n
$$
\vdots \qquad \vdots \qquad \vdots \qquad \vdots
$$
  
\n
$$
a_{m1}x_1 + a_{m2}x_2 + \ldots + a_{mn}x_n = 0
$$
  
\n(3.3.10)

e im $(L_A)$  è il sottospazio di  $\mathbb{K}^m$  generato dalle colonne di *A* (perchè le colonne di *A* sono le immagini dei vettori della base standard di K*n*).

**Proposizione 3.3.6.** *Siano V,W spazi vettoriali su un campo*  $\mathbb{K}$  *e*  $f: V \rightarrow W$  *un'appplicazione lineare. Allora f*  $\dot{e}$  *iniettiva se e solo se* ker  $f = \{0\}$ *.* 

*Dimostrazione.* Supponiamo che *f* sia iniettiva. Siccome  $f(0) = 0$  segue che ker  $f = \{0\}$ . Ora supponiamo che ker  $f = \{0\}$  e dimostriamo che *f* è iniettiva. Supponiamo che  $f(v) = f(w)$ . per linearità segue che  $f(v - w) = 0$  cioè  $(v - w) \in \text{ker } f$ . Siccome ker  $f = \{0\}$  segue che  $(v - w) = 0$  cioè  $v - w$ .<br>Abbiamo dimostrato che  $f$  è iniettiva. Abbiamo dimostrato che  $f$  è iniettiva.

Proposizione 3.3.7. *Siano V,W spazi vettoriali su un campo* K*, con V finitamente generato. Sia*  $f: V \to W$  *un'applicazione lineare. Allora* 

$$
\dim V = \dim(\ker f) + \dim(\operatorname{im} f). \tag{3.3.11}
$$

*(L'ipotesi che V sia finitamente generato d`a che* ker *f e* im *F sono finitamente generati e quindi le loro dimensioni sono ben definite.)*

*Dimostrazione.* Sia  $\{v_1, \ldots, v_a\}$  una base di ker  $f \in \{w_1, \ldots, w_b\}$  una base di im  $f$ . Siano  $u_i \in V$  tali che  $f(u_i) = w_i$  per  $1 \leq i \leq b$ . Dimostriamo che  $\{v_1, \ldots, v_a, u_1, \ldots, u_b\}$  è una base di *V*. Dimostriamo che *V* è generato da  $v_1, \ldots, v_a, u_1, \ldots, u_b$ . Sia  $v \in V$ . Siccome  $f(v) \in \text{im } f \in \{w_1, \ldots, w_b\}$  è una base di im *f* abbiamo che esistono  $\alpha_1, \ldots, \alpha_b \in \mathbb{K}$  tali che

$$
f(v) = \alpha_1 w_1 + \ldots + \alpha_b w_b.
$$

Per linearità di *f* segue che

$$
f(v-\alpha_1u_1-\ldots+\alpha_bu_b)=f(v)-\alpha_1w_1-\ldots-\alpha_bw_b=0.
$$

Quindi  $(v - \alpha_1 u_1 - \ldots + \alpha_b u_b) \in \ker f$ : siccome  $\{v_1, \ldots, v_a\}$  è una base di ker *f* esistono  $\beta_1, \ldots, \beta_a \in \mathbb{K}$ tali che

$$
v - \alpha_1 u_1 - \ldots - \alpha_b u_b = \beta_1 v_1 + \ldots + \beta_a v_a.
$$

Segue che  $v = \alpha_1 u_1 + \ldots + \alpha_b u_b + \beta_1 v_1 + \ldots + \beta_a v_a$ . Ora dimostriamo che  $\{v_1, \ldots, v_a, u_1, \ldots, u_b\}$  sono linearmente indipendenti. Supponiamo che

$$
\lambda_1 v_1 + \ldots + \lambda_a v_a + \mu_1 u_1 + \ldots + \mu_b u_b = 0. \tag{3.3.12}
$$

Applicando *f* a entrambi i membri e sfruttando la linearità di *f* otteniamo che

$$
\mu_1 f(u_1) + \ldots + \mu_b f(u_b) = f(0) = 0.
$$

Siccome  $f(u_i) = w_i \cdot w_1, \ldots, w_b$  sono linearmente indipendenti (costituiscono una base di im *f*) segue che  $0 = \mu_1 = \ldots = \mu_b$ . Dalla (3.3.12) otteniamo che  $0 = \lambda_1 = \ldots = \lambda_a$  ( $v_1, \ldots, v_a$  sono linearmente indipendenti perchè per ipotesi formano una base di ker *f*). Questo dimostra che  $\{v_1, \ldots, v_a, u_1, \ldots, u_b\}$ <br>è una base di *V*: quindi dim  $V = a + b$  ovvero vale (3.3.11). è una base di *V* : quindi dim  $V = a + b$  ovvero vale (3.3.11).

Corollario 3.3.8. *Siano V,W spazi vettoriali finitamente generati su un campo* K*, della stessa dimensione.* Sia  $f: V \to W$  *un'applicazione lineare.* Allora  $f \text{ } \dot{e}$  biunivoca se e solo se ker $(f)$  =  $\{0\}$ .

*Dimostrazione.* Se *f* è biunivoca, in particolare è iniettiva e quindi ker $(f) = 0$  per la Propositzione 3.3.6. Se ker $(f) = \{0\}$ , allora dim $(\text{im } f) = \dim V = \dim W$  per la Proposizione 3.3.7, e quindi im  $f = W$ , cioè *f* è suriettiva. Siccome ker $(f) = \{0\}$ , *f* è iniettiva per la Proposizione 3.3.6.

*Esempio* 3.3.9. Sia  $A \in M_{n,n}(\mathbb{K})$  una matrice quadrata  $n \times n$ , e sia  $L_A: \mathbb{K}^n \to \mathbb{K}^n$  l'applicazione lineare data da (3.2.8) con  $m = n$ , cioè  $L_A(X) = A \cdot X$ . Applicando il Corollario 3.3.8 a  $L_A$  otteniamo che il sistema di equazioni lineari in (3.2.7) (con  $m = n$ ) ha soluzione per ogni  $(b_1, \ldots, b_n) \in \mathbb{K}^n$  se e solo se il sistema di equazioni lineari omogenee associato, cioè ottenuto ponendo  $b_1 = \ldots = b_n = 0$ , ha solo la soluzione banale.

Il seguente risultato `e un'altra conseguenza (immediata) della Proposizione 3.3.7.

Corollario 3.3.10. *Siano V,W spazi vettoriali su un campo* K*. Supponiamo che V e W siano finitamente generati. Sia*  $f: V \to W$  *un'applicazione lineare. Allora* 

$$
\dim(\ker f) \geqslant \dim V - \dim W.
$$

*Esempio* 3.3.11*.* Sia  $f: \mathbb{K}^n \to \mathbb{K}^m$  l'applicazione lineare data da (3.2.8), cioè  $L_A(X) = A \cdot X$ . Applicando il Corollario 3.3.10 a *f* otteniamo che dim ker  $f \geqslant (n-m)$ , vedi l'Esempio 2.6.20 e l'Esercizio 2.20.

*Esempio* 3.3.12*.* Siano  $U, W \subset V$  sottospazi vettoriali di uno spazio vettoriale *V* su K. Si verifica facilmente che l'applicazione

$$
U \oplus W \xrightarrow{\phi} V
$$
  
(*u*, *w*)  $\mapsto$  *u* + *w* (3.3.13)

`e lineare (ricordiamo che la somma diretta di spazi vettroiali `e definita nella Sezione 2.8). E chiaro che `  $\lim_{M \to \infty} \phi = U + W$ . Inoltre  $(u, w) \in \ker \phi$  se e solo se  $u + w = 0$ , cioè se e solo se  $u \in U \cap W$  e  $w = -u$ . Quindi abbiamo un isomorphismo di spazi vettoriali

$$
\ker \phi = \{(u, -u) \mid u \in U \cap W\} \xrightarrow{\sim} U \cap W
$$
  

$$
(u, -u) \qquad \mapsto \qquad u \tag{3.3.14}
$$

Ora supponiamo che  $U \in W$  siano finitamente generati. Applicando la Proposizione 3.3.7 a  $\phi$  otteniamo che

$$
\dim U + \dim W = \dim(U \oplus W) = \dim(\ker \phi) + \dim(\dim \phi) = \dim(U \cap W) + \dim(U + W), \quad (3.3.15)
$$

cioè la Formula di Grassmann (cioè la Proposizione 2.7.1).

Sia *V* uno spazio vettoriale e siano  $W_1, \ldots, W_m \subset V$  sottospazi. L'applicazione

$$
W_1 \oplus \ldots \oplus W_m \stackrel{\phi}{\longrightarrow} V
$$
  
\n
$$
(w_1, \ldots, w_m) \stackrel{\phi}{\longrightarrow} w_1 + \ldots + w_m
$$
\n(3.3.16)

`e lineare (`e una semplice verifica).

**Definizione 3.3.13.** I sottospazi vettoriali  $W_1, \ldots, W_m \subset V$  *sono in somma diretta* se l'applicazione  $\phi$  in (3.3.16) è un isomorfismo. Abusando la notazione si scrive

$$
V = W_1 \oplus \ldots \oplus W_m.
$$

*Osservazione* 3.3.14*.* L'applicazione  $\phi$  è suriettiva se e solo se *V* è generato dai sottospazi  $W_1, \ldots, V_m$ , cioè  $W_1 + \ldots + W_m = V$ . Abbiamo visto che se  $m = 2$  allora  $\phi$  è iniettiva se e solo se  $W_1 \cap W_2 = \{0\}.$ Se  $m > 2$  e la  $\phi$  è iniettiva allora  $W_1 \cap \ldots \cap W_m = \{0\}$  ma *non vale* il viceversa.

## 3.4 Operazioni tra applicazioni lineari

## Composizione di applicazioni lineari

Vedremo come, a partire da applicazioni lineari date, si producano altre applicazioni lineari. Iniziamo dalla composizione di applicazioni.

**Proposizione 3.4.1.** *Siano*  $U, V, W$  *spazi vettoriali su un campo* K*. Se*  $g: U \to V$  *e*  $f: V \to W$  *sono applicazioni lineari, allora*  $f \circ g$  *è un'applicazione lineare.* 

*Dimostrazione.* Abbiamo che

$$
f \circ g(\lambda_1 v_1 + \lambda_2 v_2) = f(g(\lambda_1 v_1 + \lambda_2 v_2)) =
$$
  
=  $f(\lambda_1 g(v_1) + \lambda_2 g(v_2)) = \lambda_1 f \circ g(v_1) + \lambda_2 f \circ g(v_2).$  (3.4.17)

Questo dimostra che  $f \circ g$  è lineare.

*Esempio* 3.4.2*.* Siano  $A \in M_{p,m}(\mathbb{K})$  e  $B \in M_{m,n}(\mathbb{K})$ . Abbiamo applicazioni lneari

$$
\mathbb{K}^n \xrightarrow{L_B} \mathbb{K}^m \xrightarrow{L_A} \mathbb{K}^p. \tag{3.4.18}
$$

Per  $X \in \mathbb{K}^n$  (identificato con  $M_{n,1}(\mathbb{K})$ ) abbiamo

$$
L_A \circ L_B(X) = A \cdot (B \cdot X) = (A \cdot B) \cdot X = L_{A \cdot B}(X). \tag{3.4.19}
$$

Quindi

$$
L_A \circ L_B = L_{A \cdot B},\tag{3.4.20}
$$

cioè la moltplicazione di matrici corrisponde alla composizione di applicazioni lineari.

**Definizione 3.4.3.** Siano *V, W* spazi vettoriali su uno stesso campo K. Un *isomorfismo* tra *V* e *W* è un'applicazione lineare  $f: V \to W$  tale che esista una  $g: W \to V$  lineare con

$$
g \circ f = \text{Id}_V, \qquad f \circ g = \text{Id}_W. \tag{3.4.21}
$$

Per sottolineare che *f* è un isomorfismo scriviamo *f* :  $V \xrightarrow{\sim} W$ . Diciamo che *V* è *isomorfo* a *W* se esiste un isomorfismo  $f: V \to W$ .

**Lemma 3.4.4.** *Siano V,W spazi vettoriali su uno stesso campo* K*. Un'applicazione lineare*  $f: V \to W$ *`e un isomorfismo se e solo se f `e biunivoca.*

*Dimostrazione.* Se  $f$  è un isomorfismo allora è invertibile per definizione - vedi  $(3.4.21)$ . Ora supponiamo che esista un'inversa *g* di *f*, cioè che valga (3.4.21), senza supporre che *g* sia lineare, e dimostriamo che  $g$  è lineare. Siano  $w_1, w_2 \in W$  e  $\lambda_1, \lambda_2 \in \mathbb{K}$ . Abbiamo che

$$
f(g(\lambda_1 w_1 + \lambda_2 w_2)) = \text{Id}(\lambda_1 w_1 + \lambda_2 w_2) = \lambda_1 w_1 + \lambda_2 w_2
$$

e

$$
f(\lambda_1 g(w_1) + \lambda_2 g(w_2)) = \lambda_1 f(g(w_1)) + \lambda_2 f(g(w_2)) = \lambda_1 w_1 + \lambda_2 w_2.
$$

Quindi  $f(g(\lambda_1 w_1 + \lambda_2 w_2)) = f(\lambda_1 g(w_1) + \lambda_2 g(w_2))$ . Siccome *f* è invertibile segue che

$$
g(\lambda_1 w_1 + \lambda_2 w_2)) = \lambda_1 g(w_1) + \lambda_2 g(w_2)
$$

e questo dimostra che  $q$  è lineare.

 $\Box$ 

*Esempio* 3.4.5*.* Sia *V* uno spazio vettoriale su K, finitamente generato e sia  $\mathcal{B} = \{v_1, \ldots, v_n\}$  una base di *V*. L'applicazione

$$
\begin{array}{ccc}\n\mathbb{K}^n & \xrightarrow{f} & V \\
(x_1, \dots, x_n) & \longrightarrow & x_1 v_1 + x_2 v_2 + \dots + x_n v_n\n\end{array}\n\tag{3.4.22}
$$

`e biunivoca per la Proposizione 2.6.7 e quindi *f* `e un isomorfismo.

- *Osservazione* 3.4.6. (1) Sia *V* uno spazio vettoriale: l'identità Id<sub>V</sub>:  $V \rightarrow V$  è (banalmente) un isomorfismo.
	- (2) Sia  $f: V \to W$  un isomorfismo tra spazi vettoriali su uno stesso campo K. Per definizione anche  $f^{-1}$  è un isomorfismo.
- (3) Siano *U, V, W* spazi vettoriali su uno stesso campo K. Supponiamo che  $f: U \to V$  e  $g: V \to W$ siano isomorfismi: allora  $g \circ f : U \to W$  è un isomorfismo (vedi la Proposizione 3.4.1).

*Esempio* 3.4.7. Sia *V* uno spazio vettoriale su K, finitamente generato e sia  $\mathcal{B} = \{v_1, \ldots, v_n\}$  una base di *V* . Per l'Esempio 3.4.5 e il punto (2) dell'Osservazione 3.4.6, l'applicazione

$$
V \stackrel{X_B}{\longrightarrow} \mathbb{K}^n,\tag{3.4.23}
$$

che associa a un vettore di  $V$  il vettore delle sue coordinate, è un isomorfismo.

*Esempio* 3.4.8*.* Sia *V* uno spazio vettoriale su K finitamente generato, e sia  $\mathcal{B} = \{v_1, \ldots, v_n\}$  una sua base. Per l'Esempio 3.1.7 possiamo definire un'applicazione biunivoca  $L: \mathbb{K}^n \to (\mathbb{K}^n)^{\vee}$  associando ad  $A \in M_{1,n}(\mathbb{K}) = \mathbb{K}^n$  l'applicazione lineare  $L_A$ . L'applicazione  $L$  è lineare e biunivoca, quindi è un isomorfismo.

Supponiamo che  $f: V \to W$  sia un isomorfismo tra spazi vettoriali sullo stesso campo K. Per quanto concerne la struttura di spazio vettoriale possiamo identificare *V* e *W*: il risultato qui sotto dà una versione precisa di questa affermazione.

**Proposizione 3.4.9.** *Siano V,W spazi vettoriali su uno stesso campo*  $\mathbb{K}$  *e supponiamo che*  $f: V \to W$ *sia un isomorfismo. Siano*  $v_1, \ldots, v_n \in V$ .

- $(1)$   $v_1, \ldots, v_n$  *sono linearmente dipendenti se e solo se*  $f(v_1), \ldots, f(v_n) \in W$  *sono linearmente dipendenti.*
- (2)  $v_1, \ldots, v_n$  generano *V* se e solo se  $f(v_1), \ldots, f(v_n)$  generano *W*.

*Dimostrazione.* (1): Supponiamo che  $v_1, \ldots, v_n$  siano linearmente dipendenti. Quindi esistono  $\lambda_1, \ldots, \lambda_n$ K non tutti nulli tali che

$$
\lambda_1 v_1 + \ldots + \lambda_n v_n = 0. \tag{3.4.24}
$$

Applicando *f* a entrambi i membri di (3.4.24) e sfruttando la linearità di *f* otteniamo che  $\lambda_1 f(v_1)$  +  $\ldots + \lambda_n f(v_n) = 0$  e quindi  $f(v_1), \ldots, f(v_n) \in W$  sono linearmente dipendenti.

Ora supponiamo che  $f(v_1),\ldots,f(v_n) \in W$  siano linearmente dipendenti. Quindi esistono  $\lambda_1,\ldots,\lambda_n \in W$ K non tutti nulli tali che

$$
\lambda_1 f(v_1) + \ldots + \lambda_n f(v_n) = 0. \tag{3.4.25}
$$

Sia  $f^{-1}$  l'inversa di *f* (lineare per definizione di isomorfismo). Applicando  $f^{-1}$  a entrambi i membri di (3.4.25) e sfruttando la linearità di  $f^{-1}$  otteniamo che  $\lambda_1 v_1 + \ldots + \lambda_n v_n = 0$ . Questo dimostra che vale (1). Dimostriamo che vale (2). Supponiamo che *V* sia generato da  $v_1, \ldots, v_n$ . Sia  $w \in W$ : allora esistono  $\mu_1, \ldots, \mu_n$  tali che

$$
f^{-1}(w) = \mu_1 v_1 + \ldots + \mu_n v_n.
$$
 (3.4.26)

Applicando *f* a entrambi i membri di (3.4.26) e sfruttando la linearit`a di *f* otteniamo che

$$
w = \mu_1 f(v_1) + \ldots + \mu_n f(v_n).
$$

Quindi *W* è generato da  $f(v_1), \ldots, f(v_n)$  e perciò abbiamo dimostrato il "solo se". Rimane da dimostrare che se  $f(v_1), \ldots, f(v_n)$  generano *W* allora  $v_1, \ldots, v_n$  generano *V*. È sufficiente applicare quello che abbiamo appena dimostrato all'isomorfismo  $f^{-1}$  - vedi l'Osservazione 3.4.6.

Il corollario qui sotto segue immediatamente dalla Proposizione 3.4.9.

Corollario 3.4.10. *Siano V,W spazi vettoriali su uno stesso campo*  $\mathbb{K}$  *e supponiamo che*  $f: V \to W$  *sia un isomorfismo. Assumiamo che V sia finitamente generato e sia*  $\mathcal{B} = \{v_1, \ldots, v_n\}$  *una sua base. Allora W è* finitamente generato e  $C = \{f(v_1), \ldots, f(v_n)\}$  è una sua base. In particolare dim  $V = \dim W$ .

Per il Corollario 3.4.10 due spazi vettoriali finitamente generati isomorfi hanno la stessa dimensione. Vale il viceversa:

Proposizione 3.4.11. *Siano V,W spazi vettoriali su uno stesso campo* K*. Supponiamo che V,W siano finitamente generati della stessa dimensione. Allora V `e isomorfo a W.*

*Dimostrazione.* Sia  $n := \dim V = \dim W$ . Siano  $\mathcal{B} \in \mathcal{C}$  basi di  $V \in W$  rispettivamente. Allora, vedi l'Esempio 3.4.8, abbiamo isomorfismi

$$
X_{\mathcal{B}}: V \xrightarrow{\sim} \mathbb{K}^n, \qquad X_{\mathcal{C}}: W \xrightarrow{\sim} \mathbb{K}^n,
$$

e quindi  $X_{\mathcal{C}}^{-1} \circ X_{\mathcal{B}} \colon V \to W$  è un isomorfismo - vedi l'Osservazione 3.4.6.

Proposizione 3.4.12. *Siano V,W spazi vettoriali su uno stesso campo* K*. Supponiamo che V,W siano finitamente generati e che* dim  $V = \dim W$ *. Sia*  $f: V \to W$  *lineare. Se* 

- *(1)* ker  $f = \{0\}$  *o*
- *(2) f `e suriettiva*

*allora f `e un isomorfismo.*

*Dimostrazione.* (1): per la Proposizione 3.3.7 otteniamo che dim(im  $f$ ) = dim  $V$  = dim  $W$  e quindi  $f$  è suriettiva. D'altra parte parte *f* è iniettiva per la Proposizione 3.3.6. Per il Lemma 3.4.4 segue che *f* è un isomorfismo. (2): per la Proposizione 3.3.7 otteniamo che dim(ker  $f$ ) = dim  $V$  - dim  $W = 0$  e quindi  $f$  è iniettiva per la Proposizione 3.3.6. Per il Lemma 3.4.4 segue che  $f$  è un isomorfismo  $f \text{ è inittiva per la Proposizione 3.3.6. Per il Lemma 3.4.4 segue che  $f \text{ è un isomorfismo.}$$ 

#### Il gruppo lineare

Definizione 3.4.13. Sia *V* uno spazio vettoriale su un campo K.

- 1. Un *automorfismo* di *V* è un isomorfismo  $f: V \xrightarrow{\sim} V$ .
- 2.  $GL(V)$  è l'insieme degli automorfismi  $f: V \to V$ .

Per l'Osservazione 3.4.6 valgono le seguenti proprietà:

- 1. Id<sub>*V*</sub>  $\in$  GL(*V*).
- 2. Se  $f \in GL(V)$  allora  $f^{-1} \in GL(V)$ .
- 3. Se  $f, g \in GL(V)$  allora  $f \circ g \in GL(V)$ .

Siccome la composizione di applicazioni è associativa segue che con l'operazione di composizione  $GL(V)$ è un gruppo. Si chiama il *gruppo generale lineare di V*. Nel caso  $V = \mathbb{K}^n$  si usa la notazione

$$
GL_n(\mathbb{K}) := GL(\mathbb{K}^n). \tag{3.4.27}
$$

**Definizione 3.4.14.** Sia  $A \in M_{n,n}(\mathbb{K})$ . Una matrice  $B \in M_{n,n}(\mathbb{K})$  è un'*inversa* di A se

$$
A \cdot B = 1_n = B \cdot A.
$$

 $A \in M_{n,n}(\mathbb{K})$  *è invertibile* se ha un'inversa.

*Esempio* 3.4.15*.* Siano *A* la matrice di (3.2.4). Allora *A* ha un'inversa se e solo se  $\lambda + 0 + \mu$ . Infatti se  $\lambda \neq 0 \neq \mu$ , sia

$$
B := \left[ \begin{array}{cc} \lambda^{-1} & 0\\ 0 & \mu^{-1} \end{array} \right] \tag{3.4.28}
$$

Allora  $A \cdot B = 1_n = B \cdot A$ . Si verifica facilmente che se  $\lambda = 0$  oppure  $\mu = 0$  non esiste B tale che  $A \cdot B = 1_n = B \cdot A$ .

**Proposizione 3.4.16.** *Una matrice*  $A \in M_{n,n}(\mathbb{K})$  *è invertibile se e solo se*  $L_A: \mathbb{K}^n \to \mathbb{K}^n$  *è un isomorfismo, cioè*  $L_A \in GL_n(\mathbb{K})$ .

 $Dimostrazione.$  Se  $A$  è invertibile con inversa  $B$ , allora per l'uguaglianza in  $(3.4.20)$  l'applicazione è un automorfismo di  $\mathbb{K}^n$ , quindi  $L_A \in GL_n(\mathbb{K})$ . Analogamente si verifica l'implicazione inversa.  $\Box$ 

La Proposizione 3.4.16 mostra che abbiamo

$$
GL_n(\mathbb{K}) := \{ L_A \in M_{n,n}(\mathbb{K}) \mid A \text{ è invertible} \}.
$$
\n(3.4.29)

Sia  $A \in M_{n,n}(\mathbb{K})$  invertibile. La dimostrazione della Proposizione 3.4.16 mostra che  $A \cdot B = 1_n = B \cdot A$ se e solo se  $L_B = L_A^{-1}$ . Segue che esiste un'unica inversa di *A*. *L*'inversa di *A* si denota  $A^{-1}$ .

*Osservazione* 3.4.17*.* Sia  $A \in M_{n,n}(\mathbb{K})$  invertibile. Se  $r \in \mathbb{Z}$  poniamo

$$
A^r := \begin{cases} \underbrace{A \cdot \ldots \cdot A}_{r} & \text{se } r > 0, \\ 1_n & \text{se } r = 0, \\ \underbrace{A^{-1} \cdot \ldots \cdot A^{-1}}_{-r} & \text{se } r < 0. \end{cases}
$$

Con questa definizione  $A^r \cdot A^s = A^{r+s}$  per ogni  $r, s \in \mathbb{Z}$ .

## L'insieme delle applicazioni lineari  $V \to W$  è uno spazio vettoriale

Terminologia 3.4.18. Siano *V,W* spazi vettoriali su un campo K. L'insieme delle applicazioni lineari  $f: V \to W$  è denotato  $\mathcal{L}(V, W)$ .

*Esempio* 3.4.19*.* Per la Proposizione 3.2.11 ogni applicazione lineare  $\mathbb{K}^n \to \mathbb{K}_m$  è uguale a *L<sub>A</sub>* per una certa matrice  $A \in M_{m,n}(\mathbb{K})$ . In altre parole abbiamo un'applicazione biunivoca

$$
\begin{array}{ccc}\nM_{m,n}(\mathbb{K}) & \xrightarrow{L} & \mathcal{L}(\mathbb{K}^n, \mathbb{K}_m) \\
A & \mapsto & L_A\n\end{array} \n\tag{3.4.30}
$$

**Proposizione 3.4.20.** *Siano V,W spazi vettoriali su un campo* K*. Siano*  $f, g \in \mathcal{L}(V, W)$  *applicazioni lineari e*  $\lambda \in \mathbb{K}$ *. Siano*  $(f + g)$ :  $V \rightarrow W$  *e*  $\lambda f$ :  $V \rightarrow W$  *date da* 

$$
(f+g)(v) := f(v) + g(v), \qquad (\lambda f)(v) := \lambda f(v). \tag{3.4.31}
$$

*Allora sia*  $(f + g)$  *che*  $\lambda f$  *sono applicazioni lineari.* 

*Dimostrazione.* Abbiamo che

$$
(f+g)(\lambda_1v_1 + \lambda_2v_2) = f(\lambda_1v_1 + \lambda_2v_2) + g(\lambda_1v_1 + \lambda_2v_2) =
$$
  
=  $\lambda_1f(v_1) + \lambda_2f(v_2) + \lambda_1g(v_1) + \lambda_2g(v_2) = \lambda_1(f+g)(v_1) + \lambda_2(f+g)(v_2).$  (3.4.32)

Questo dimostra che  $(f + g)$  è lineare. Un conto simile dà che  $\lambda f$  è lineare.

$$
\Box
$$

Per la Proposizione appena dimostrata abbiamo operazioni

$$
\mathcal{L}(V,W) \times \mathcal{L}(V,W) \longrightarrow \mathcal{L}(V,W) \qquad \mathbb{K} \times \mathcal{L}(V,W) \longrightarrow \mathcal{L}(V,W) (f,g) \qquad \mapsto \qquad f+g, \qquad (\lambda, f) \qquad \mapsto \qquad \lambda f. \tag{3.4.33}
$$

La dimostrazione del seguente risultato consiste di semplici verifiche, che lasciamo al lettore.

**Proposizione 3.4.21.** *Siano V,W spazi vettoriali su un campo* K*. Allora*  $\mathcal{L}(V, W)$ *, provvisto della somma e del prodotto per scalari in* (3.4.33) *`e uno spazio vettoriale su* K*.*

Notiamo che l'elemento neutro di  $\mathcal{L}(V, W)$  è l'applicazione *nulla* 0, definita da  $0(v) = 0$  per ogni  $v \in V$ .

Definizione 3.4.22. Sia *V* uno spazio vettoriale su un campo K. Il *duale* di *V* `e lo spazio vettoriale delle funzioni lineari  $f: V \to \mathbb{K}$  (cioè  $\mathcal{L}(V, \mathbb{K})$ ), ed è denotato  $V^{\vee}$ .

*Esempio* 3.4.23. L'applicazione biunivoca in (3.4.30) va dal K spazio vettoriale  $M_{m,n}(\mathbb{K})$  al K spazio vettoriale  $\mathcal{L}(\mathbb{K}^n, \mathbb{K}^m)$ . Come si verifica facilmente l'applicazione è lineare, e quindi è un isomorpfismo di spazi vettoriali per il Lemma 3.4.4.

#### 3.5 Il primo Teorema di isomorfismo

Siano *V*, *W* spazi vettoriali su K, e sia  $f: V \to W$  un'applicazione lineare. Sia

$$
\pi\colon V \to V/\text{ker } f
$$

l'applicazione quoziente.

**Proposizione 3.5.1.** *Esiste una e una sola applicazione lineare*  $\overline{f}$ : *V*/ker  $f \rightarrow W$  *tale che*  $\overline{f} \circ \pi = f$ *.* 

*Dimostrazione.* Sia  $[v] \in V$ /ker *f*. Definiamo  $\overline{f}([v]) = f(v)$ , ma dobbiamo verificare che la definizione  $\hat{e}$  *ben posta*, cioè che il valore di  $\overline{f}$  su una classe di equivalenza *non* dipende dal rappresentante scelto.  $\text{Se } [v'] = [v], \text{ allora } (v' - v) \in \ker f, \text{ e quindi}$ 

$$
0 = f(v' - v) = f(v') - f(v),
$$

cioè  $f(v') = f(v)$ . Vale  $f \circ \pi = f$  per definizione di *f*. Una <u>*f*</u> tale che  $f \circ \pi = f$  è unica perchè l'applicazione quoziente  $\pi$  è suriettiva. Rimane da dimostrare che  $\overline{f}$  è lineare. Se  $\lambda_1, \lambda_2 \in \mathbb{K}$  e  $v_1, v_2 \in V$ ,

$$
\overline{f}(\lambda_1[v_1] + \lambda_2[v_2]) = f([\lambda_1 v_1 + \lambda_2 v_2]) =
$$
  
=  $f(\lambda_1 v_1 + \lambda_2 v_2) = \lambda_1 f(v_1) + \lambda_2 f(v_2) = \lambda_1 f([v_1]) + \lambda_2 f([v_2]).$  (3.5.1)

Ovviamente l'immagine di  $\overline{f}$  è contenuta in im  $f$ , e quindi definisce un'applicazione lineare  $V / \text{ker } f \longrightarrow$ im *f* che continueremo a denotare  $\overline{f}$  (abusando della notazione).

Teorema 3.5.2 (Primo Teorema di Isomorfismo). *Mantenendo le ipotesi e notazioni appena introdotte, l'applicazione lineare*  $\overline{f}$ :  $V$ /ker  $f \longrightarrow \text{im } f$  *è un isomorfismo.* 

*Dimostrazione.* L'immagine di  $\overline{f}$  è uguale all'immagine di *f*, e quindi  $\overline{f}$  è suriettiva (su im *f*!). Per finire basta dimostrare che  $\overline{f}$  è iniettiva, cioè che se  $f([v]) = 0$ , allora  $[v] = 0$ . Ma  $f([v]) = f(v)$ , e quindi  $v \in \text{ker } f$  cioè  $[v] = 0$ quindi  $v \in \text{ker } f$ , cioè  $[v] = 0$ .

*Osservazione* 3.5.3*.* Mantenendo le ipotesi e notazioni appena introdotte, supponiamo che *V* sia finitamente generato. Allora  $\dim(V/\ker f) = \dim(\mathrm{im } f)$  per il Primo Teorema di Isomorfismo, ma d'altra parte  $\dim(V/\ker f) = \dim V - \dim(\ker f)$  per la Proposizione 2.8.7. Questo dimostra di nuovo che  $\dim V = \dim(\ker f) + \dim(\text{im } f)$ , cioè la Proposizione 3.3.7.

#### 3.6 Da un'applicazione lineare a una matrice

Abbiamo associato a una matrice  $A \in M_{m,n}(\mathbb{K})$  l'applicazione lineare  $L_A: \mathbb{K}^n \to \mathbb{K}^m$ . Questa corrispondenza biunivoca permette di interpretare le operazioni tra applicazioni lineari come operazioni tra matrici, per esempio alla somma di applicazioni lineari corrisponde la somma di matrici, alla composizione di applicazioni lineari corrisponde il prodotto righe per colonne di matrici. Se *V,W* sono spazi vettoriali finitamente generati su K, esiste un'analoga corrispondenza tra applicazioni lineari  $V \to W$ e matrici una volta che si siano scelte basi di *V* e di *W*. Più precisamente, siano  $\mathcal{B} = \{v_1, \ldots, v_n\}$  una base di  $V$  e  $C = \{w_1, \ldots, w_m\}$  una base di  $W$ . Per ogni  $j \in \{1, \ldots, n\}$  esistono  $a_{1j}, \ldots, a_{mj} \in \mathbb{K}$  tali che

$$
f(v_j) = \sum_{i=1}^{m} a_{ij} w_i.
$$
 (3.6.1)

**Definizione 3.6.1.** La matrice  $M_c^B(f)$  associata a  $f$  è la matrice  $A \in M_{m,n}(\mathbb{K})$  con entrata  $a_{ij}$  su riga *i* e colonna *j*, dove per  $i \in \{1, \ldots, m\}$  e  $j \in \{1, \ldots, n\}$  l'entrata  $a_{ij} \in \mathbb{K}$  è definita dall'uguaglianza in (3.6.1).

In altre parole la colonna *j*-esima di  $A = M_C^B(f)$  è la colonna delle coordinate di  $f(v_j)$  nella base  $C$ . *Esempio* 3.6.2*.* Siano  $\mathbb{K} = \mathbb{R}, V = W = \mathbb{R}[x]_{\leq 2}$  e  $\mathcal{B} = \mathcal{C} = \{1, x, x^2\}$ . Sia

$$
\mathbb{R}[x]_{\leqslant 2} \xrightarrow{f} \mathbb{R}[x]_{\leqslant 2}
$$
  

$$
p \mapsto p + p'
$$

La *f* è lineare e

$$
f(1) = 1,
$$
  $f(x) = x + 1,$   $f(x^2) = x^2 + 2x.$ 

Quindi

$$
M_{\mathcal{B}}^{\mathcal{B}}(f) = \left[ \begin{array}{ccc} 1 & 1 & 0 \\ 0 & 1 & 2 \\ 0 & 0 & 1 \end{array} \right].
$$

*Esempio* 3.6.3. Siano  $\mathbb{K} = \mathbb{R}$ ,  $V = V(\mathbb{E}^2)$  e sia  $\mathcal{B} = \mathcal{C} = \{\mathbf{i},\mathbf{j}\}$  dove **i**, j sono vettori di uguale lunghezza e ortogonali tra loro. Sia  $\rho: \mathbb{E}^2 \to \mathbb{E}^2$  la rotazione di angolo  $\theta$  con verso di rotazione "da i a j" intorno a un punto fissato, e sia  $V(\rho): V(\mathbb{E}^2) \to V(\mathbb{E}^2)$  l'associata applicazione lineare, vedi l'Esempio 3.1.9. Si ha

$$
M_{\mathcal{B}}^{\mathcal{B}}(\mathsf{V}(\rho)) = \left[ \begin{array}{cc} \cos \theta & -\sin \theta \\ \sin \theta & \cos \theta \end{array} \right].\tag{3.6.2}
$$

*Esempio* 3.6.4. Sia  $V = \mathbb{K}^n$  e  $W = \mathbb{K}^m$  (quindi il campo è  $\mathbb{K}$ ). Siano  $\mathcal{B} = \{e_1, \ldots, e_n\}$  e  $\mathcal{C} = \{e_1, \ldots, e_m\}$ le basi standard di  $\mathbb{K}^n$  e  $\mathbb{K}^m$  rispettivamente. Sia  $A \in M_{m,n}(\mathbb{K})$ : allora

$$
M_{\mathcal{C}}^{\mathcal{B}}(L_A)=A.
$$

Questo mostra che ciò che abbiamo detto sulle applicazioni lineari  $L_A$  è un caso particolare di quello che stiamo descrivendo in questa sezione.

Proposizione 3.6.5. *Siano V,W spazi vettoriali sullo stesso campo* K*, finitamente generati. Siano*  $\mathcal{B} = \{v_1, \ldots, v_n\}$   $e \mathcal{C} = \{w_1, \ldots, w_m\}$  basi rispettivamente di *V*  $e \mathcal{W}$ *. Se*  $v \in V$ *, allora* 

$$
X_{\mathcal{C}}(f(v)) = M_{\mathcal{C}}^{\mathcal{B}}(f) \cdot X_{\mathcal{B}}(v). \tag{3.6.3}
$$

*Viceversa, se*  $A \in M_{m,n}(\mathbb{K})$  *e per ogni*  $v \in V$  *vale* 

$$
X_{\mathcal{C}}(f(v)) = A \cdot X_{\mathcal{B}}(v),\tag{3.6.4}
$$

 $allow \, A = M_{\mathcal{C}}^{\mathcal{B}}(f).$ 

*Dimostrazione.* Dimostriamo che vale  $(3.6.3)$  per ogni  $v \in V$ . Poniamo  $M_c^B(f) = (a_{ij})$  e

$$
X_{\mathcal{B}}(v) = \left[ \begin{array}{c} x_1 \\ \vdots \\ x_n \end{array} \right].
$$

Per linearità di *f* e per definizione di  $M_{\mathcal{C}}^{\mathcal{B}}(f)$  abbiamo

$$
f(v) = f\left(\sum_{j=1}^{n} x_j v_j\right) = \sum_{j=1}^{n} x_j f(v_j) = \sum_{j=1}^{n} x_j \left(\sum_{i=1}^{m} a_{ij} w_i\right) = \sum_{i=1}^{m} \left(\sum_{j=1}^{n} a_{ij} x_j\right) w_i.
$$

Quindi la coordinata *i*-esima di  $f(v)$  è il prodotto della riga *i*-esima di *A* per la matrice colonna  $X_B(v)$ , ovvero vale (3.6.3).

Ora supponiamo che valga (3.6.4) per ogni  $v \in V$ . Poniamo  $v = v_j$  per  $j \in \{1, \ldots, n\}$ . Siccome  $X_{\mathcal{B}}(v_i) = \mathbf{e}_i$ , otteniamo che

$$
X_{\mathcal{C}}(f(v_j)) = A \cdot \mathbf{e}_j = A_j,
$$

cioè la colonna *j* di *A* è uguale alla colonna delle coordinate (nella base *C*) di  $f(v_j)$ . Quindi le colonne di  $M^B_{\sigma}(f)$ , e perciò  $A = M^B_{\sigma}(f)$ . di *A* sono uguali alle colonne di  $M_{\mathcal{C}}^{\mathcal{B}}(f)$ , e perciò  $A = M_{\mathcal{C}}^{\mathcal{B}}(f)$ .

Proposizione 3.6.6. *Siano V,W spazi vettoriali sullo stesso campo* K*, finitamente generati. Siano*  $\mathcal{B} = \{v_1, \ldots, v_n\}$   $e \mathcal{C} = \{w_1, \ldots, w_m\}$  basi di *V*  $e \mathcal{W}$  rispettivamente. L'applicazione

$$
\mathcal{L}(V, W) \xrightarrow{M^{\mathcal{B}}_{\mathcal{C}}} M_{m,n}(\mathbb{K})
$$
\n
$$
f \mapsto M^{\mathcal{C}}_{\mathcal{B}}(f) \tag{3.6.5}
$$

*`e biunivoca.*

*Dimostrazione.* Dimostriamo che l'applicazione  $M_{\mathcal{B}}^{\mathcal{C}}$  è iniettiva. Siano  $f, g \in \mathcal{L}(V, W)$  tali che  $M_{\mathcal{B}}^{\mathcal{C}}(f) =$  $M_{\mathcal{B}}^{\mathcal{C}}(g)$ . Siccome le colonne j di  $M_{\mathcal{B}}^{\mathcal{C}}(f)$  e  $M_{\mathcal{B}}^{\mathcal{C}}(g)$  sono ripettivamente  $X_{\mathcal{C}}(f(v_j))$  e  $X_{\mathcal{C}}(g(v_j))$ , segue che  $f(v_j) = g(v_j)$  per  $j \in \{1, \ldots, n\}$ . Per la Proposizione 3.1.12 segue che  $f = g$ .

Ora dimostriamo che l'applicazione  $M_B^C$  è suriettiva. Sia  $A \in M_{m,n}(\mathbb{K})$ . Per la Proposizione 3.1.14, esiste un'applicazione lineare  $f: V \to W$  tale che per  $j \in \{1, \ldots, n\}$ 

$$
f(v_j) = \sum_{i=1}^m a_{ij} w_i.
$$

Chiaramente  $M_{\mathcal{B}}^{C}(f) = A$ .

Proposizione 3.6.7. *(1) Siano V,W spazi vettoriali sullo stesso campo* K*, finitamente generati. L'applicazione* (3.6.5) *`e un isomorfismo di spazi vettoriali.*

*(2) Siano U, V, W spazi vettoriali su* K*, finitamente generati. Siano B una base di U, C una base di*  $V$  *e*  $D$  *una base di*  $W$ *. Se*  $g: U \to V$  *e*  $f: V \to W$  *sono applicazioni lineari, allora* 

$$
M_{\mathcal{D}}^{\mathcal{B}}(f \circ g) = M_{\mathcal{D}}^{\mathcal{C}}(f) \cdot M_{\mathcal{C}}^{\mathcal{B}}(g). \tag{3.6.6}
$$

*Dimostrazione.* Dimostriamo il punto (1). Siano  $\lambda_1, \lambda_2 \in \mathbb{K}$  e  $f_1, f_2 \in \mathcal{L}(V, W)$ . Per linearità di  $X_c$  e per la Proposizione 3.6.5 abbiamo

$$
X_{\mathcal{C}}((\lambda_1 f_1 + \lambda_2 f_2)(v)) = X_{\mathcal{C}}((\lambda_1 f_1(v) + \lambda_2 f_2(v)) = \lambda_1 X_{\mathcal{C}}(f_1(v)) + \lambda_2 X_{\mathcal{C}}(f_2(v)) =
$$
  
=  $\lambda_1 M_{\mathcal{B}}^{\mathcal{C}}(f_1) X_{\mathcal{B}}(v) + \lambda_2 M_{\mathcal{B}}^{\mathcal{C}}(f_2) X_{\mathcal{B}}(v) = (\lambda_1 M_{\mathcal{B}}^{\mathcal{C}}(f_1) + \lambda_2 M_{\mathcal{B}}^{\mathcal{C}}(f_2)) X_{\mathcal{B}}(v).$ 

Per la Proposizione 3.6.5 concludiamo che

$$
M_{\mathcal{B}}^{\mathcal{C}}(\lambda_1 f_1 + \lambda_2 f_2) = (\lambda_1 M_{\mathcal{B}}^{\mathcal{C}}(f_1) + \lambda_2 M_{\mathcal{B}}^{\mathcal{C}}(f_2))
$$

cioè  $(3.6.5)$  è lineare: siccome è biunivoca è un isomorfismo per il Lemma 3.4.4. Dimostriamo il punto (2). Abbiamo

$$
X_{\mathcal{D}}((f \circ g)(v)) = X_{\mathcal{D}}((f(g(v))) = M_{\mathcal{D}}^{\mathcal{C}}(f) \cdot X_{\mathcal{C}}(g(v)) =
$$
  
= 
$$
M_{\mathcal{D}}^{\mathcal{C}}(f) \cdot (M_{\mathcal{C}}^{\mathcal{B}}(g) \cdot X_{\mathcal{B}}(v)) = (M_{\mathcal{D}}^{\mathcal{C}}(f) \cdot M_{\mathcal{C}}^{\mathcal{B}}(g)) \cdot X_{\mathcal{B}}(v).
$$

Per la Proposizione 3.6.5 concludiamo che vale (2).

*Esempio* 3.6.8. Siano  $\alpha, \beta \in \mathbb{R}$ . Applichiamo la (2) della Proposizione 3.6.7 alla rotazione  $r_{\alpha+\beta}$  dell'Esempio 3.6.3. La base *B* di  $V^2$  è come nell'Esempio 3.6.3. Siccome  $r_{\alpha+\beta} = r_\alpha \circ r_\beta$  otteniamo che

$$
\begin{bmatrix}\n\cos(\alpha + \beta) & -\sin(\alpha + \beta) \\
\sin(\alpha + \beta) & \cos(\alpha + \beta)\n\end{bmatrix} = M_{\mathcal{B}}^{\mathcal{B}}(r_{\alpha+\beta}) = M_{\mathcal{B}}^{\mathcal{B}}(r_{\alpha}) \cdot M_{\mathcal{B}}^{\mathcal{B}}(r_{\beta}) =
$$
\n
$$
= \begin{bmatrix}\n\cos \alpha & -\sin \alpha \\
\sin \alpha & \cos \alpha\n\end{bmatrix} \cdot \begin{bmatrix}\n\cos \beta & -\sin \beta \\
\sin \beta & \cos \beta\n\end{bmatrix} = \begin{bmatrix}\n\cos \alpha \cos \beta - \sin \alpha \sin \beta & -\cos \alpha \sin \beta + \sin \alpha \cos \beta \\
\sin \alpha \cos \beta + \cos \alpha \sin \beta & -\sin \alpha \sin \beta + \cos \alpha \cos \beta\n\end{bmatrix}
$$

In questo modo otteniamo le formule di addizione per sin e cos.

## 3.7 Operazioni elementari

## Il problema

*Problema* 3.7.1*.* Dati vettori  $w_1, \ldots, w_n$  di uno spazio vettoriale *W* finitamente generato su un campo K, trovare una base del sottospazio vettoriale di *W* generato da  $w_1, \ldots, w_n$ .

Sappiamo che una base del sottospazio vettoriale di  $W$  generato da  $w_1, \ldots, w_n$  si ottiene eliminando alcuni dei  $w_j$ . Il punto è: quale dei  $w_j$  vanno eliminati?

Per dare una risposta si sceglie una base  $C = \{w_1, \ldots, w_m\}$  di *W*, e si considera la matrice  $A \in$  $M_{m,n}(\mathbb{K})$  la cui colonna *j* è la colonna delle coordinate di  $w_j$ . Con una serie opportuna di cosiddette operazioni elementari si trasforma *A* in una matrice a scala per colonne *S* (vedi la Definizione 3.7.5): le colonne non nulle di *S* sono le coordinate di una base  $Span(w_1, \ldots, w_m)$ , e quindi questo dà una risposta al problema formulato in 3.7.1. Il punto di questo algoritmo è che è efficiente. Lo stesso algoritmo si applica per dare risposta al seguente problema.

*Problema* 3.7.2. Data un'applicazione lineare  $f: V \to W$  tra spazi vettoriali finitamente generati su K, trovare una base di im *f*.

Per risolvere tale problema si scelgono basi  $B = \{v_1, \ldots, v_n\}$  di *V* e  $C = \{w_1, \ldots, w_m\}$  di *W* e si considera la matrice  $A = M_c^B(f) \in M_{m,n}(\mathbb{K})$ . Per l'equazione (3.6.3), un vettore  $w \in W$  appartiene a im *f* se e solo se il vettore colonna  $X_c(w)$  è nell'immagine dell'applicazione lineare  $L_A: \mathbb{K}^n \to \mathbb{K}^m$ . Quindi risolvere il Problema 3.7.2 equivale a risolvere il seguente

*Problema* 3.7.3. Data una matrice  $A \in M_{m,n}(\mathbb{K})$ , trovare una base di im  $L_A$ , cioè del sottospazio di  $\mathbb{K}^m$ generato dalle colonne di *A*.

La formulazione del problema in  $3.7.2$  appena data mostra che il problema in  $3.7.1$  è un caso particolare del problema in 3.7.2.

**Definizione 3.7.4.** Sia  $f: V \to W$  un'applicazione lineare tra spazi vettoriali finitamente generati su K. Il *rango* di *f* è la dimensione dell'immagine di *f* - lo denotiamo rg(*f*). Se  $A \in M_{m,n}(\mathbb{K})$  il *rango* di *A* è la dimensione dell'immagine di  $L_A$  - lo denotiamo rg $(A)$ .

Quindi un algoritmo che risolve il Problema 3.7.2 dà in particolare un algoritmo per calcolare il rango di un'applicazione lineare (tra spazi finitamente generati).

$$
\mathcal{L}_{\mathcal{A}}
$$

#### Matrici a scala per colonne

Se la matrice *A* ha una forma particolare si risponde facilmente al Problema 3.7.3. Definiamo quali sono le matrici "particolari" in questione. Sia  $A \in M_{m,n}(\mathbb{K})$ . Per  $1 \leq j \leq n$  definiamo

$$
p_A(j) := \begin{cases} \min\{1 \le i \le m \mid a_{ij} \ne 0\} & \text{se } A_j \ne 0\\ \infty & \text{se } A_j = 0. \end{cases}
$$

Quindi  $p_A(j)$  misura la "profondità" della colonna *j*, dove la profondità è determinata dall'entrata non nulla (della colonna) più vicina alla prima riga, e profondità 1 (la "superficie dell'acqua") corrisponde alla prima riga, profondità 2 corrisponde alla seconda riga, e così via.

**Definizione 3.7.5.** Una matrice  $A \in M_{m,n}(\mathbb{K})$  A è a *scala per colonne* se  $p_A(1) < p_A(2), \ldots < p_A(n)$ (per convenzione  $\infty < \infty$ ), in altre parole se la profondità delle sue colonne è strettamente crescente (con la convenzione che passando dalla colonna nulla alla colonna nulla la profondità aumenta). Se  $A_i$ è una colonna non nulla di *A*, il *pivot* di *A<sub>j</sub>* è l'entrata non nulla di  $A_j$  con indice di riga più piccolo (e quindi uguale a  $p_A(j)$ .

*Esempio* 3.7.6*.* Le seguenti matrici reali sono a scala per colonne

$$
\left[\begin{array}{cc} 2 & 0 \\ 0 & 5 \\ 3 & 1 \end{array}\right], \quad \left[\begin{array}{cc} 1/3 & 0 & 0 \\ 0 & 0 & 0 \\ 3 & e & 0 \end{array}\right], \quad \left[\begin{array}{cc} \pi & 0 \\ 0 & \sqrt{2} \end{array}\right]. \tag{3.7.1}
$$

La prima matrice ha pivot 2,5, la seconda ha pivot, cioè  $1/3, e$ , la terza ha pivot  $\pi, \sqrt{2}$ . Le seguenti matrici reali non sono a scala per colonne

$$
\left[\begin{array}{cc} 2 & -1 \\ \sqrt{5} & 5 \end{array}\right], \quad \left[\begin{array}{cc} 0 & 1 & 3 \\ -1 & 0 & 0 \end{array}\right], \quad \left[\begin{array}{cc} \pi & \sqrt{2} \\ 0 & 3 \\ -1 & 5 \end{array}\right]. \tag{3.7.2}
$$

**Proposizione 3.7.7.** *Sia*  $S \in M_{m,n}(\mathbb{K})$  *una matrice a scala per colonne. La lista delle colonne non nulle di S* è una base del sottospazio di  $\mathbb{K}^m$  *generato dalle colonne di S (cioè* im $(L_S)$ ).

*Dimostrazione.* Siccome im $(L_S)$  è generato dalle colonne non nulle di *S*, basta dimostrare che le colonne non nulle di *S* sono linearmente indipendenti. Lo dimostriamo per induzione su *r*. Se  $r = 1$  (o  $r = 0$ ) l'affermazione è ovvia. Per dimostrare il passo induttivo, siano  $S_1, S_2, \ldots S_r$  (con  $r \geq 2$ ) le colonne non nulle di *S*, e supponiamo che

$$
\lambda_1 S_1 + \ldots + \lambda_r S_r = 0.
$$

Se  $i := p_S(1)$ , l'entrata al posto *i* della combinazione lineare  $\lambda_1 S_1 + \ldots + \lambda_r S_r$  è uguale a  $\lambda_1 s_{i1}$  (perchè *S* è a scala per colonne), e siccome  $s_{i1} \neq 0$  segue che  $\lambda_1 = 0$ . Quindi

$$
\lambda_2 S_2 + \ldots + \lambda_r S_r = 0.
$$

Siccome la matrice con colonne  $S_2, \ldots, S_r$  è a scala per colonne, segue per l'ipotesi induttiva che  $\lambda_2 = \ldots = \lambda_r = 0.$ П

#### Operazioni elementari su liste di vettori e sulle colonne di una matrice

Descriveremo un procedimento che permetterà di ridurci sempre al caso di una matrice a scala (per righe o per colonne) quando vogliamo risolvere il Problema 3.7.3.

**Definizione 3.7.8.** Sia *V* uno spazio vettoriale su un campo  $\mathbb{K}$  e  $v_1, \ldots, v_n \in V$ . Le *operazioni elementari* sulla lista  $v_1, \ldots, v_n \in V$  sono le seguenti:

(1) Sostituire *v*1*,...,v<sup>n</sup>* con la lista ottenuta scambiando *v<sup>i</sup>* con *v<sup>j</sup>* e lasciando invariati gli altri vettori.

- (2) Sostituire  $v_1, \ldots, v_n$  con la lista ottenuta sostituendo  $v_i$  con  $v_i + \lambda v_j$  dove  $i \neq j$  e lasciando invariation gli altri vettori.
- (3) Sostituire  $v_1, \ldots, v_n$  con la lista ottenuta moltiplicando  $v_i$  per uno scalare non nullo e lasciando invariati gli altri vettori.

**Lemma 3.7.9.** *Sia V uno spazio vettoriale su un campo*  $\mathbb{K}$  *e*  $v_1, \ldots, v_n \in V$ *. Sia*  $w_1, \ldots, w_n$  *una lista di vettori di V ottenuta da*  $v_1, \ldots, v_n$  *operando con* (1), (2) *o* (3) della Definizione 3.7.8. Allora  $v_1, \ldots, v_n$ *`e ottenuta da w*1*,...,w<sup>n</sup> operando rispettivamente con (1), (2) o (3) della Definizione 3.7.8.*

*Dimostrazione.* Se  $w_1, \ldots, w_n$  è ottenuta da  $v_1, \ldots, v_n$  scambiando  $v_i$  con  $v_j$  allora (ri)scambiando  $w_i$ con  $w_j$  otteniamo  $v_1, \ldots, v_n$ . Ora supponiamo che  $w_1, \ldots, w_n$  sia ottenuta da  $v_1, \ldots, v_n$  operando con (2) della Definizione 3.7.8. Allora

$$
v_i = (v_i + \lambda v_j) - \lambda v_j = w_i - \lambda w_j.
$$

Siccome  $v_h = w_h$  per  $h \neq i$  segue che  $v_1, \ldots, v_n$  è ottenuta da  $w_1, \ldots, w_n$  operando con (2) della Definizione 3.7.8, dove  $\lambda$  è sostituito da  $-\lambda$ . Se  $w_1, \ldots, w_n$  è ottenuta da  $v_1, \ldots, v_n$  moltiplicando  $v_i$  per  $0 \neq \lambda$  (e lasciando invariati gli altri vettori) allora  $v_1, \ldots, v_n$  è ottenuta da  $w_1, \ldots, w_n$  moltiplicando  $w_i$ <br>per  $\lambda^{-1}$  e lasciando invariati gli altri vettori per  $\lambda^{-1}$  e lasciando invariati gli altri vettori.

**Proposizione 3.7.10.** *Sia V uno spazio vettoriale su un campo*  $\mathbb{K}$  *e*  $v_1, \ldots, v_n \in V$ *. Sia*  $w_1, \ldots, w_n$  *una lista di vettori di V ottenuta da v*1*,...,v<sup>n</sup> operando con una delle operazioni della Definizione 3.7.8. Allora*

$$
\langle v_1, \ldots, v_n \rangle = \langle w_1, \ldots, w_n \rangle. \tag{3.7.3}
$$

*Dimostrazione.* L'operazione (1) scambia l'ordine dei vettori senza cambiare l'insieme dei vettori e quindi vale (3.7.3). Ora supponiamo che *w*1*,...,w<sup>n</sup>* sia ottenuta da *v*1*,...,v<sup>n</sup>* operando con (2) della Definizione 3.7.8. Siccome ogni  $w_h$  è combinazione lineare di  $v_1, \ldots, v_n$  abbiamo che  $\langle w_1, \ldots, w_n \rangle \subset$  $\langle v_1, \ldots, v_n \rangle$ . D'altra parte per il Lemma 3.7.9 la lista  $v_1, \ldots, v_n$  è ottenuta da  $w_1, \ldots, w_n$  operando con (2) della Definizione 3.7.8: per quanto abbiamo appena dimostrato segue che  $\langle v_1, \ldots, v_n \rangle \subset$  $\langle w_1, \ldots, w_n \rangle$ . Quindi vale (3.7.3). Se  $w_1, \ldots, w_n$  è ottenuta da  $v_1, \ldots, v_n$  operando con (3) della Definizione 3.7.8 è chiaro che vale (3.7.3). Definizione 3.7.8 è chiaro che vale  $(3.7.3)$ .

Il risultato seguente è una immediata consequenza della Proposizione 3.7.10.

Corollario 3.7.11. *Sia V uno spazio vettoriale su un campo*  $\mathbb{K}$  *e*  $v_1, \ldots, v_n \in V$ . *Se*  $w_1, \ldots, w_n$  *è una lista di vettori di V ottenuta da*  $v_1, \ldots, v_n$  *operando con una serie di operazioni elementari, allora* 

$$
\langle v_1,\ldots,v_n\rangle=\langle w_1,\ldots,w_n\rangle.
$$

Sia  $A \in M_{m,n}(\mathbb{K})$ . Le colonne di A formano una lista di vettori di  $\mathbb{K}^m$ . Se operiamo sulle colonne di *A* con una delle operazioni elementari otteniamo altri *n* vettori di K*<sup>m</sup>* che sono le colonne di un'altra matrice  $m \times n$ . Questa è una *operazione elementare sulle colonne* di *A*.

**Proposizione 3.7.12.** *Sia*  $A \in M_{m,n}(\mathbb{K})$ *. Esiste una serie di operazioni elementari di tipo (1) e di tipo (2) sulle colonne di A il cui risultato finale `e una matrice a scala per colonne S. Si ha l'uguaglianza*

$$
\langle A_1,\ldots,A_n\rangle=\langle S_1,\ldots,S_n\rangle.
$$

*In particolare una base di*  $\text{im}(L_A)$  *è data dalle colonne non nulle di S e il rango di A è uguale al numero di colonne non nulle di S.*

*Dimostrazione.* Per induzione su *n*, cioè il numero di colonne di *A*. Se *A* è la matrice nulla  $0_{m,n}$  allora è a scala e non c'è nulla da dimostrare. Supponiamo che *A* non sia nulla. Sia  $1 \leq j_0 \leq n$  tale che  $p_A(j_0) = \min\{p_A(1), p_A(2), \ldots, p_A(n)\}.$  Siccome  $A + 0_{m,n}$  abbiamo che  $p_A(j_0) < \infty.$  Scambiando la prima colonna con la colonna *j*<sub>0</sub> (operazione elementare sulle colonne - di tipo (1)) passiamo ad una matrice *A*<sup>1</sup> tale che  $p_{A'}(1) = \min\{p_{A'}(1), p_{A'}(2), \ldots, p_{A'}(n)\}\$ . Abbiamo che  $p_{A'}(1) \leq p_{A'}(j)$  per  $1 \leq j \leq n$ . Ripetendo tale operazione sulle colonne successive alla prima produciamo una matrice  $A''$ tale che  $p_{A''}(1) \leq p_{A''}(j)$  per  $1 \leq j \leq n$  e  $p_{A''}(2) \leq p_{A''}(j)$  per  $2 \leq j \leq n$ . Iterando questi scambi successivi arriviamo a una matrice *B* tale che

$$
p_B(1) \le p_B(2) \le p_B(3) \le \dots \le p_B(n-1) \le p_B(n). \tag{3.7.4}
$$

Ora distinguiamo due casi. Dapprima supponiamo che

$$
p_B(1) < p_B(2). \tag{3.7.5}
$$

Sia *C* la matrice  $m \times (n-1)$  che ha come colonne le colonne di *B* eccetto la prima, cioè  $C = [B_2, \ldots, B_n]$ . Per ipotesi induttiva esiste una serie di operazioni elementari sulle colonne che trasforma *C* in una matrice  $m \times (n-1)$  a scala per colonne  $T = [T_2, \ldots, T_n]$ . Tali operazioni non modificano le entrate (nulle) di *C* sulle righe di indice al più  $p_B(1)$ , e quindi anche la matrice  $m \times n$  data da  $S := [B_1, T_2, \ldots, T_n]$  è a scala per colonne. Questa matrice è ottenuta da *A* con una serie di operazioni elementari sulle colonne.

Ora supponiamo che esista  $j_0 > 1$  tale che

$$
p_B(1) = p_B(2) = \dots = p_B(j_0) < p_B(j_0 + 1). \tag{3.7.6}
$$

Sia  $s = p_B(1) = p_B(2) = \ldots = p_B(j_0)$ . Quindi  $b_{sj} \neq 0$  per  $1 \leq j \leq j_0$ . Sostituiamo alla colonna  $B_2$  la colonna  $B_2 - b_{s2}b_{s1}^{-1}B_1$ : questa è una operazione elementare sulle colonne (di tipo (2)). La matrice *C* che otteniamo ha la proprietà che  $s = p_C(1) < p_C(2)$ . Se 2 < *j*<sub>0</sub> sostituiamo alla colonna  $C_3$  la colonna  $C_3 - b_{s3}b_{s1}^{-1}C_1$ , e così via fino a modificare la colonna *j*<sub>0</sub>. Il risultato è una matrice *D*, ottenuta da *A* con una serie di operazioni elementari sulle colonne, tale che

$$
p_D(1) < p_D(2) \leq p_D(3) \leq \dots \leq p_D(n-1) \leq p_D(n). \tag{3.7.7}
$$

Quindi siamo nel caso analizzato in precedenza, e abbiamo fatto.

*Esempio* 3.7.13*.* Determiniamo una base del sottospazio di Q<sup>4</sup> generato dalle colonne della matrice

$$
A := \left[ \begin{array}{rrrr} 3 & 2 & 1 & 5 \\ 1 & 0 & 2 & 11 \\ 2 & -3 & -1 & -1 \\ 6 & -1 & 2 & 15 \end{array} \right]
$$

Potremmo applicare l'algoritmo "abbassando" direttamente l'altezza della seconda, terza e quarta colonna, ma prima scambiamo prima e terza colonna perch`e cos`ı non avremo denominatori (divideremo per 1). Indicando con il simbolo  $\leadsto$  una operazione elementare, abbiamo

$$
\begin{bmatrix} 3 & 2 & 1 & 5 \ 1 & 0 & 2 & 11 \ 2 & -3 & -1 & -1 \ 6 & -1 & 2 & 15 \end{bmatrix} \longrightarrow \begin{bmatrix} 1 & 2 & 3 & 5 \ 2 & 0 & 1 & 11 \ 2 & -1 & 6 & 15 \end{bmatrix} \longrightarrow \begin{bmatrix} 1 & 0 & 3 & 5 \ 2 & -4 & 1 & 11 \ 2 & -5 & 6 & 15 \end{bmatrix} \longrightarrow \begin{bmatrix} 1 & 0 & 0 & 0 \ -1 & -1 & 2 & -1 \ 2 & -5 & 6 & 15 \end{bmatrix} \longrightarrow \begin{bmatrix} 1 & 0 & 0 & 0 \ 2 & -4 & -5 & 11 \ -1 & -1 & 5 & -1 \ 2 & -5 & 0 & 15 \end{bmatrix} \longrightarrow \begin{bmatrix} 1 & 0 & 0 & 0 \ 2 & -4 & -5 & 1 \ -1 & -1 & 5 & 4 \ 2 & -5 & 0 & 5 \end{bmatrix} \longrightarrow \begin{bmatrix} 1 & 0 & 0 & 0 \ 2 & 1 & -5 & -4 \ -1 & 4 & 5 & -1 \ 2 & 5 & 0 & -5 \end{bmatrix} \longrightarrow \begin{bmatrix} 1 & 0 & 0 & 0 \ 2 & 1 & 0 & 0 \ -1 & 4 & 25 & -1 \ 2 & 5 & 25 & -5 \end{bmatrix} \longrightarrow \begin{bmatrix} 1 & 0 & 0 & 0 \ 2 & 1 & 0 & 0 \ -1 & 4 & 25 & 15 \ 2 & 5 & 25 & 15 \end{bmatrix} \longrightarrow \begin{bmatrix} 1 & 0 & 0 & 0 \ 2 & 1 & 0 & 0 \ -1 & 4 & 25 & 0 \ 2 & 5 & 25 & 0 \end{bmatrix}.
$$

La conclusione è che una base di  $im(L_A)$  è data da

$$
\{(1,2,-1,2), (0,1,4,5), (0,0,1,1)\}.
$$

(Abbiamo moltiplicato per  $25^{-1}$  la terza colonna della matrice a scala.)

## 3.8 Il procedimento di eliminazione di Gauss

#### Il problema

I seguenti sono problemi analoghi al Problema 3.7.2.

*Problema* 3.8.1. Siano *V,W* spazi vettoriali su un campo K, entrambi finitamente generati. Sia  $f: V \rightarrow$ *W* un'applicazione lineare. Dare un algoritmo efficiente per trovare una base di ker *f*.

*Problema* 3.8.2. Siano *V,W* spazi vettoriali su un campo K, entrambi finitamente generati. Sia  $f: V \rightarrow$ *W* un'applicazione lineare. Dato  $w \in W$ , dare un algoritmo efficiente per trovare tutti gli elementi di  $f^{-1}(w)$ .

Il primo passo in entrambi i casi consiste nello scegliere una base  $\mathcal{B} = \{v_1, \ldots, v_n\}$  di *V*, una base  $\mathcal{C} = \{w_1, \ldots, w_m\}$  di *W* e associare a *f* la matrice  $A = M_{\mathcal{C}}^{\mathcal{B}}(f)$ . Per l'equazione (3.6.3), abbiamo

$$
\ker f = \{ v \in V \mid A \cdot X_{\mathcal{B}}(v) = 0 \}, \qquad f^{-1}(w) = \{ v \in V \mid A \cdot X_{\mathcal{B}}(v) = X_{\mathcal{C}}(w) \}.
$$

Quindi risolvere i Problemi 3.8.1 e 3.8.2 equivale a risolvere il seguente

*Problema* 3.8.3. Data una matrice  $A \in M_{m,n}(\mathbb{K})$  e  $B \in M_{m,1}(\mathbb{K})$ , dare un algoritmo efficiente per trovare le soluzioni (in  $\mathbb{K}^n$ ) del sistema di equazioni lineari  $A \cdot X = B$ .

## Matrici a scala per righe

Se la matrice *A* ha una forma particolare si risponde facilmente al Problema 3.8.3. Definiamo quali sono le matrici "particolari" in questione. Sia  $A \in M_{m,n}(\mathbb{K})$ . Per  $1 \leq i \leq m$  definiamo

$$
d_A(i) := \begin{cases} \min\{1 \leq j \leq n \mid a_{ij} = 0\} & \text{se } A^i = 0 \\ \infty & \text{se } A^i = 0. \end{cases}
$$

Pensiamo a  $d_A(i)$  come la distanza (aumentata di 1) della riga *i* dalla prima colonna, dove la distanza è determinata dalla colonna a cui appartiene l'entrata non nulla (della riga) con indice di colonna più piccola.

**Definizione 3.8.4.** Una matrice  $A \in M_{m,n}(\mathbb{K})$  è a *scala per righe* se  $d_A(1) < d_A(2), \ldots < d_A(n)$  (per convenzione  $\infty < \infty$ ). Se  $A^i$  è una riga non nulla, il *pivot* di  $A^i$  è l'entrata non nulla di  $A^i$  con indice di colonna più piccolo (e quindi uguale a  $d_A(i)$ ).

*Esempio* 3.8.5*.* Le seguenti matrici reali sono a scala per righe

$$
\left[\begin{array}{cc} 2 & -1 \\ 0 & 5 \\ 0 & 0 \end{array}\right], \quad \left[\begin{array}{cc} 1 & -4 & 5 & 1 \\ 0 & 0 & 2 & 3 \end{array}\right], \quad \left[\begin{array}{cc} \pi & 0 \\ 0 & \sqrt{2} \end{array}\right]. \tag{3.8.1}
$$

I pivot della prima matrice sono 2,5, quelli della seconda sono 1,2, quelli della terza sono  $\pi, \sqrt{2}$ . Le matrici reali

$$
\left[\begin{array}{cc} 0 & 2 \\ 3 & 2 \end{array}\right], \quad \left[\begin{array}{cc} 2 & 0 & 3 \\ 0 & 2 & 1 \\ 0 & 3 & -1 \end{array}\right]
$$
 (3.8.2)

non sono a scala per righe.

Supponiamo che  $S \in M_{m,n}(\mathbb{K})$  sia a scala per righe, e di voler trovare tutte le soluzioni  $X \in \mathbb{K}^n$  del sistema di equazioni lineari omogenee

$$
S \cdot X = B. \tag{3.8.3}
$$

Siano *r* le righe non nulle di *S* e siano

$$
j_1 := d_S(1), \ldots, j_r := d_S(r)
$$

i corrispondenti valori di  $d<sub>S</sub>$ , cioè gli indici di colonna dei pivot di *S*. Innanzitutto vediamo che se esiste un *i* tale che  $r < i \leq n$  e  $b_i \neq 0$ , allora il sistema non ha soluzioni perchè compare l'equazione  $0 = b_i$ . Viceversa, risolvendo le equazioni "dal basso verso l'alto" si vede che esiste una soluzione di (3.8.3) che assume valori arbitrari di  $x_j$  per  $j \in \{(1, \ldots, n\} \setminus \{j_1, \ldots, j_r\})$  e che, una volta assegnati questi valori, il valore di  $x_{j_1}, \ldots, x_{j_r}$  è univocamente determinato.

 $E$ *sempio* 3.8.6. Risolviamo in  $\mathbb{Q}^3$  il sistema di equazioni lineari

$$
x_1 - 4x_2 + 5x_3 = b_1
$$
  

$$
2x_2 + 3x_3 = b_2.
$$

L'ultima equazione dà  $x_2 = -\frac{3}{2}x_3 - \frac{1}{2}b_2$ , e sostituendo nella prima equazione, otteniamo  $x_1 = -11x_3 +$  $b_1 - 2b_2$ . Quindi l'insieme delle soluzioni è

$$
\{(-11x_3+b_1-2b_2,-\frac{3}{2}x_3-\frac{1}{2}b_2,x_3)\mid x_3\in\mathbb{Q}\}=\{(22t+b_1-2b_2,3t-\frac{1}{2}b_2,-2t)\mid t\in\mathbb{Q}\}.
$$

Ricordiamo che l'insieme delle soluzioni di  $A \cdot X = B$  è un sottospazio vettoriale di K<sup>n</sup> se e solo se  $B = 0.$ 

*Esempio* 3.8.7. Ponendo  $b_1 = b_2 = 0$  nell'Esempio 3.8.6 vediamo che il sottospazio delle soluzioni ha come base  $\{(22, 3, -2)\}\$ , e quindi ha dimensione 1.

**Proposizione 3.8.8.** *Sia*  $S \in M_{m,n}(\mathbb{K})$  *a scala per righe, e siano*  $1 \leq i_1 < i_2 < \ldots < i_r \leq m$  *gli indici delle righe non nulle di S. Allora l'applicazione lineare*

$$
\ker(L_S) \xrightarrow{\varphi_S} \qquad \mathbb{K}^{n-r} \qquad (3.8.4)
$$
\n
$$
X \to (x_1, \dots, x_{j_1-1}, x_{j_1+1}, \dots, x_{j_r-1}, x_{j_r+1}, \dots, x_n)
$$

*(la*  $\varphi$  *dimentica le entrate di indici*  $i_1 < i_2 < \ldots < i_r$ *)* è un isomorfismo di spazi vettoriali. In particolare

$$
\dim\{X \in \mathbb{K}^n \mid S \cdot X = 0\} = n - |\{1 \le i \le m \mid S^i \ne 0\}|. \tag{3.8.5}
$$

*Dimostrazione.* Per induzione su *r*. Se  $r = 0$  il risultato è ovvio perchè in questo caso ker $(L_S) = \mathbb{K}^n$ . Dimostriamo il passo induttivo. Quindi supponiamo che  $r > 0$ , e che il risultato vale se sostituiamo *r* con  $(r-1)$ . Sia  $T \in M_{m,n}(\mathbb{K})$  la matrice ottenuta da *S* sostituendo alla riga *S<sup><i>r*</sup> la riga nulla. Per ipotesi induttiva l'applicazione lineare

$$
\ker(L_T) \xrightarrow{\varphi_T} \qquad \qquad \mathbb{K}^{n-r} \tag{3.8.6}
$$
\n
$$
X \to \qquad (x_1, \dots, x_{j_1-1}, x_{j_1+1}, \dots, x_{j_{r-1}-1}, x_{j_{r-1}+1}, \dots, x_n)
$$

`e un isomorfismo. Ovviamente

$$
\ker(L_S) = \ker(L_T) \cap \{X \in \mathbb{K}^n \mid S^r \cdot X = 0\}.
$$

Ora

$$
\{X \in \mathbb{K}^n \mid S^r \cdot X = 0\} = \{X \in \mathbb{K}^n \mid x_{j_r} = -s_{r,j_r}^{-1}(s_{r,j_r+1}x_{j_{r+1}} + \ldots + s_{r,n}x_n)\}.
$$

Segue che la restrizione di  $\varphi_T$  a ker $(L_S)$  ha immagine il codominio di  $\varphi_S$ . Siccome  $\varphi_T$  è iniettiva per inotesi induttiva segue che  $\varphi_S$  è un isomorfismo ipotesi induttiva, segue che  $\varphi_S$  è un isomorfismo.

#### Operazioni elementari sulle righe di una matrice

Sia  $A \in M_{m,n}(\mathbb{K})$ . Le righe di *A* formano una lista di vettori di  $\mathbb{K}^n$ . Se operiamo sulle righe di *A* con (1), (2) o (3) della Definizione 3.7.8 otteniamo altri *m* vettori di K*<sup>n</sup>* che sono le righe di un'altra matrice  $m \times n$ . Questa è una *operazione elementare sulle righe* di A. Osserviamo che una operazione elementare sulle righe di *A* corrisponde a una operazione elementare sulle colonne di un'altra matrice che si associa ad *A*, la sua trasposta.

**Definizione 3.8.9.** Sia  $A \in M_{m,n}(\mathbb{K})$ . La *trasposta* di  $A$  è la matrice  $A^t \in M_{n,m}(\mathbb{K})$  le cui righe sono le colonne di *A*. Più precisamente poniamo  $A = (a_{ij})$  e  $A^t = (b_{ij})$ . Allora  $b_{ij} = a_{ji}$ .

Qualche esempio di matrice e la sua trasposta:

$$
A := \begin{bmatrix} 2 & 1 & 3 \\ -1 & 0 & 1 \end{bmatrix}, \quad A^t := \begin{bmatrix} 2 & -1 \\ 1 & 0 \\ 3 & 1 \end{bmatrix}, \quad B := \begin{bmatrix} 5 & 2 \\ -1 & 3 \end{bmatrix}, \quad B^t := \begin{bmatrix} 5 & -1 \\ 2 & 3 \end{bmatrix}.
$$

Osservazione 3.8.10. Siano  $A, B \in M_{m,n}(\mathbb{K})$ , e  $C \in M_{n,p}(\mathbb{K})$ . Un calcolo dà le seguenti uguaglianze:

$$
(A + B)t = At + Bt, \qquad (B \cdot C)t = Ct \cdot Bt.
$$

*Osservazione* 3.8.11. Sia  $A \in M_{m,n}(\mathbb{K})$ , e sia  $A^t \in M_{n,m}(\mathbb{K})$  la sua trasposta. Siccome le colonne di  $A<sup>t</sup>$  sono le righe di *A*, è chiaro che  $B \in M_{m,n}(\mathbb{K})$  è ottenuta da *A* con una operazione elementare sulle righe se e solo se  $B<sup>t</sup>$  è ottenuta da  $A<sup>t</sup>$  con una operazione elementare sulle colonne.

Per l'Osservazione appena fatta, il seguente risultato segue dalla prima parte della Proposizione 3.7.12.

**Proposizione 3.8.12.** *Sia*  $A \in M_{m,n}(\mathbb{K})$ *. Esiste una serie di operazioni elementari sulle righe di A il cui risultato finale `e una matrice a scala per righe.*

## Eliminazione di Gauss per sistemi di equazioni lineari omogenee

Sia  $A \in M_{m,n}(\mathbb{K})$ . Per la Proposizione 3.8.12 esiste una serie di operazioni elementari sulle righe di *A* il cui risultato finale è una matrice a scala per righe *S*. Questo fatto, unito al risultato seguente dà un algoritmo efficiente per risolvere il sistema di equazioni omogenee  $A \cdot X = 0$  nelle incognite  $x_1, \ldots, x_n$ .

**Proposizione 3.8.13.** *Sia*  $A \in M_{m,n}(\mathbb{K})$ , *e sia S una matrice a scala per righe ottenuta da A con una serie di operazioni elementari sulle righe di A. Si ha l'uguaglianza*

$$
\{X \in \mathbb{K}^n \mid A \cdot X = 0\} = \{X \in \mathbb{K}^n \mid S \cdot X = 0\}.
$$
\n(3.8.7)

*Dimostrazione.* È sufficiente dimostrare che, se  $M$  è ottenuta da  $A$  con una operazione elementare sulle righe, allora

$$
\{X \in \mathbb{K}^n \mid A \cdot X = 0\} = \{X \in \mathbb{K}^n \mid M \cdot X = 0\}.
$$
\n(3.8.8)

L'uguaglianza è ovvia se l'operazione è di tipo (1) o (3). Ora supponiamo che *M* sia ottenuta da *A* con una operazione elementare sulle righe di tipo (2). Quindi  $i \neq j \in \{1, \ldots, n\}, \lambda \in \mathbb{K}$  e la riga *i*-esima di *M* è  $A^i + \lambda A^j$ . Dimostriamo che il membro di sinistra di (3.8.8) è contenuto nel membro di destra di (3.8.8). Sia *X* nel membro di sinistra. Le equazioni che definiscono il membro di destra sono le stesse equazioni che definiscono il membro di sinistra eccetto quella sulla riga *i* che è

$$
(Ai + \lambda Aj) \cdot X = 0.
$$
 (3.8.9)

Siccome *X* appartiene al membro di sinistra abbiamo che  $A^i \cdot X = 0$  e  $A^j \cdot X = 0$ ; segue che vale (3.8.9). Questo dimostra che il membro di sinistra di  $(3.8.8)$  è contenuto nel membro di destra di  $(3.8.8)$ .

Rimane da dimostrare che il membro di destra `e contenuto nel membro di sinistra. Le equazioni che definiscono il membro di sinistra sono le stesse equazioni che definiscono il membro di destra eccetto quella sulla riga *i* che è

$$
(M^i - \lambda M^j) \cdot X = 0. \tag{3.8.10}
$$

Il ragionamento appena fatto dimostra che il membro di destra di  $(3.8.8)$  è contenuto nel membro di sinistra di (3.8.8).  $\Box$ 

L'algoritmo appena descritto si chiama *procedimento di eliminazione di Gauss*.

**Corollario 3.8.14.** *Sia*  $A \in M_{m,n}(\mathbb{K})$ , *e sia S una matrice a scala per righe ottenuta da A con una serie di operazioni elementari sulle righe di A. Allora*

$$
\dim\{X \in \mathbb{K}^n \mid A \cdot X = 0\} = n - |\{1 \le i \le m \mid S^i \ne 0\}|.
$$

*Dimostrazione.* Per la Proposizione 3.8.13 la dimensione dello spazio delle soluzioni di  $A \cdot X = 0$  è uguale alla dimensione dello spazio delle soluzioni di  $S \cdot X = 0$ , e quest'ultima dimensione è data da (3.8.5).  $\Box$ 

**Proposizione 3.8.15.** *Sia* K *un campo e*  $A \in M_{m,n}(\mathbb{K})$ *. Il rango di*  $A^t$  *è uguale al rango di*  $A$ *.* 

*Dimostrazione.* Sia *S* una matrice a scala per righe ottenuta da *A* con operazione elementari sulle righe. Per l'Osservazione 3.8.11 abbiamo

$$
rg(At) = |\{1 \le i \le m \mid Si \ne 0\}|.
$$

Per il Corollario 3.8.14 otteniamo che

$$
\dim\{X \in \mathbb{K}^n \mid A \cdot X = 0\} = n - |\{1 \le i \le m \mid S^i \ne 0\}| = n - \mathrm{rg}(A^t).
$$

Ma d'altra parte

$$
\dim\{X \in \mathbb{K}^n \mid A \cdot X = 0\} = n - \mathrm{rg}(A)
$$

per la Proposizione 3.3.7. Le ultime due equazioni danno che  $\text{rg}(A) = \text{rg}(A^t)$ .

*Osservazione* 3.8.16. La Proposizione 3.8.15 equivale alla seguente affermazione: se  $A \in M_{m,n}(\mathbb{K})$  allora il sottospazio di K*<sup>n</sup>* generato dalle *righe* di *A* ha la stessa dimensione del sottospazio di K*<sup>m</sup>* generato dalle *colonne* di *A*. Notiamo che l'affermazione non è affatto banale. Equivalentemente: il massimo numero di righe linearmente indipendenti di *A* è uguale al massimo numero di colonne linearmente indipendenti di *A*. Possiamo anche dare la seguente versione della Proposizione 3.8.15: se, con una serie di operazioni elementari sulle *righe*, riduciamo *A* a una matrice a scala per righe *S* e, con una serie di operazioni elementari sulle *colonne*, riduciamo *A* a una matrice a scala per colonne *T* allora il numero di righe non nulle di *S* è uguale al numero di colonne non nulle di *T* (infatti il primo numero è uguale al rango di  $A^t$ , il secondo è uguale al rango di  $A$ ).

## Eliminazione di Gauss e dimensione

Il procedimento di eliminazione di Gauss dimostra il seguente risultato *indipendentemente dal Teorema 2.6.13 e dal Corollario 2.6.14*.

**Proposizione 3.8.17.** *Se*  $A \in M_{m,n}(\mathbb{K})$  *e*  $m < n$ , allora esiste una soluzione non nulla  $X \in \mathbb{K}^n$  $dell'equazione A \cdot X = 0$ , cioè un sistema di equazioni lineari omogenee con più incognite che equazioni *ha almeno una soluzione non banale.*

#### 3. Applicazioni lineari

A partire da questo risultato possiamo *ri*dimostrare il Corollario 2.6.14, ragionando come segue. Sia *V* uno spazio vettoriale su K finitamente generato, e siano  $\mathcal{B} = \{v_1, \ldots, v_m\}, \mathcal{C} = \{w_1, \ldots, w_n\}$  basi di *V*. Supponiamo che  $m < n$  e dimostriamo che i vettori  $w_1, \ldots, w_n$  sono linearmente dipendenti ovviamente questo dimostra il Corollario 2.6.14. Per  $j \in \{1, \ldots, n\}$  esistono  $a_{1j}, \ldots, a_{mi} \in \mathbb{K}$  tali che

$$
w_j = \sum_{i=1}^m a_{ij} v_i.
$$

Sia  $A \in M_{m,n}(\mathbb{K})$  la matrice  $A = (a_{ij})$ . Per la Proposizione 3.8.17 esiste una soluzione non banale  $\overline{X}$ dell'equazione  $A \cdot X = 0$ . Si ha

$$
\sum_{j=1}^n \overline{x}_j w_j = \sum_{j=1}^n \overline{x}_j \left( \sum_{i=1}^m a_{ij} v_i \right) = \sum_{i=1}^m \left( \sum_{j=1}^n a_{ij} \overline{x}_j \right) v_i = 0,
$$

e quindi i vettori  $w_1, \ldots, w_n$  sono linearmente dipendenti.

#### Eliminazione di Gauss per sistemi di equazioni lineari arbitrarie

Il procedimento di eliminazione di Gauss si pu`o impiegare anche per risolvere un sistema di equazione lineari arbitrario

$$
A \cdot X = B \tag{3.8.11}
$$

dove  $A \in M_{m,n}(\mathbb{K})$ ,  $B \in M_{m,1}(\mathbb{K})$  e X è una matrice colonna (di incognite)  $n \times 1$ . Si procede come segue. Sia  $A = (a_{ij}) e B = (b_i)$ . Consideriamo la matrice  $m \times (n+1)$ 

$$
[A|B] = \begin{bmatrix} a_{11} & a_{12} & \dots & a_{1n} & b_1 \\ a_{21} & a_{22} & \dots & a_{2n} & b_2 \\ \vdots & \vdots & \vdots & \vdots & \vdots \\ a_{i1} & a_{i2} & \dots & a_{in} & b_i \\ \vdots & \vdots & \vdots & \vdots & \vdots \\ a_{m1} & a_{m2} & \dots & a_{mn} & b_m \end{bmatrix}
$$
 (3.8.12)

Sappiamo che, con una serie di operazioni elementari sulle righe di  $[A|B]$ , arriviamo a una matrice a scala per righe  $[S|C]$ . Notiamo che anche *S* è una matrice a scala per righe.

**Proposizione 3.8.18.** *Siano* [*A*|*B*] *e* [*S*|*C*] *come sopra. Allora abbiamo l'uguaglianza* 

$$
\{X \in \mathbb{K}^n \mid A \cdot X = B\} = \{X \in \mathbb{K}^n \mid S \cdot X = C\}.
$$
\n(3.8.13)

*Dimostrazione.* Si ragiona come nella dimostrazione della Proposizione  $3.8.13$ . È sufficiente dimostrare che, se  $[M|R]$  è ottenuta da  $[A|B]$  con una operazione elementare sulle righe, allora

$$
\{X \in \mathbb{K}^n \mid A \cdot X = B\} = \{X \in \mathbb{K}^n \mid M \cdot X = R\}.
$$
\n(3.8.14)

Il risultato è ovvio se l'operazione è di tipo  $(1)$  o  $(3)$ . Ora supponiamo l'operazione sia di tipo  $(2)$ . Quindi  $i \neq j \in \{1, \ldots, n\}, \lambda \in \mathbb{K}$  e  $[M|R]$  è ottenuta da  $[A|B]$  sostituendo la riga *i*-esima  $(A^i, b_i)$  con la riga  $(A^i \lambda A^j, b_i + \lambda b_j)$ . Dimostriamo che il membro di sinistra di  $(3.8.8)$  è contenuto nel membro di destra di (3.8.8). Sia *X* nel membro di sinistra. Le equazioni che definiscono il membro di destra sono le stesse equazioni che definiscono il membro di sinistra eccetto quella sulla riga *i* che è

$$
(Ai + \lambda Aj) \cdot X = bi + \lambda bj.
$$
 (3.8.15)

Siccome *X* appartiene al membro di sinistra abbiamo che  $A^{i} \cdot X = b_{i}$  e  $A^{j} \cdot X = b_{j}$ ; segue che vale (3.8.9). Questo dimostra che il membro di sinistra di  $(3.8.14)$  è contenuto nel membro di destra di  $(3.8.14)$ .

Rimane da dimostrare che il membro di destra `e contenuto nel membro di sinistra. Le equazioni che definiscono il membro di sinistra sono le stesse equazioni che definiscono il membro di destra eccetto quella sulla riga *i* che è

$$
(M^{i} - \lambda M^{j}) \cdot X = r_{i} - \lambda r_{j}.
$$
\n(3.8.16)

Il ragionamento appena fatto dimostra che il membro di destra di  $(3.8.14)$  è contenuto nel membro di sinistra di (3.8.14). П

La conclusione è che risolviamo il sistema di equazioni in  $(3.8.11)$  procedendo come segue: con una serie di operazioni elementari sulle righe "trasformiamo"  $[A|B]$  in una matrice a scala per righe [S|C]. Per la Proposizione 3.8.18 il sistema di equazioni in (3.8.11) ha le stesse soluzioni del sistema di equazioni  $S \cdot X = C$ , e questo sistema si risolve "dal basso verso l'alto". Notiamo che il sistema  $S \cdot X = C$  ha soluzioni (cioè il sistema  $A \cdot X = B$  ha soluzioni) se e solo se per ogni  $i \in \{1, \ldots, m\}$  tale che  $S^i = 0$  la corrispondente entrata  $c_i$  di  $C$  è nulla.

## 3.9 Calcolo dell'inversa di una matrice invertibile

*Problema* 3.9.1. Data una matrice  $A \in GL_n(\mathbb{K})$  (cioè  $A \in M_{n,n}(\mathbb{K})$  ed è invertibile) come possiamo calcolare in modo eciente l'inversa di *A*?

Descriveremo un algoritmo che produce  $A^{-1}$ . Iniziamo con il seguente risultato.

**Lemma 3.9.2.** *Sia*  $A \in GL_n(\mathbb{K})$ *. Esiste una serie di operazioni elementari sulle righe della matrice*  $|A|1_n$  (notate che è una matrice  $n \times 2n$ ) che produce una matrice  $|1_n|D|$ , dove  $D \in M_{n,n}(\mathbb{K})$ .

*Dimostrazione.* Consideriamo la matrice  $n \times 2n$  data da  $[A|1_n]$ . Con una serie di operazioni elementari sulle righe di  $A|1_n$  possiamo arrivare a una matrice a scala per righe  $S|C|$  dove *S*, *C* sono matrici  $n \times n$ . Notiamo che anche *S* è a scala per righe, ed è ottenuta da *A* con una serie di operazioni elementari sulle righe. Siccome *A* è invertibile ker $(L_A) = \{0\}$ , e quindi per il Corollario 3.8.14 segue che le righe di *S* sono tutte diverse da 0. Siccome *S* `e quadrata questo significa che tutte le entrate di *S* sulla diagonale principale di *S* sono non nulle. Quindi moltiplicando la riga *i*-esima di  $[S|C]$  per  $s_{ii}^{-1}$  arriviamo a  $[S'|C']$ dove  $S'$  è  $n \times n$  a scala per righe con entrate sulla diagonale principale uguali a 1. Ora è chiaro che con una serie di opportune operazioni elementari sulle righe di  $[S'|C']$  possiamo arrivare a una matrice  $\lceil 1_n|D\rceil$ .

**Proposizione 3.9.3.** *Sia*  $A \in M_{n,n}(\mathbb{K})$  *invertibile, e sia*  $D \in M_{n,n}(\mathbb{K})$  *la matrice ottenuta a partire da A con il procedimento del Lemma 3.9.2. Allora*  $D = A^{-1}$ *.* 

La Proposizione 3.9.3 dà un algoritmo che risponde al Problema 3.9.1. Prima di dimostrare la proposizione diamo un esempio di calcolo dell'inversa. *Esempio* 3.9.4*.* Sia

$$
A:=\left[\begin{array}{rrr}2 & 1 & 3 \\ -1 & 0 & 1 \\ 3 & 2 & 8\end{array}\right]
$$

Calcoliamo  $A^{-1}$ seguendo l'algoritmo appena descritto. Dunque partiamo dalla matrice  $3\times6$ 

$$
\left[\begin{array}{cc|cc}2&1&3&1&0&0\\-1&0&1&0&1&0\\3&2&8&0&0&1\end{array}\right]
$$

e operiamo sulle righe in modo da trasformare la matrice a sinistra dei tratti verticali in una matrice a scala per righe. Come prima operazione moltiplichiamo la seconda riga per  $(-1)$  e poi scambiamo tra di loro le prime due righe: otteniamo

$$
\left[\begin{array}{cccc|c}1 & 0 & -1 & | & 0 & -1 & 0\\2 & 1 & 3 & | & 1 & 0 & 0\\3 & 2 & 8 & | & 0 & 0 & 1\end{array}\right]
$$

Ora moltiplichiamo la prima riga per  $(-2)$  e aggiungiamola alla seconda riga, poi moltiplichiamo la prima riga per  $(-3)$  e aggiungiamola alla terza riga: otteniamo così

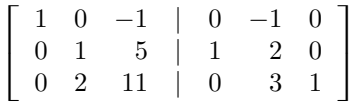

Moltiplicando la seconda riga per  $(-2)$  e aggiungendola alla terza riga otteniamo

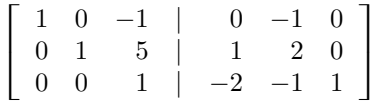

Ora la matrice a sinistra dei tratti verticali è a scala per righe, e in questo esempio le entrate sulla diagonale principale sono già uguali a 1. Rimane da operare sulle righe "dal basso" per trasformare la matrice a sinistra dei tratti verticali nella matrice  $1<sub>3</sub>$ . Moltiplichiamo la terza riga per  $(-2)$  e aggiungiamola alla terza riga, poi aggiungiamo la terza riga alla prima: otteniamo

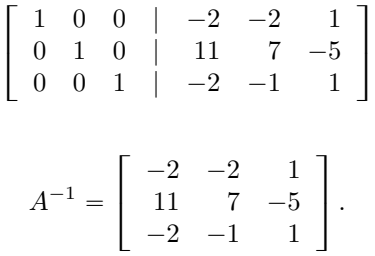

Quindi

(Provare per credere!)

Per dimostrare la Proposizione 3.9.3 dimostriamo il seguente risultato.

**Lemma 3.9.5.** *Siano*  $A, B \in M_{m,n}(\mathbb{K})$ , e supponiamo che  $B \in M_{m,n}(\mathbb{K})$  sia ottenuta da A con ope*razioni elementari sulle righe. Allora esiste*  $L \in GL_m(\mathbb{K})$  *(cioè una matrice*  $L \in M_{m,m}(\mathbb{K})$  *invertibile) tale che*  $B = L \cdot A$ *.* 

*Dimostrazione.* Dimostriamo che, se  $B \in M_{m,n}(\mathbb{K})$  è ottenuta da *A* con una operazioni elementare sulle righe di tipo (1), (2) o (3), allora esiste  $L \in GL_m(\mathbb{K})$  tale che

$$
B = L \cdot A. \tag{3.9.1}
$$

Supponiamo che l'operazione elementare sia di tipo (1). Quindi esistono  $k + h \in \{1, ..., m\}$  tali che  $B^k = A^h$ ,  $B^h = A^k$  e per  $i \in (\{1, \ldots, m\} \setminus \{k, h\})$  si ha  $A^i = B^i$ . Sia  $L = (l_{ij})$  data da

$$
l_{ij} := \begin{cases} \delta_{ij} & \text{se } (i,j) \notin \{(k,k), (k,h), (h,k), (h,h)\}, \\ 0 & \text{se } (i,j) \in \{(k,k), (h,h)\}, \\ 1 & \text{se } (i,j) \in \{(k,h), (h,k)\}. \end{cases} \tag{3.9.2}
$$

Si verifica facilmente che vale (3.9.1). Notate che  $L^2 = 1_m$  e quindi *L* è invertibile.

Supponiamo che l'operazione elementare sia di tipo (2). Quindi esistono  $k \neq h \in \{1, \ldots, m\}$  e  $\lambda \in \mathbb{K}$ tali che  $B^k = A^k + \lambda A^h$ , e per  $i \in (\{1, \ldots, m\} \setminus \{k\})$  si ha  $A^i = B^i$ . Sia  $L = (l_{ij})$  data da

$$
l_{ij} := \begin{cases} \delta_{ij} & \text{se } (i,j) \neq (k,h), \\ \lambda & \text{se } (i,j) = (k,h). \end{cases} \tag{3.9.3}
$$

Si verifica facilmente che vale  $(3.9.1)$ . Notate che L è invertibile perchè con una operazione elementare sulle colonne "diventa" la matrice unità.

Se l'operazione elementare è di tipo (3), cioè esistono  $k \in \{1, \ldots, m\}$  e  $0 \neq \mu \in \mathbb{K}$  tali che  $B^k = \mu A^k$ e  $A^i = B^i$  per  $i \in \{ \{1, \ldots, m\} \setminus \{k\} \}$ , allora vale  $(3.9.1)$  con  $L = (l_{ij})$  data da

$$
l_{ij} := \begin{cases} \delta_{ij} & \text{se } (i,j) \neq (k,k), \\ \mu & \text{se } (i,j) = (k,k). \end{cases}
$$
 (3.9.4)

La matrice  $L$  è invertibile perchè è diagonale con tutte le entrate sulla diagonale principale non nulle.

Ora dimostriamo il risultato in generale. Per quello che abbiamo appena dimostrato esistono  $L_1, \ldots, L_r \in GL_m(\mathbb{K})$  tali che  $B = L_1 \cdot \ldots \cdot L_r \cdot A$ . Siccome  $L := L_1 \cdot \ldots \cdot L_r$  è in  $GL_m(\mathbb{K})$  e  $B = L \cdot A$ , abbiamo fatto. abbiamo fatto.

*Dimostrazione della Proposizione 3.9.3.* Per il Lemma 3.9.5 esiste  $L \in GL_n(\mathbb{K})$  tale che

$$
[1_n|D] = L \cdot [A|1_n] = [L \cdot A|L \cdot 1_n] = [L \cdot A|L].
$$

Quindi  $L \cdot A = 1_n$ , ovvero  $L = A^{-1}$ . Ma d'altra parte  $L = D$ , e perciò  $D = A^{-1}$ .

## 3.10 Cambiamenti di base

Sia *V* uno spazio vettoriale su K, finitamente generato e di dimensione *n*. Siano

$$
\mathcal{B} = \{u_1, \ldots, u_n\}, \qquad \mathcal{C} = \{w_1, \ldots, w_n\}
$$

basi di *V* . Per l'Equazione (3.6.3) vale

$$
X_{\mathcal{C}}(v) = M_{\mathcal{C}}^{\mathcal{B}}(\text{Id}_{V}) \cdot X_{\mathcal{B}}(v) \qquad \forall v \in V. \tag{3.10.1}
$$

**Definizione 3.10.1.**  $M_c^{\mathcal{B}}(\text{Id}_V)$  è la matrice del *cambiamento di base* da  $\mathcal{B}$  a  $\mathcal{C}$ .

Quindi la matrice del cambiamento di base da *B* a *C* ci dà le *C*-coordinate di un vettore a partire dalle sue *B*-coordinate per mezzo della Formula (3.10.1).

Notiamo che la matrice del cambiamento di base è invertibile perchè per l'Equazione  $(3.6.6)$  si ha

$$
M_{\mathcal{B}}^{\mathcal{C}}(\mathrm{Id}_{V}) \cdot M_{\mathcal{C}}^{\mathcal{B}}(\mathrm{Id}_{V}) = M_{\mathcal{B}}^{\mathcal{B}}(\mathrm{Id}_{V}) = 1_{n}, \qquad M_{\mathcal{C}}^{\mathcal{B}}(\mathrm{Id}_{V}) \cdot M_{\mathcal{B}}^{\mathcal{C}}(\mathrm{Id}_{V}) = M_{\mathcal{C}}^{\mathcal{C}}(\mathrm{Id}_{V}) = 1_{n}.
$$

(Abbiamo posto  $n := \dim V$ .) Quindi

$$
M_{\mathcal{C}}^{\mathcal{B}}(\text{Id}_V)^{-1} = M_{\mathcal{B}}^{\mathcal{C}}(\text{Id}_V). \tag{3.10.2}
$$

*Osservazione* 3.10.2. Siano  $V = \mathbb{K}^n$  e  $S = \{e_1, \ldots, e_n\}$  la base standard. Sia  $C$  la base di  $\mathbb{K}^n$  data da  $\mathcal{C} = \{C_1, \ldots, C_n\}$ dove le $C_j$ sono matrici  $n \times 1$  (matrici colonna). Allora

$$
M_{\mathcal{S}}^{\mathcal{C}}(\mathrm{Id}_V) = [C_1, \ldots, C_n], \qquad M_{\mathcal{C}}^{\mathcal{S}}(\mathrm{Id}_V) = [C_1, \ldots, C_n]^{-1}.
$$

Infatti la prima equazione vale per definizione di  $M_S^{\mathcal{C}}(\text{Id}_V)$ , e la seconda vale per  $(3.10.2)$ .

*Osservazione* 3.10.3*.* Siano *V* uno spazio vettoriale finitamente generato su K e *B, C, D* sue basi. Per l'Equazione (3.6.6) si ha

$$
M_{\mathcal{D}}^{\mathcal{B}}(\mathrm{Id}_{V}) = M_{\mathcal{D}}^{\mathcal{C}}(\mathrm{Id}_{V}) \cdot M_{\mathcal{C}}^{\mathcal{B}}(\mathrm{Id}_{V}). \tag{3.10.3}
$$

Quindi possiamo esprimere la matrice del cambiamento di base tra basi arbitrarie come prodotto di matrici di cambiamento di base da una base arbitraria a una base fissata. (Analogia: se in una citta', per esempio Roma, sappiamo andare da un punto arbitrario a un punto fissato, per esempio Piazza Navona, allora sappiamo andare da un punto arbitrario a un altro punto arbitrario, per esempio passando da Piazza Navona.)

*Esempio* 3.10.4*.* Siano  $\mathcal{B} = \{B_1, \ldots, B_n\}$  e  $\mathcal{D} = \{D_1, \ldots, D_n\}$  basi di K<sup>n</sup>. (Come di consueto  $B_i$  e  $D_j$ sono matrici  $n \times 1$ .) Per le Osservazioni 3.10.2 e 3.10.3 abbiamo che

$$
M_{\mathcal{D}}^{\mathcal{B}}(\text{Id}_{V}) = M_{\mathcal{D}}^{\mathcal{S}}(\text{Id}_{V}) \cdot M_{\mathcal{S}}^{\mathcal{B}}(\text{Id}_{V}) = [D_{1}, \dots, D_{n}]^{-1} \cdot [B_{1}, \dots, B_{n}].
$$
 (3.10.4)

Per illustrare questo metodo scegliamo le basi di  $\mathbb{Q}^3$  date da  $\mathcal{B} = \{(2,1,0), (1,0,-1), (0,-1,2)\}\$ e  $\mathcal{D} = \{(2, -1, 3), (1, 0, 2), (3, 1, 8)\}\$  (verificate che sono basi!). Allora (3.10.4) diventa

$$
M_{\mathcal{D}}^{\mathcal{B}}(\mathrm{Id}_{\mathbb{K}^3}) = \left[ \begin{array}{rrr} 2 & 1 & 3 \\ -1 & 0 & 1 \\ 3 & 2 & 8 \end{array} \right]^{-1} \cdot \left[ \begin{array}{rrr} 2 & 1 & 0 \\ 1 & 0 & -1 \\ 0 & -1 & 2 \end{array} \right]. \tag{3.10.5}
$$

L'inversa che appare in  $(3.10.5)$  è stata calcolata nell'Esempio 3.9.4, e otteniamo che

$$
M_{\mathcal{D}}^{\mathcal{B}}(\mathrm{Id}_{\mathbb{K}^3}) = \left[ \begin{array}{rrr} -6 & -3 & 4 \\ 29 & 16 & -17 \\ -5 & -3 & 3 \end{array} \right].
$$

Quindi, per esempio, le coordinate di  $(2, 1, 0)$  nella base  $\mathcal D$  sono  $(-6, 29, -5)$ , ovvero

$$
(2,1,0) = -6(2,-1,3) + 29(1,0,2) - 5(3,1,8).
$$

Abbiamo visto che una matrice di cambiamento di base è invertibile. Vale il viceversa, cioè ogni matrice invertibile è la matrice di un cambiamento di base.

Proposizione 3.10.5. *Sia V uno spazio vettoriale finitamente generato e di dimensione n su un campo* K*. Sia*  $C = \{u_1, \ldots, u_n\}$  una base di  $V$   $e \cdot A \in GL_n(\mathbb{K})$ *. Esiste una (e una sola) base*  $B$  *di*  $V$  *tale che*  $M_{\mathcal{B}}^{\mathcal{C}}(\mathrm{Id}_V) = A.$ 

*Dimostrazione.* Sia  $w_j \in V$  il vettore con vettore delle coordinate uguale alla *j*-esima colonna di  $A^{-1}$ . Esplicitamente: se  $A^{-1} = (e_{ij})$  abbiamo che

$$
w_j = \sum_{i=1}^n e_{ij} u_i.
$$

Siccome le colonne di  $A^{-1}$  sono linearmente indipendenti  $B := \{w_1, \ldots, w_n\}$  è una base di *V*. Abbiamo che

 $M_{\mathcal{C}}^{\mathcal{B}}(\text{Id}_V) = A^{-1}.$ 

Per l'equazione  $(3.10.2)$  segue che  $M^C_{\mathcal{B}}(\text{Id}_V) = A$ .

## 3.11 Endomorfismi e coniugio

**Definizione 3.11.1.** Sia *V* uno spazio vettoriale. Un *endomorfismo* di *V* è un'applicazione lineare  $f: V \to V$ , cioè un elemento di  $\mathcal{L}(V, V)$ .

Poniamo

$$
End(V):=\mathcal{L}(V,V).
$$

Sia *V* uno spazio vettoriale su K, finitamente generato e di dimensione *n*. Sia  $f: V \to V$  un endomorfismo di *V*. Scelta una base *C* di *V* associamo a *f* la matrice  $M_C^C(f) \in M_{n,n}(\mathbb{K})$ . Notate che abbiamo scelto la stessa base per *V* visto come dominio e come codominio: in questo modo si leggono bene le proprietà di *f*, per esempio *f* è l'identità se e solo se  $M_C^C(f) = 1_n$ . Ora chiediamoci come cambia la matrice associata a *f* se passiamo dalla base *C* a un'altra base *B*. Per l'equazione (3.6.6) applicata a  $f = \text{Id}_V \circ f \circ \text{Id}_V$  e l'equazione (3.10.2) abbiamo che

$$
M_{\mathcal{B}}^{\mathcal{B}}(f) = M_{\mathcal{B}}^{\mathcal{B}}(\mathrm{Id}_{V} \circ f \circ \mathrm{Id}_{V}) = M_{\mathcal{B}}^{\mathcal{C}}(\mathrm{Id}_{V}) \cdot M_{\mathcal{C}}^{\mathcal{C}}(f) \cdot M_{\mathcal{C}}^{\mathcal{B}}(\mathrm{Id}_{V}) = (M_{\mathcal{C}}^{\mathcal{B}}(\mathrm{Id}_{V}))^{-1} \cdot M_{\mathcal{C}}^{\mathcal{C}}(f) \cdot M_{\mathcal{C}}^{\mathcal{B}}(\mathrm{Id}_{V}).
$$
 (3.11.1)

**Definizione 3.11.2.** La matrice  $M \in M_{n,n}(\mathbb{K})$  è *coniugata* a  $N \in M_{n,n}(\mathbb{K})$  (in simboli  $M \sim N$ ) se esiste  $G \in GL_n(\mathbb{K})$  tale che

$$
M = G^{-1} \cdot N \cdot G. \tag{3.11.2}
$$

Proposizione 3.11.3. *Sia V uno spazio vettoriale finitamente generato su* K*, di dimensione n, e sia*  $f: V \to V$  *un endomorfismo. Dati una base*  $C$  *di*  $V \in M \in M_{n,n}(\mathbb{K})$ , esiste una base  $\mathcal{B}$  *di*  $V$  *tale che*  $M = M_{\mathcal{B}}^{\mathcal{B}}(f)$  se e solo se  $M$  è coniugata a  $M_{\mathcal{C}}^{\mathcal{C}}(f)$ .

*Dimostrazione.* Se  $M = M_{\mathcal{B}}^B(f)$  allora  $M$  è coniugata a  $M_{\mathcal{C}}^C(f)$  per l'equazione (3.11.1). Ora supponiamo che *M* sia coniugata a  $M_{\mathcal{C}}^{\mathcal{C}}(f)$ , cioè esiste  $G \in GL_n(\mathbb{K})$  tale che  $M = G^{-1} \cdot M_{\mathcal{C}}^{\mathcal{C}}(f) \cdot G$ . Per la Proposizione 3.10.5 esiste una base *B* di *V* tale che  $M_{\mathcal{B}}^{\mathcal{C}}(f) = G^{-1}$ . Per l'equazione (3.11.1) segue che  $M = M_{\mathcal{B}}^{\mathcal{B}}(f).$ 

Proposizione 3.11.4. *La relazione di coniugio è di equivalenza*.

*Dimostrazione.*  $M \sim M$  perchè  $M = 1 - \frac{1}{n} \cdot N \cdot 1$ <sub>n</sub>. Supponiamo che  $M \in M_{n,n}(\mathbb{K})$  sia coniugata a  $N$  e quindi che valga (3.11.2). Moltiplicando a sinistra ambo i membri di (3.11.2) per *G* e successivamente a destra per  $G^{-1}$  otteniamo che  $G \cdot M \cdot G^{-1} = N$ . Siccome  $G = (G^{-1})^{-1}$  segue che  $N$  è coniugata a *M*. Infine supponiamo che  $M \sim N$  e  $N \sim P$ . Quindi esistono  $G, H \in GL_n(\mathbb{K})$  tali che

$$
M = G^{-1} \cdot N \cdot G, \qquad N = H^{-1} \cdot P \cdot H. \tag{3.11.3}
$$

La matrice  $H \cdot G$  è in  $GL_n(\mathbb{K})$  (ricordate che  $GL_n(\mathbb{K})$  è un gruppo) e, sostituendo l'espressione di N nella prima equazione di (3.11.3), otteniamo che

$$
M = G^{-1} \cdot H^{-1} \cdot P \cdot H \cdot G = (H \cdot G)^{-1} \cdot P \cdot (H \cdot G).
$$

Quindi *M* `e coniugata a *P*.

Abbiamo definito la relazione di coniugio su  $M_{n,n}(\mathbb{K})$ . Equivalentemente si può definire la seguente relazione su  $\text{End}(V)$ .

**Definizione 3.11.5.** Sia *V* uno spazio vettoriale finitamente generato. Allora  $f, g \in \text{End}(V)$  sono *coniugati* se esiste un isomorfismo  $\varphi: V \to V$  tale che  $f = \varphi \circ f \circ \varphi^1$ .

Si dimostra facilmente che la relazione appena definita su  $\text{End}(V)$  è di equivalenza.

## 3.12 Diagonalizzazione

Siano *V* uno spazio vettoriale finitamente generato su  $\mathbb{K}$  e  $f: V \to V$  un endomorfismo. Ci poniamo il problema di trovare una base  $\mathcal B$  che renda la matrice  $M^B_{\mathcal B}(f)$  più semplice possibile. L'ideale è trovare una  $\mathcal{B}$  tale che  $M_{\mathcal{B}}^{\mathcal{B}}(f)$  sia una matrice diagonale.

**Definizione 3.12.1.** Sia  $f: V \to V$  un endomorfismo di uno spazio vettoriale *V* finitamente generato su K. La base  $B$  di  $V$  *diagonalizza*  $f$  se  $M_B^B(f)$  è una matrice diagonale. Diciamo che  $f$  è *diagonalizzabile* se esiste una base che la diagonalizza. Sia  $A \in M_{n,n}(\mathbb{K})$ : una base  $B$  di  $\mathbb{K}^n$  *diagonalizza*  $A$  se  $M_{\mathcal{B}}^{\mathcal{B}}(L_A)$ è una matrice diagonale, e  $A$  è *diagonalizzabile* se  $L_A$  è diagonalizzabile.

Osservazione 3.12.2. La base  $\mathcal{B} = \{v_1, \ldots, v_n\}$  diagonalizza  $f$  se e solo se esistano  $\lambda_1, \ldots, \lambda_n$  tali che

$$
f(v_i) = \lambda_i v_i \qquad i = 1, \dots, n. \tag{3.12.1}
$$

*Esempio* 3.12.3. Una matrice  $A \in M_{n,n}(\mathbb{K})$  diagonale è diagonalizzabile perchè, se *S* è la base standard di  $\mathbb{K}^n$ ,  $M_S^S(L_A) = A$ . Diamo un esempio meno banale. Sia  $A \in M_{2,2}(\mathbb{R})$  data da

$$
A := \left[ \begin{array}{cc} 1 & -1 \\ 2 & 4 \end{array} \right]
$$

Allora

$$
L_A(1,-1) = (2,-2) = 2(1,-1),
$$
  $L_A(1,-2) = (3,-6) = 3(1,-2).$ 

Quindi la base  $\{(1, -1), (1, -2)\}\$  di  $\mathbb{R}^2$  diagonalizza *A*, e perciò *A* è diagonalizzabile.

*Osservazione* 3.12.4. Per la Proposizione 3.11.3 una matrice  $A \in M_{n,n}(\mathbb{K})$  è diagonalizzabile se e solo se esiste  $G \in GL_n(\mathbb{K})$  tale che  $\Lambda := G^{-1} \cdot A \cdot G$  sia diagonale, ovvero esiste  $G \in GL_n(\mathbb{K})$  tale che  $A = G \cdot \Lambda \cdot G^{-1}.$ 

L'Osservazione 3.12.2 motiva le seguenti definizioni fondamentali. Sia  $\lambda \in \mathbb{K}$ : poniamo

$$
V_{\lambda}(f) := \ker(f - \lambda \operatorname{Id}_{V}). \tag{3.12.2}
$$

**Definizione 3.12.5.** Un  $\lambda \in \mathbb{K}$  è un *autovalore* di  $f$  se  $V_{\lambda}(f) + \{0\}$  cioè se esiste  $0 + v \in V$  tale che  $f(v) = \lambda v$ . Un tale *v* si chiama *autovettore* di *f*. L'*autospazio* associato all'autovalore  $\lambda \in V_{\lambda}(f)$ . Se  $A \in M_{n,n}(k)$  gli autovalori, autovettori, autospazi di  $L_A$  si chiamano anche autovalori, autovettori, autospazi di *A*.

*Esempio* 3.12.6*.* Sia  $A \in M_{2,2}(\mathbb{R})$  la matrice dell'Esempio 3.12.3. Allora 2 e 3 sono autovalori di *A* e gli autospazi relativi sono

$$
V_2(L_A) = \langle (1,-1) \rangle, \qquad V_3(L_A) = \langle (1,-2) \rangle.
$$

*Esempio* 3.12.7*.* Diamo esempi di autovettori e autovalori di un endomorfismo di uno spazio vettoriale che non è finitamente generato. Sia  $V := C^{\infty}(\mathbb{R})$  l'insieme delle funzioni  $f : \mathbb{R} \to \mathbb{R}$  con derivate di ogni ordine. La somma di funzioni in  $C^{\infty}(\mathbb{R})$  è ancora in  $C^{\infty}(\mathbb{R})$ , e se  $\lambda \in \mathbb{R}$ ,  $f \in C^{\infty}(\mathbb{R})$  allora  $\lambda \cdot f \in C^{\infty}(\mathbb{R})$ . Con queste operazioni  $C^{\infty}(\mathbb{R})$  è uno spazio vettoriale reale (non finitamente generato). L'applicazione  $\Phi: C^{\infty}(\mathbb{R}) \to C^{\infty}(\mathbb{R})$  definita da  $\Phi(f) := f''$  è lineare. Sia  $k \in \mathbb{R}$ ; allora le funzioni  $f_k(x) = \sin kx$  e  $g_k(x) = \cos kx$  sono autovettori di  $\Phi$ , con autovalore associato  $-k^2$ .

La seguente è una riformulazione dell'Osservazione 3.12.2.

*Osservazione* 3.12.8. Sia *V* uno spazio vettoriale finitamente generato su K. Un endomorfismo  $f: V \rightarrow$  $V$  è diagonalizzabile se solo se esiste una base di  $V$  i cui elementi sono autovettori di  $f$ .

*Esempio* 3.12.9*.* Dato  $\theta \in \mathbb{R}$  sia  $R_{\theta} \in M_{2,2}(\mathbb{R})$  data da

$$
R_{\theta} := \begin{bmatrix} \cos \theta & -\sin \theta \\ \sin \theta & \cos \theta \end{bmatrix}
$$
 (3.12.3)

Allora  $R_{\theta}$  è diagonalizzabile solo se  $\theta$  è un multiplo intero di  $\pi$ , cioè  $\theta = m\pi$  per un  $m \in \mathbb{Z}$ . Infatti  $A_{m\pi} = (-1)^m 1_2$ , e quindi è diagonalizzabile, mentre se  $\theta$  è un multiplo intero di  $\pi$  non esistono autovalori di  $R_{\theta}$  (verificatelo) e quindi per l'Osservazione 3.12.8  $R_{\theta}$  non è diagonalizzabile. Geometricamente: siccome  $R_{\theta}$  è la matrice associata a una rotazione di angolo  $\theta$ , vedi l'Esempio 3.6.2, è chiaro che  $R_{\theta}$  si diagonalizza solo se  $\theta$  è un multiplo intero di  $\pi$ .

Se invece consideriamo  $R_{\theta}$  come matrice in  $M_{2,2}(\mathbb{C})$ , allora *è* diagonalizzabile. Infatti  $\{(1,i), (1,-i)\}$ è una base di  $\mathbb{C}^2$  di autovettroi di  $R_\theta$  (con autovettori rispettivamente  $\cos \theta - i \sin \theta$  e  $\cos \theta + i \sin \theta$ ). Questo esempio dimostra che, data un'inclusione di campi  $\mathbb{K} \subset \mathbb{F}$ , una matrice non diagonalizzabile  $A \in M_{n,n}(\mathbb{K})$  può essere diagonalizzabile vista come matrice in  $M_{n,n}(\mathbb{F})$ .

*Esempio* 3.12.10*.* Siano K un campo e  $N \in M_{2,2}(\mathbb{K})$  data da

$$
N:=\left[\begin{array}{cc} 0 & 1 \\ 0 & 0 \end{array}\right]
$$

La matrice *N* non è diagonalizzabile. Infatti si verifica facilmente che gli autovettori di *N* sono  $(t, 0)$ con  $t \neq 0$  e quindi *N* non ha una base di autovettori. Osserviamo che, contrariamente alla matrice  $R_{\theta}$ dell'Esempio 3.12.9, la matrice *N* non diventa diagonalizzabile dopo una estensione di campi  $K \subset \mathbb{F}$ .

Spieghiamo perch`e possiamo essere interessati a trovare una base che diagonalizza un endomorfismo. Supponiamo che  $A \in M_{n,n}(\mathbb{K})$  sia diagonalizzabile. Per l'Osservazione 3.12.4 esiste  $G \in GL_n(\mathbb{K})$  tale che  $A = G \cdot \Lambda \cdot G^{-1}$ . Questa uguaglianza ci permette di calcolare facilmente tutte le potenze  $A^r$  perchè

$$
A^r = G \cdot \Lambda^r \cdot G^{-1},\tag{3.12.4}
$$

e  $\Lambda^r$  è una matrice diagonale con entrate le potenze *r*-esime delle entrate di  $\Lambda$ .

*Esempio* 3.12.11*.* Sia  $A \in M_{2,2}(\mathbb{R})$  la matrice dell'Esempio 3.12.3, e sia  $B := \{(1,-1), (1,-2)\}\.$  Allora  $\mathcal{B}$  è una base di  $\mathbb{R}^2$  che diagonalizza *A*. Abbiamo

$$
M_{\mathcal{B}}^{\mathcal{B}}(L_A) = \left[ \begin{array}{cc} 2 & 0 \\ 0 & 3 \end{array} \right]
$$

e perciò

$$
\begin{bmatrix} 1 & -1 \ 2 & 4 \end{bmatrix} = M_{\mathcal{S}}^{\mathcal{S}}(L_A) = M_{\mathcal{S}}^{\mathcal{B}}(\mathrm{Id}_{\mathbb{R}^2}) \cdot M_{\mathcal{B}}^{\mathcal{B}}(L_A) \cdot M_{\mathcal{B}}^{\mathcal{S}}(\mathrm{Id}_{\mathbb{R}^2}) =
$$

$$
= \begin{bmatrix} 1 & 1 \ -1 & -2 \end{bmatrix} \cdot \begin{bmatrix} 2 & 0 \ 0 & 3 \end{bmatrix} \cdot \begin{bmatrix} 1 & 1 \ -1 & -2 \end{bmatrix}^{-1}.
$$
 (3.12.5)

Dalla (3.12.5) segue che

$$
\left[\begin{array}{cc} 1 & -1 \\ 2 & 4 \end{array}\right]^{m} = \left[\begin{array}{cc} 1 & 1 \\ -1 & -2 \end{array}\right] \cdot \left[\begin{array}{cc} 2^{m} & 0 \\ 0 & 3^{m} \end{array}\right] \cdot \left[\begin{array}{cc} 2 & 1 \\ -1 & -1 \end{array}\right] = \left[\begin{array}{cc} 2^{m+1} - 3^{m} & 2^{m} - 3^{m} \\ -2^{m+1} + 2 \cdot 3^{m} & -2^{m} + 2 \cdot 3^{m} \end{array}\right], (3.12.6)
$$

Diamo una ulteriore motivazione. Sia  $A \in M_{n,n}(\mathbb{R})$ , cioè una matrice quadrata a entrate reali. L'esponenziale di *A* si definisce come segue. Consideriamo la somma

$$
\sigma_r := 1_n + A + \frac{1}{2}A^2 + \frac{1}{3!}A^3 + \dots + \frac{1}{r!}A^r.
$$
 (3.12.7)

Se  $|a_{ij}| \leqslant S$  per ogni  $i, j \in \{1, \ldots, n\}$  allora il valore assoluto di ciascuna entrata di *A<sup>r*</sup> è al più uguale a  $n^{r-1}S^r$ : ne segue che le entrate di  $\sigma_r$  sono successioni convergenti (per  $r \to \infty$ ). La matrice le cui entrate sono i limiti delle rispettive successioni di entrate `e l'esponenziale di *A*, e si denota *e<sup>A</sup>*. Scriviamo

$$
e^{A} := \sum_{r=0}^{\infty} \frac{1}{r!} A^{r} = 1_{n} + A + \frac{1}{2} A^{2} + \frac{1}{3!} A^{3} + \dots + \frac{1}{r!} A^{r} + \dots
$$
 (3.12.8)

L'esponenziale è importante perchè vale il seguente analogo all'uguaglianza  $d(e^t)/dt = e^t$ :

$$
\frac{d}{dt}e^{tA} = A \cdot e^{tA}.\tag{3.12.9}
$$

Quindi una soluzione del sistema di equazioni differenziali nelle funzioni  $y_1, \ldots, y_n : \mathbb{R} \to \mathbb{R}$  dato da

$$
Y(t)' = A \cdot Y(t), \qquad Y(0) = B,\tag{3.12.10}
$$

 $(Y: \mathbb{R} \to \mathbb{R}^n$  è la funzione con entrate  $y_1, \ldots, y_n$ , e  $B \in \mathbb{R}^n$ ) è dato da  $Y(t) = e^{At} \cdot B$  (si dimostra che è l'unica soluzione).

Ora supponiamo che *A* sia diagonalizzabile e quindi che valga (3.12.4). Allora si ha che

$$
e^{tA} = G \cdot (1_n + t\Lambda + \frac{t^2}{2}\Lambda^2 + \frac{t^3}{3!}A^3 + \frac{t^r}{r!}\Lambda^r + \dots) \cdot G^{-1} = G \cdot \begin{bmatrix} e^{t\lambda_1} & 0 & \dots & \dots & 0 \\ 0 & \ddots & \ddots & \ddots & \ddots & \vdots \\ \vdots & \ddots & \ddots & \ddots & \vdots \\ \vdots & \vdots & \ddots & \ddots & \ddots \\ 0 & \dots & \dots & \dots & 0 \\ 0 & \dots & \dots & \dots & 0 \end{bmatrix} G^{-1}
$$
 (3.12.11)

*Esempio* 3.12.12*.* Sia  $A \in M_{2,2}(\mathbb{R})$  la matrice dell'Esempio 3.12.3. Dalla (3.12.6) segue che

$$
e^{tA} = \begin{bmatrix} 2e^{2t} - e^{3t} & e^{2t} - e^{3t} \\ -2e^{2t} + 2e^{3t} & -e^{2t} + 2e^{3t} \end{bmatrix}.
$$

## 3.13 Il duale di uno spazio vettoriale

#### Duale e biduale

Ricordiamo che il duale di uno spazio vettoriale *V* su K è lo spazio vettoriale  $V^{\vee} = \mathcal{L}(V, K)$  delle applicazioni lineari  $f: V \to \mathbb{K}$ . Supponiamo che *V* sia finitamente generato e sia  $n := \dim V$ ; per la Proposizione 3.6.7 abbiamo un isomorfismo  $\mathcal{L}(V, K) \cong M_{1,n}(K)$  e quindi dim  $V^{\vee} = n$ . Questo dimostra il seguente risultato.

**Proposizione 3.13.1.** *Se V è uno spazio vettoriale finitamente generato su* K, allora anche  $V^{\vee}$  *è finitamente generato e* dim  $V^{\vee} = \dim V$ .

In particolare, se valgono le ipotesi della Proposizione 3.13.1, allora  $V$  è isomorfo a  $V^{\vee}$ .

Sia  $\mathcal{B} := \{v_1, \ldots, v_n\}$  una base di *V*. Possiamo definire una base di  $V^{\vee}$  procedendo come segue. Sia  $v_i^{\vee} \in V^{\vee}$  la funzione lineare

$$
\begin{array}{ccc}\n & V & \xrightarrow{v_i^{\vee}} & \mathbb{K} \\
(x_1v_1 + x_2v_2 + \dots + x_nv_n) & \mapsto & x_i.\n\end{array} \tag{3.13.1}
$$

In altre parole  $v_i^{\vee}$  è l'unica applicazione lineare  $V \to \mathbb{K}$  tale che

$$
v_i^{\vee}(v_j) = \delta_{ij}, \qquad 1 \le i, j \le n \tag{3.13.2}
$$

dove  $\delta_{ij}$  è il simbolo di Kronecker, vedi (3.2.6).

**Proposizione 3.13.2.** *Sia V uno spazio vettoriale finitamente generato su*  $\mathbb{K}$  *e*  $\mathcal{B} := \{v_1, \ldots, v_n\}$  *una sua base. Allora*  $\mathcal{B}^{\vee} := \{v_1^{\vee}, \ldots, v_n^{\vee}\}$  *è una base di*  $V^{\vee}$ *.* 

*Dimostrazione.* L'applicazione

$$
\begin{array}{ccc}\nV^{\vee} & \stackrel{\Phi}{\longrightarrow} & \mathbb{K}^n \\
f & \mapsto & (f(v_1), \dots, f(v_n))\n\end{array} \tag{3.13.3}
$$

`e lineare e biunivoca. La prima a↵ermazione `e di verifica immediata, la seconda vale per il Corollario 3.1.16. Ora notiamo che  $\Phi(v_i^{\vee}) = e_i$ , vedi l'uguaglianza in (3.13.2). Applicando il Corollario 3.4.10 all'isomorphismo  $\Phi^{-1} : \mathbb{K}^n \to V^\vee$ , segue che  $\{v_1^\vee, \ldots, v_n^\vee\}$  è una base di  $V^\vee$ .

**Terminologia 3.13.3.** La base  $\mathcal{B}^{\vee} := \{v_1^{\vee}, \ldots, v_n^{\vee}\}\$  è la *base duale* della base  $\mathcal{B}$ .

Osservazione 3.13.4. La notazione per la base duale della base  $\beta$  è *ingannevole*, perchè suggerisce che abbia senso  $v_i^{\vee}$  indipendentemente dalla scelta della base di cui  $v_i$  fa parte. Una notazione corretta sarebbe  $(v_i^B)^\vee$ ; per non appesantire la notazione dimentichiamo *B*.

Sia *V* uno spazio vettoriale finitamente generato su K, e sia  $\mathcal{B} = \{v_1, \ldots, v_n\}$  una sua base. Se  $\mathcal{B}^{\vee} = \{v_1^{\vee}, \ldots, v_n^{\vee}\}$  è la base duale di  $V^{\vee}$ , l'applicazione

$$
V \xrightarrow{\varphi_B} V^{\vee}
$$
  
\n
$$
x_1v_1 + \ldots + x_nv_n \xrightarrow{\varphi_B} x_1v_1^{\vee} + \ldots + x_nv_n^{\vee}
$$
 (3.13.4)

è un isomorfismo. Per definire  $\varphi_B$  abbiamo scelto la base  $B$ , e in generale l'isomorfismo cambia se cambiamo base. Non c'è modo di definire un isomorfismo  $V \xrightarrow{\sim} V^{\vee}$  senza fare delle scelte (a meno che *V* non abbia dimensione 0, oppure  $\mathbb{K} = \mathbb{F}_2$  e dim  $V = 1$ ), per una versione precisa di quest'affermazione vedi l'Osservazione 3.13.13.

Un fatto notevole è che, se  $V$  è finitamente generato, esiste un isomorfismo naturale, cioè definito senza fare scelte, tra *V* e il *biduale di V* , definito come il duale del duale di *V* , ovvero

$$
V^{\vee\vee} := (V^{\vee})^{\vee}.
$$

Per dimostrarlo consideriamo per *V* uno spazio vettoriale qualsiasi (non necessariamente finitamente generato) e  $v \in V$  l'applicazione

$$
\begin{array}{ccc}\nV^{\vee} & \stackrel{\text{Val}(v)}{\longrightarrow} & \mathbb{K} \\
f & \mapsto & f(v)\n\end{array} \tag{3.13.5}
$$

L'applicazione Val $(v)$  è lineare. Infatti siano  $\lambda, \mu \in \mathbb{K}$ , e  $f, g \in V$ ; allora

$$
\text{Val}(v)(\lambda f + \mu g) = (\lambda f + \mu g)(v) = \lambda f(v) + \mu g(v) = \lambda \text{Val}(v)(f) + \mu \text{Val}(v)(g).
$$

Siccome Val $(v) \in (V^{\vee})^{\vee}$  abbiamo un'applicazione

$$
\begin{array}{ccc}\nV & \stackrel{\text{Val}}{\longrightarrow} & V^{\vee} \\
v & \mapsto & \text{Val}(v)\n\end{array} \tag{3.13.6}
$$

Lemma 3.13.5. *Se V `e uno spazio vettoriale (non necessariamente finitamente generato), l'applicazione* Val *in* (3.13.6) *`e lineare.*

*Dimostrazione.* Siano  $\lambda, \mu \in \mathbb{K}$ , e  $v, w \in V$ . Allora per definizione di Val abbiamo

$$
Val(\lambda v + \mu w)(f) = f(\lambda v + \mu w) = \lambda f(v) + \mu f(w) = \lambda Val(v)(f) + \mu Val(w)(f).
$$

Quindi Val $(\lambda v + \mu w) = \lambda \text{Val}(v) + \mu \text{Val}(w)$ , e perciò Val è lineare.

Proposizione 3.13.6. *Se V `e uno spazio vettoriale finitamente generato su* K*, allora l'applicazione* Val *definita da* (3.13.6) *`e un isomorfismo di spazi vettoriali.*

Prima di dimostrare la Proposizione 3.13.6, dimostriamo il seguente risultato.

**Lemma 3.13.7.** Sia *V* uno spazio finitamente generato su  $\mathbb{K}$ , e sia  $v \subset V$ . Allora  $v \in \mathbb{R}$  non nullo se e *solo se esiste*  $f \in V^{\vee}$  *tale che*  $f(v) \neq 0$ *.* 

*Dimostrazione.* Se esiste  $f \in V^{\vee}$  tale che  $f(v) \neq 0$ , allora  $v \neq 0$  perchè  $f(0) = 0$  per ogni  $f \in V^{\vee}$ . Ora supponiamo che  $v \neq 0$  e dimostriamo che esiste  $f \in V^\vee$  tale che  $f(v) \neq 0$ . Siccome  $v \neq 0$ , possiamo completare  $v = v_1$  a una base  $\{v_1, \ldots, v_n\}$  di V. Allora  $v_i^\vee(v_1) = 1 \neq 0$ . completare  $v = v_1$  a una base  $\{v_1, \ldots, v_n\}$  di *V*. Allora  $v_1^{\vee}(v_1) = 1 \neq 0$ .

*Dimostrazione della Proposizione 3.13.6.* Sappiamo che Val è lineare. Siccome  $V$  è finitamente generato, la Proposizione 3.13.1 dà che

$$
\dim V = \dim(V^{\vee}) = \dim V^{\vee \vee}.
$$

Quindi basta dimostrare che Val è iniettiva, ovvero ker(Val) = {0}. Se  $0 \neq v \in V$ , per il Lemma 3.13.7 esiste  $f \in V^{\vee}$  tale che  $f(v) \neq 0$ . cioè Val $(v)$  $(f) \neq 0$ . Questo dimostra che Val $(v) \neq 0$ . esiste  $f \in V^{\vee}$  tale che  $f(v) \neq 0$ , cioè Val $(v)(f) \neq 0$ . Questo dimostra che Val $(v) \neq 0$ .

## L'applicazione duale di un'applicazione lineare

**Definizione 3.13.8.** Siano *V, W* spazi vettoriali su un campo  $\mathbb{K} \in \varphi: V \to W$  un'applicazione lineare. Se  $f \in W^\vee$ , allora la composizione  $f \circ \varphi$  è lineare, e quindi ha senso porre

$$
\begin{array}{ccc}\nW^{\vee} & \stackrel{\varphi^{\vee}}{\longrightarrow} & V^{\vee} \\
f & \mapsto & f \circ \varphi\n\end{array}
$$

La  $\varphi^{\vee}$  è l'applicazione *duale* di  $\varphi$ .

*Esempio* 3.13.9*.* La duale dell'identità Id<sub>*V*</sub> : *V*  $\rightarrow$  *V* è l'identità Id<sub>*V*</sub> : *V*<sup> $\vee$ </sup>  $\rightarrow$  *V*<sup> $\vee$ </sup> perchè se *f*  $\in$  *V*<sup> $\vee$ </sup> la composizione  $f \circ \text{Id}_V$  è uguale a f. Più in generale la duale della moltiplicazione per  $\lambda \in \mathbb{K}$ , cioè di  $\lambda \, \text{Id}_V$  è uguale a  $\lambda \, \text{Id}_{V}$ .

**Proposizione 3.13.10.** *Siano V,W spazi vettoriali su un campo*  $K$  *e*  $\varphi: V \to W$  *un'applicazione lineare. L'applicazione duale*  $\varphi^{\vee} : W^{\vee} \to V^{\vee}$  *è lineare.* 

*Dimostrazione.* Supponiamo che  $\lambda_1, \lambda_2 \in \mathbb{K}$  e  $f_1, f_2 \in W^\vee$ . Allora

$$
\varphi^{\vee}(\lambda_1 f_1 + \lambda_2 f_2)(v) = (\lambda_1 f_1 + \lambda_2 f_2)(\varphi(v)) = \lambda_1 f_1(\varphi(v)) + \lambda_2 f_2(\varphi(v)) = \lambda_1 \varphi^{\vee}(f_1)(v) + \lambda_2 \varphi^{\vee}(f_2)(v).
$$

Supponiamo che *V* e *W* siano finitamente generati e siano

$$
\mathcal{B} = \{v_1, \dots, v_n\}, \qquad \mathcal{C} = \{w_1, \dots, w_m\} \tag{3.13.7}
$$

basi di *V* e *W* rispettivamente. Sia  $\varphi: V \to W$  un'applicazione lineare: allora abbiamo la matrice associata  $M_{\mathcal{B}}^{\mathcal{B}}(\varphi) \in M_{m,n}(\mathbb{K})$ . Abbiamo anche le basi  $\mathcal{C}^{\vee}$  di  $W^{\vee}$  e  $\mathcal{B}^{\vee}$  di  $V^{\vee}$  e quindi la matrice associata  $M_{\mathcal{B}^{\vee}}^{\mathcal{C}^{\vee}}(\varphi^{\vee}) \in M_{n,m}(\mathbb{K})$ .

**Proposizione 3.13.11.** *Siano V,W spazi vettoriali finitamente generati su un campo*  $\mathbb{K}$  *e*  $\varphi$ :  $V \to W$ *un'applicazione lineare. Siano B e C basi di V e W rispettivamente. Allora*

$$
M^{\mathcal{C}^{\vee}}_{\mathcal{B}^{\vee}}(\varphi^{\vee})=M^{\mathcal{B}}_{\mathcal{C}}(\varphi)^{t},
$$

*cioè*  $M_{\mathcal{B}^{\vee}}^{\mathcal{C}^{\vee}}(\varphi^{\vee})$  *è la trasposta di*  $M_{\mathcal{C}}^{\mathcal{B}}(\varphi)$ *.* 

*Dimostrazione.* Possiamo supporre che  $B \in \mathcal{C}$  siano dati da (3.13.7). Sia  $M_{\mathcal{C}}^B(\varphi) = A = (a_{ij})$ . Sia  $v \in V$ di coordinate  $(x_1, \ldots, x_n)$  nella base  $\mathcal B$  cioè  $v = \sum_{s=1}^n x_s v_s$ . Notiamo che  $v_s^{\vee}(v) = x_s$ . Abbiamo che

$$
\varphi^{\vee}(w_i^{\vee})(v) = w_i^{\vee}(\varphi(v)) = \sum_{s=1}^{n} a_{is}x_s = \sum_{s=1}^{n} a_{is}v_s^{\vee}(v).
$$

Quindi

$$
\varphi^{\vee}(w_i^{\vee}) = \sum_{s=1}^{n} a_{is} v_s^{\vee}.
$$
\n(3.13.8)

D'altra parte la colonna *i*-esima di  $M_g^{\mathcal{C}^{\vee}}(\varphi^{\vee})$  è data dalle coordinate di  $\varphi^{\vee}(w_i^{\vee})$  nella base  $\mathcal{B}^{\vee}$  e perciò la (3.13.8) dà che colonna *i*-esima di  $\tilde{M}_{\mathcal{B}^{\vee}}^{\mathcal{C}^{\vee}}(\varphi^{\vee})$  è la riga *i*-esima di  $M_{\mathcal{C}}^{\mathcal{B}}(\varphi)$ .

*Esempio* 3.13.12*.* Sia  $A \in M_{m,n}(\mathbb{K})$  e sia  $L_A: \mathbb{K}^n \to \mathbb{K}^m$  l'applicazione associata ad  $A$ , cioè  $L_A(X)$  $A \cdot X$ . Se  $B, C$  sono le matrici standard di  $\mathbb{K}^n, \mathbb{K}^m$  rispettivamente, allora  $M_C^B(L_A) = A$ . Per la Proposizione 3.13.11 abbiamo

$$
M_{\mathcal{B}^{\vee}}^{\mathcal{C}^{\vee}}(L_A^{\vee}) = A^t. \tag{3.13.9}
$$

*Osservazione* 3.13.13*.* Cosa vuol dire che per ogni spazio vettoriale *V* finitamente generato su K esiste un isomorfismo  $V \to V^{\vee}$  naturale, cioè che non dipende da scelte? Una formulazione è la seguente. Per ogni *V* è dato un isomorfismo  $\varphi_V : V \xrightarrow{\sim} V^{\vee}$ , e ogni volta che si ha un isomorfismo  $f: V \to W$  tra spazi vettoriali *V* finitamente generati su **K**, il diagramma

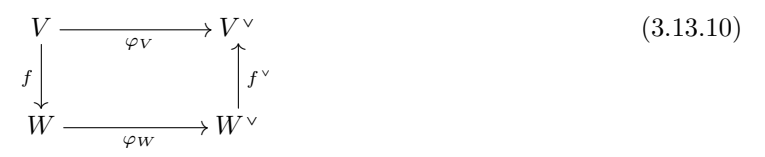

commuta, cioè

$$
f^{\vee} \circ \varphi_W \circ f = \varphi_V. \tag{3.13.11}
$$

Dimostriamo che non esiste una tale collezione di isomorfismi  $\varphi_V \colon V \longrightarrow V^\vee$ . Ponendo  $V = W$  e  $f = \lambda \,\mathrm{Id}_V$ , dove  $\lambda \in \mathbb{K}$  l'equazione in (3.13.11) diventa  $\lambda^2 \varphi_V = \varphi_V$ . Se  $V \neq 0$  questa uguaglianza vale solo se  $\lambda^2 = 1$ . Se  $\mathbb{K} \neq \mathbb{F}_2$  esistono  $\lambda \in \mathbb{K}$  tali che  $\lambda^2 \neq 1$ . Questo mostra che non esiste una tale collezione di tali isomorfismi se  $\mathbb{K} + \mathbb{F}_2$ . Lasciamo al lettore il compito di dimostrare che non esistono anche se  $\mathbb{K} = \mathbb{F}_2$ .

#### Duale di un'applicazione lineare: proprietà funtoriali

Proposizione 3.13.14. *Siano U, V, W spazi vettoriali su* K *e*

$$
U \xrightarrow{\psi} V \xrightarrow{\varphi} W
$$

*applicazioni lineari. Allora*

$$
(\varphi \circ \psi)^{\vee} = \psi^{\vee} \circ \varphi^{\vee}.
$$
 (3.13.12)

*Dimostrazione.* Innanzitutto notiamo che ambo i membri dell'uguaglianza in (3.13.12) sono applicazioni (lineari) da  $W^{\vee}$  a  $U^{\vee}$ . Sia  $f \in W^{\vee}$ ; allora

$$
(\varphi \circ \psi)^{\vee}(f) = f \circ (\varphi \circ \psi) = (f \circ \varphi) \circ \psi = \psi^{\vee}(\varphi^{\vee}(f)) = (\psi^{\vee} \circ \varphi^{\vee})(f).
$$

**Corollario 3.13.15.** *Siano V,W spazi vettoriali su un campo*  $K$  *e*  $\varphi: V \to W$  *un isomorfismo. Allora l'applicazione duale*  $\varphi^{\vee} : W^{\vee} \to V^{\vee}$  *è un isomorfismo.* 

*Dimostrazione.* Dimostriamo che  $(\varphi^{-1})^{\vee}$  è un'inversa di  $\varphi^{\vee}$ . Per la Proposizione 3.13.14 e l'Esempio 3.13.9 abbiamo

$$
\varphi^{\vee} \circ (\varphi^{-1})^{\vee} = (\varphi^{-1} \circ \varphi)^{\vee} = \mathrm{Id}_{V}^{\vee} = \mathrm{Id}_{V^{\vee}}, \quad (\varphi^{-1})^{\vee} \circ \varphi^{\vee} = (\varphi \circ \varphi^{-1})^{\vee} = \mathrm{Id}_{W}^{\vee} = \mathrm{Id}_{W^{\vee}}.
$$

Sia  $\varphi: V \to W$  un'applicazione lineare tra spazi vettoriali finitamente generati su K. La duale dell'applicazione lineare  $\varphi^\vee : W^\vee \to V^\vee$  è un'applicazione lineare  $(\varphi^\vee)^\vee : V^{\vee \vee} \to W^{\vee \vee}$ . Per la Proposizione 3.13.6 abbiamo isomorfismi Val<sub>V</sub>:  $V \xrightarrow{\sim} V^{\vee \vee}$  e Val<sub>W</sub>:  $W \xrightarrow{\sim} W^{\vee \vee}$ , e quindi possiamo identificare  $(\varphi^{\vee})^{\vee}$  con un'applicazione *V*  $\rightarrow$  *W*. Vogliamo dimostrare che, con questa identificazione,  $(\varphi^\vee)^\vee$  è uguale a  $\varphi$ . Per essere più precisi, consideriamo il diagramma di applicazioni lineari:

$$
V^{\vee} \vee \longrightarrow W^{\vee} \vee
$$
  
\n
$$
V^{\text{adv}}
$$
\n
$$
V \longrightarrow V^{\text{adv}}
$$
\n
$$
V \longrightarrow W^{\text{adv}}
$$
\n
$$
V \longrightarrow W^{\text{adv}}
$$
\n(3.13.13)

**Proposizione 3.13.16.** *Siano V,W spazi vettoriali finitamente generati su* K*, e sia*  $\varphi: V \to W$ *un'applicazione lineare. Allora*  $Val_W \circ \varphi = (\varphi^\vee)^\vee \circ Val_V$ .

*Dimostrazione.* Dimostriamo che l'applicazione Val<sub>*W*</sub>  $\circ \varphi: V \to W^{\vee}$  è come segue:

$$
\begin{array}{ccc} V & \stackrel{\mathrm{Val}_W \circ \varphi}{\longrightarrow} & & W^{\vee \vee} \\ v & \mapsto & \left( f \mapsto f(\varphi(v)) \right) \end{array}
$$

Infatti Val<sub>W</sub>  $\varphi(v) = \text{Val}_W(\varphi(v))$ , e Val<sub>W</sub>  $(\varphi(v))$  è per definizione l'applicazione  $W^{\vee} \to \mathbb{K}$  che manda  $f \in W^\vee$  in  $f(\varphi(v))$ . Per finire basta dimostrare che l'applicazione  $(\varphi^\vee)^\vee \circ \text{Val}_V$  è data dalla stessa formula:

$$
\begin{array}{ccc}\nV & \stackrel{(\varphi^{\vee})^{\vee} \circ \mathrm{Val}_V}{\longrightarrow} & & W^{\vee \vee} \\
v & \mapsto & (f \mapsto f(\varphi(v)))\n\end{array}
$$

Per definizione di  $Val_V(v)$  e del duale di un'applicazione lineare, abbiamo

$$
(\varphi^{\vee})^{\vee} \circ \mathrm{Val}_V(v) = (\varphi^{\vee})^{\vee} (\mathrm{Val}_V(v)) = \mathrm{Val}_V(v) \circ \varphi^{\vee}.
$$

Quindi se  $f \in W^{\vee}$ ,

$$
(\varphi^{\vee})^{\vee} \circ \mathrm{Val}_V(v)(f) = \mathrm{Val}_V(v) \circ \varphi^{\vee}(f) = \mathrm{Val}_V(v)(f \circ \varphi) = f(\varphi(v)).
$$

**Corollario 3.13.17.** *Siano V, W spazi vettoriali finitamente generati su*  $\mathbb{K}$ , *e sia*  $\varphi: V \to W$  *un'applicazione lineare. Allora*  $({\varphi}^{\vee})^{\vee}$  *è iniettiva se e solo se lo è*  $\varphi$  *e, analogamente,*  $({\varphi}^{\vee})^{\vee}$  *è suriettiva se e solo se lo è*  $\varphi$ *.* 

*Dimostrazione.* Per la Proposizione 3.13.16 abbiamo

$$
(\varphi^{\vee})^{\vee} = \mathrm{Val}_W \circ \varphi \circ \mathrm{Val}_V^{-1}, \qquad \varphi = \mathrm{Val}_W^{-1} \circ (\varphi^{\vee})^{\vee} \circ \mathrm{Val}_V.
$$

Il risultato segue da queste uguaglianze perchè Val<sub>V</sub> e Val<sub>W</sub> sono isomorfismi.

**Proposizione 3.13.18.** *Siano V,W spazi vettoriali finitamente generati su un campo*  $\mathbb{K}$  *e*  $\varphi: V \to W$ *un'applicazione lineare.*

- *1.*  $\varphi$  *è iniettiva se e solo se*  $\varphi^{\vee}$  *è suriettiva.*
- 2.  $\varphi$  *è suriettiva se e solo se*  $\varphi^{\vee}$  *è iniettiva.*

Prima di dimostrare la Proposizione 3.13.18, dimostriamo un caso molto particolare. Siano *V* uno spazio vettoriale e  $U \subset V$  un sottospazio. L'inclusione

$$
\begin{array}{ccc} U & \stackrel{\iota}{\hookrightarrow} & V \\ u & \mapsto & u \end{array}
$$

`e evidentemente un'applicazione lineare.

**Proposizione 3.13.19.** *Sia V uno spazio finitamente generato su*  $\mathbb{K}$ *, e sia*  $U \subset V$  *un sottospazio vettoriale. La duale dell'inclusione*  $\iota: U \hookrightarrow V$  *è suriettiva.* 

*Dimostrazione.* Iniziamo notando che la duale di  $\iota$  è la restrizione a  $U$ :

$$
\begin{array}{ccc}\nV^{\vee} & \stackrel{\iota^{\vee}}{\longrightarrow} & U^{\vee} \\
f & \mapsto & f|_{U}.\n\end{array} \tag{3.13.14}
$$

 $\Box$ 

 $\Box$ 

Sia  $\mathcal{B} := \{u_1, \ldots, u_m\}$  una base di *U*, ed estendiamola a una base  $\mathcal{C} := \{u_1, \ldots, u_m, w_1, \ldots, w_n\}$  di *V*. Sia  $\mathcal{C}^{\vee} := \{u_1^{\vee}, \ldots, u_m^{\vee}, w_1^{\vee}, \ldots, w_n^{\vee}\}\$ la base duale di  $\mathcal{C}$ . Le restrizioni  $u_1^{\vee}|_U, \ldots, u_m^{\vee}|_U$  danno la base duale  $\mathcal{B}^{\vee}$  di  $\mathcal{B}$ . Quindi l'immagine di  $\iota^{\vee}$  contiene i vettori di una base di  $U^{\vee}$ , e siccome  $\iota^{\vee}$  è lineare segue che è suriettiva.  $\Box$ 

*Dimostrazione della Proposizione 3.13.18.* Sia  $U := \text{im}\,\varphi$ . L'applicazione  $\varphi$  definisce un'applicazione lineare

$$
\begin{array}{ccc}\nV & \stackrel{\psi}{\longrightarrow} & U \\
v & \mapsto & \varphi(v).\n\end{array}
$$

Sia  $\iota: U \hookrightarrow W$  l'inclusione. Allora  $\varphi = \iota \circ \psi$ , e quindi

$$
\varphi^{\vee} = \psi^{\vee} \circ \iota^{\vee} \tag{3.13.15}
$$

per la Proposizione 3.13.14.

Dimostriamo che vale (1). Supponiamo che  $\varphi$  sia iniettiva. Allora  $\psi$  è un isomorfismo, e quindi anche  $\psi^{\vee}$  è un isomorfismo per il Corollario 3.13.15. D'altra parte  $\iota^{\vee}$  è suriettiva per la Proposizione 3.13.19, e ne segue che  $\varphi^{\vee}$  è suriettiva.

Ora supponiamo che  $\varphi$  non sia iniettiva, e sia  $0 + v \in \text{ker }\varphi$ . Allora  $f(v) = 0$  per ogni  $f \in \text{im }\varphi^{\vee}$ . D'altra parte, per il Lemma 3.13.7 esiste  $g \in V^\vee$  tale che  $g(v) \neq 0$ , e quindi  $g \notin \text{im }\varphi^\vee$ . Questo dimostra che  $\varphi^{\vee}$  non è suriettiva.

Per dimostare che vale (2) si pu`o procedere direttamente come sopra, oppure si pu`o dedurre (2) da (1) usando il Corollario 3.13.17. Seguiamo quest'ultima procedura (tipica della dualit`a). Supponiamo che  $\varphi$  sia suriettiva, e dimostriamo che  $\varphi^\vee$  è iniettiva. Per il Corollario 3.13.17  $(\varphi^\vee)^\vee$  è suriettiva. Per il punto (1) (appena dimostrato) applicato a  $\varphi^{\vee}$  segue che  $\varphi^{\vee}$  è iniettiva.

Ora supponiamo che  $\varphi^{\vee}$  sia iniettiva, e dimostriamo che  $\varphi$  è suriettiva. Per il punto (1) (appena dimostrato) applicato a  $\varphi^{\vee}$  segue (dall'iniettività di  $\varphi^{\vee}$ ) che  $\varphi^{\vee}{}^{\vee}$  è suriettiva, e per il Corollario 3.13.17 deduciamo che  $\varphi$  è suriettiva.  $\Box$ 

**Proposizione 3.13.20.** *Sia*  $\varphi: V \to W$  *un'applicazione lineare tra spazi vettoriali finitamente generation su un campo* K*. Allora*  $\text{rg}(\varphi) = \text{rg}(\varphi^{\vee}).$ 

*Dimostrazione.* Sia  $U := \text{im}\,\varphi$ , e siano  $\psi: V \to U$  e  $\iota: U \to W$  come nella dimostrazione della Proposizione 3.13.18, in particolare  $\varphi^\vee = \psi^\vee \circ \iota^\vee$ . Ora  $\iota^\vee$  è suriettiva per la Proposizione 3.13.19, e ne segue che im $(\varphi^\vee) = \text{im}(\psi^\vee)$ . D'altra parte  $\psi^\vee$  è iniettiva per la Proposizione 3.13.18, e quindi

$$
rg(\varphi^{\vee}) = \dim \text{im}(\varphi^{\vee}) = \dim \text{im}(\psi^{\vee}) = \dim U^{\vee} = \dim U = rg(\varphi).
$$

 $\Box$ 

*Osservazione* 3.13.21*.* L'Esempio 3.13.12 e la Proposizione 3.13.20 danno una dimostrazione dell'uguaglianza  $\text{rg}(A) = \text{rg}(A^t)$  della Proposizione 3.8.15 diversa da quella data precedentemente.

#### Esercizi del Capitolo 3

Esercizio 3.1. *Sia* K *un campo. Quali delle seguenti applicazioni tra spazi vettoriali su* K *`e lineare ?*

- (1) *Sia*  $p_0 \in \mathbb{K}[x]$  *e definiamo*  $\Phi: \mathbb{K}[x] \to \mathbb{K}[x]$  ponendo  $\Phi(p) := p_0 \cdot p$ .
- (2) *Sia*  $\Psi$ : K[x]  $\rightarrow$  K[x] *definita da*  $\Psi(p) := p^2$ *. (Attenzione: la risposta dipende dal campo* K*.*)
- (3) *Sia*  $\Theta: \mathbb{K}[x] \to \mathbb{K}[x]$  *definita da*  $\Theta(p) := p(x^2)$ *.*
- (4) *Sia*  $F: \mathbb{K}[x] \to \mathbb{K}$  *definita da*  $F(p) := p(0) + p(1)$ *.*

Esercizio 3.2. *Il campo dei complessi* C *`e sia uno spazio vettoriale su* C *che su* R*. Sia*

$$
\begin{array}{ccc}\n\mathbb{C} & \xrightarrow{f} & \mathbb{C} \\
z & \mapsto & \overline{z}\n\end{array}
$$

*la coniugazione complessa (vedi la Definizione 1.9.2). Verificate che*

*(1) f `e un'applicazione lineare di spazi vettoriali reali.*

*(2) f non `e un'applicazione lineare di spazi vettoriali complessi.*

**Esercizio 3.3.** *Sia* K *un campo e siano*  $\alpha_0, \ldots, \alpha_n \in \mathbb{K}$  distinti*. Dimostrate che l'applicazione* 

$$
\mathbb{K}[x]_{\leq n} \longrightarrow \mathbb{K}^{n+1}
$$
  
 $p \longrightarrow (p(\alpha_0), \dots, p(\alpha_n))$ 

*`e un isomorfismo.*

Esercizio 3.4. *Calcolate A* ¨ *B per le matrici*

$$
A = \begin{bmatrix} 2 & 3 \\ 3 & 4 \end{bmatrix}, \begin{bmatrix} -1 & 1 \\ 1 & 3 \\ 4 & 2 \end{bmatrix}, \qquad B = \begin{bmatrix} 1 & -1 \\ 1 & 1 \end{bmatrix}, \begin{bmatrix} 1 & 2 & 3 \\ 3 & 2 & 1 \end{bmatrix}.
$$

Esercizio 3.5. *Sia*

$$
A:=\left[\begin{array}{ccc} 2 & 1 & 0 \\ 1 & 0 & -1 \end{array}\right]
$$

 $e L_A: \mathbb{R}^3 \to \mathbb{R}^2$  *l'applicazione lineare associata ad A. Calcolate una base di* ker $(L_A)$ *.* 

Esercizio 3.6. *Sia*

$$
B := \left[ \begin{array}{rrr} 1 & 2 & -1 \\ -1 & 1 & -1 \\ 0 & -3 & 2 \end{array} \right]
$$

 $e L_B: \mathbb{R}^3 \to \mathbb{R}^3$  *l'applicazione lineare associata a B. Calcolate una base di* im $(L_B)$ .

**Esercizio 3.7.** *La successione di Fibonacci*  $\{x_n\}_{n\in\mathbb{N}}$  *è definita ricorsivamente così*:  $1 = x_0 = x_1$  *e* 

$$
x_{n+1} = x_n + x_{n-1}, \qquad n \geqslant 1. \tag{3.13.16}
$$

*Sia*

$$
A := \left[ \begin{array}{cc} 1 & 1 \\ 1 & 0 \end{array} \right].
$$

 $Per\ n \in \mathbb{N}$  *definiamo*  $x_n, y_n$  *così:* 

$$
(x_n, y_n) := L_{A^{n-1}}(1, 1).
$$

*Dimostrate che*  $\{x_n\}$  *è la successione di Fibonacci.* 

Esercizio 3.8. *Lo scopo di questo esercizio `e di dimostrare la seguente formula chiusa per i numeri di Fibonacci (vedi l'Esercizio 3.7):*

$$
x_n = \frac{1}{\sqrt{5}} \cdot \left( \left( \frac{1 + \sqrt{5}}{2} \right)^{n+1} - \left( \frac{1 - \sqrt{5}}{2} \right)^{n+1} \right). \tag{3.13.17}
$$

*.*

 $(a)$  *Sia*  $A \in M_{2,2}(\mathbb{R})$  *data da* 

$$
A:=\left[\begin{array}{cc} 1 & 1 \\ 1 & 0 \end{array}\right].
$$

*Dimostrate che la base*  $\mathcal{B} := \{(2, -1 + \sqrt{5}), (-2, 1 + \sqrt{5})\}$  *di*  $\mathbb{R}^2$  *diagonalizza A, e più precisamente* 

$$
L_A(2,-1+\sqrt{5}) = \left(\frac{1+\sqrt{5}}{2}\right)(2,-1+\sqrt{5}), \qquad L_A(2,-1-\sqrt{5}) = \left(\frac{1-\sqrt{5}}{2}\right)(2,-1-\sqrt{5}).
$$

*(b) Deducete dal punto (a) che*

$$
\left[\begin{array}{cc} 1 & 1 \\ 1 & 0 \end{array}\right] = \left[\begin{array}{cc} 2 & -2 \\ -1 + \sqrt{5} & 1 + \sqrt{5} \end{array}\right] \cdot \left[\begin{array}{cc} \frac{1 + \sqrt{5}}{2} & 0 \\ 0 & \frac{1 - \sqrt{5}}{2} \end{array}\right] \cdot \left[\begin{array}{cc} 2 & -2 \\ -1 + \sqrt{5} & 1 + \sqrt{5} \end{array}\right]^{-1}
$$

*(c) Verificate che*

$$
\left[\begin{array}{cc} 2 & -2 \\ -1+\sqrt{5} & 1+\sqrt{5} \end{array}\right]^{-1} = \frac{1}{4\sqrt{5}} \left[\begin{array}{cc} 1+\sqrt{5} & 2 \\ 1-\sqrt{5} & 2 \end{array}\right]
$$

*e deducetene che*

$$
\begin{bmatrix} 1 & 1 \ 1 & 0 \end{bmatrix}^{n} = \frac{1}{\sqrt{5}} \begin{bmatrix} \left(\frac{1+\sqrt{5}}{2}\right)^{n+1} - \left(\frac{1-\sqrt{5}}{2}\right)^{n+1} & \left(\frac{1+\sqrt{5}}{2}\right)^{n} - \left(\frac{1-\sqrt{5}}{2}\right)^{n} \\ \left(\frac{1+\sqrt{5}}{2}\right)^{n} - \left(\frac{1-\sqrt{5}}{2}\right)^{n} & \left(\frac{1+\sqrt{5}}{2}\right)^{n-1} - \left(\frac{1-\sqrt{5}}{2}\right)^{n-1} \end{bmatrix}
$$
(3.13.18)

100

*(d) Deducete la Formula* (3.13.17) *dal punto (c).*

Esercizio 3.9. *Sia*

$$
C:=\left[\begin{array}{cc} 1 & 2 \\ 2 & 1 \end{array}\right]
$$

- $e L_C: \mathbb{R}^2 \to \mathbb{R}^2$  *l'applicazione lineare associata a C. Sia B la base di*  $\mathbb{R}^2$  *data da*  $B = \{(1,1), (1,-1)\}.$ 
	- (1) *Calcolate*  $M^{\mathcal{B}}_{\mathcal{B}}(L_C)$ *. (2) Calcolate*  $L_{C^n}((1,-1))$ *.*

Esercizio 3.10. *Sia*

$$
D := \left[ \begin{array}{rrr} 2 & 0 & 3 \\ 1 & 1 & -2 \\ -1 & 1 & 1 \end{array} \right]
$$

 $e L_D: \mathbb{R}^3 \to \mathbb{R}^3$  *l'applicazione lineare associata a D. Sia*  $V \subset \mathbb{R}^3$  *il sottospazio definito da* 

$$
V := \{(x_1, x_2, x_3) \mid x_1 + x_2 + x_3 = 0\}.
$$

*(1) Dimostrate che*  $L_D(V) \subset V$  *e quindi possiamo definire un'applicazione lineare* 

$$
\begin{array}{ccc}\nV & \stackrel{f}{\longrightarrow} & V \\
X & \mapsto & L_D(X)\n\end{array}
$$

*(2) Sia B la base di V data da*  $B = \{(1, -1, 0), (0, 1, -1)\}$ *. Calcolate*  $M_{B}^{B}(f)$ *.* 

Esercizio 3.11. *Sia V uno spazio vettoriale finitamente generato di dimensione n. Sia B una base di V .*

- (1) *Dimostrate che*  $M_{\mathcal{B}}^{\mathcal{B}}(\text{Id}_V) = 1_n$ .
- *(2) Sia*  $f \in \mathcal{L}(V, V)$ . Dimostrate che  $f \in \mathcal{E}(V, V)$  and isomorfismo se e solo se  $M_{\mathcal{B}}^{\mathcal{B}}(f)$  è invertibile e che in questo caso  $M_{\mathcal{B}}^{\mathcal{B}}(f^{-1}) = M_{\mathcal{B}}^{\mathcal{B}}(f)^{-1}.$

**Esercizio 3.12.** *Siano*  $A \in M_{m,n}(\mathbb{K})$  *e B*  $\in M_{n,p}(\mathbb{K})$ *. Dimostrate che* 

$$
(A \cdot B)^t = B^t \cdot A^t.
$$

Esercizio 3.13. *Sia V uno spazio vettoriale finitamente generato su un campo* K*, di dimensione n.*

*(1) Sia*  $f \in \mathcal{L}(V, V)$  *e supponiamo che esista una base*  $\mathcal{B} = \{v_1, \ldots, v_n\}$  *di V tale che* 

$$
M_{\mathcal{B}}^{\mathcal{B}}(f) = (\lambda_i \delta_{ij}), \qquad \lambda_i^2 = 1.
$$
\n(3.13.19)

*Dimostrate che*  $f \circ f = \text{Id}_V$ *.* 

- (2) Ora supponiamo che char  $K \neq 2$ , che  $f \in \mathcal{L}(V, V)$  e che  $f \circ f = \text{Id}_V$ . Dimostrate che esiste una base B di *V tale che valga* (3.13.19)*. (Suggerimento: osservate che vale* (3.13.19) *se e solo se*  $f(v_i) = \lambda_i v_i$ *. Dato*  $v \in V$  *calcolate*  $f(v \pm f(v))$ .)
- (3) Date un esempio di spazio vettoriale V finitamente generato su un campo  $\mathbb{K}$  e  $f \in \mathcal{L}(V, V)$  tale che  $f \circ f = \text{Id}_V$  *ma* non *esiste una base*  $\mathcal B$  *di*  $V$  *tale che valga* (3.13.19)*. (Per il punto (2) dovrà valere* char  $K = 2$ .)

Esercizio 3.14. *Siano*  $U, W \subset \mathbb{R}^4$  *i sottospazi dati da* 

$$
U := \langle (1,2,3,-1), (3,5,0,2) \rangle, \qquad W := \langle (-1,0,3,2), (1,-1,1,-1), (1,-2,5,0) \rangle.
$$

*Date equazioni cartesiane di U e W.*

Esercizio 3.15. *Sia* K *un campo e*  $V \subset K^n$  *il sottospazio* 

$$
V := \{ X \mid x_1 + \ldots + x_n = 0 \}.
$$

*Dare una base di*  $V^{\vee}$ .

Esercizio 3.16. *Sia* K *un campo e*  $\Phi, \Psi$ : K[x]  $\rightarrow$  K[x] le applicazioni lineari date da

$$
\begin{array}{ccccccc}\n\mathbb{K}[x] & \xrightarrow{\Phi} & \mathbb{K}[x] & \xrightarrow{\mathbb{K}}[x] & \xrightarrow{\Psi} & \mathbb{K}[x] \\
p & \mapsto & (x^2 + 3) \cdot p & p(x) & \mapsto & p(-x)\n\end{array}
$$

 $Siano f, g: \mathbb{K}[x]^\vee$  *le funzioni definite da* 

$$
\begin{array}{ccccccc}\n\mathbb{K}[x] & \xrightarrow{f} & \mathbb{K} & & \mathbb{K}[x] & \xrightarrow{g} & \mathbb{K} \\
q & \mapsto & q(0) & & q & \mapsto & q(1)\n\end{array}
$$

*Determinate*

$$
\varPhi^{\vee}(f),\quad \varPhi^{\vee}(g),\quad \Psi^{\vee}(f),\quad \Psi^{\vee}(g).
$$

Esercizio 3.17. *Siano V uno spazio vettoriale su un campo*  $K$ ,  $e$   $W \subset V$  *un sottospazio.* L'annullatore *di*  $W$  $\grave{e}$  *il sottoinsieme* Ann $W \subset V^\vee$   $\acute{d}efinite$ 

$$
\text{Ann}\,W := \{\varphi \in V^{\vee} \mid \varphi|_{W} = 0\}.\tag{3.13.20}
$$

- *1. Verificate che* Ann *W* è un sottospazio di  $V^{\vee}$ .
- 2. *Sia*  $\pi: V \rightarrow V/W$  *l'applicazione quoziente. Dimostrate che*

 $(V/W)^\vee$   $\stackrel{\pi^\vee}{\longrightarrow}$   $V^\vee$ 

*definisce un'isomorfismo tra*  $(V/W)^{\vee}$  *e* Ann *W*.

*3. Supponiamo che*  $V/W$  *sia finitamente generato, e quindi anche*  $(V/W)^{\vee}$ *. Siano*  $\varphi_1, \ldots, \varphi_d$  generatori di  $(V/W)^{\vee}$ . *Si dimostri che* 

$$
W = \{ v \in V \mid 0 = \varphi_1(v) = \dots = \varphi_d(v) \}. \tag{3.13.21}
$$

 $(Le 0 = \varphi_1(v) = \ldots = \varphi_d(v)$  *si dicono* equazioni cartesiane *di W.*)

Esercizio 3.18. *Sia*  $A \in M_{3,3}(\mathbb{R})$  *data da* 

$$
A:=\left[\begin{array}{ccc}1 & 1 & 1 \\1 & 2 & 3 \\1 & 4 & 9\end{array}\right]
$$

- *1. Verificate che A `e invertibile.*
- 2. *Calcolate*  $A^{-1}$ .

**Esercizio 3.19.** *Sia*  $t \in \mathbb{R}$  *e*  $A_t \in M_{3,3}(\mathbb{R})$  *data da* 

$$
A_t := \left[ \begin{array}{rrr} 2 & 3 & 1 \\ 3 & 5 & 0 \\ 2 & 4 & t \end{array} \right]
$$

- *(1)* Determinare per quali *t* la matrice  $A_t$  è invertibile.
- (2) Determinare  $A_t^{-1}$  per quei *t* tali che  $A_t$  è invertibile.

Esercizio 3.20. *Siano <sup>B</sup> <sup>e</sup> <sup>C</sup> le basi di* <sup>R</sup><sup>3</sup> *date da*

$$
\mathcal{B} := \{ (3, 1, 5), (2, 1, 0), (1, -1, 16) \}, \quad \mathcal{C} := \{ (4, 5, 1), (3, 4, 3), (2, 0, -20) \}.
$$

*Determinate la matrice del cambiamento di base da B a C.*

**Esercizio 3.21.** *Sia*  $M \in M_{2,2}(\mathbb{R})$  *la matrice definita da* 

$$
M := \left[ \begin{array}{cc} 2 & 5 \\ 1 & -2 \end{array} \right]
$$

*Sia B la base di*  $\mathbb{R}^2$  *data da*  $B := \{(5, 1), (1, -1)\}.$ 

(1) *Determinare*  $M_{\mathcal{B}}^{\mathcal{B}}(L_M)$ *.* 

*(2) Calcolare (scrivere in "forma chiusa")*  $M^s$  *per ogni*  $s \in \mathbb{N}$ .

**Esercizio 3.22.** *Siano*  $A \in M_{3,3}(\mathbb{R})$  *data da* 

$$
A:=\left[\begin{array}{ccc} 0 & 1 & 0 \\ 0 & 0 & 1 \\ 6 & -11 & 6 \end{array}\right]
$$

*<sup>e</sup> <sup>B</sup> la base di* <sup>R</sup><sup>3</sup> *data da*

$$
\mathcal{B} := \{ (1,1,1), (1,2,4), (1,3,9) \}.
$$

*Calcolate*  $M^{\mathcal{B}}_{\mathcal{B}}(L_A)$ *.* 

**Esercizio 3.23.** *Sia V uno spazio vettoriale su* K, *e sia*  $f: V \to \mathbb{K}^n$  *un isomorfismo. Dimostrate che esiste una base (unica)*  $\mathcal{B}$  *di*  $V$  *tale che*  $X_{\mathcal{B}}(v) = f(v)$  *pr ogni*  $v \in V$ *.* 

**Esercizio 3.24.** *Sia*  $f: \mathbb{Q}[x]_{\leqslant2} \longrightarrow \mathbb{Q}^3$  *l'applicazione lineare* 

$$
\begin{array}{ccc}\n\mathbb{Q}[x]_{\leqslant 2} & \xrightarrow{f} & \mathbb{Q}^3 \\
p & \mapsto & (p(1), p(2), p(3))\n\end{array}
$$

*Siccome*  $f$  *è un isomorfismo (vedi l'Esercizio 3.3), esiste una base*  $B$  *di*  $\mathbb{Q}[x]_{\leqslant 2}$  *tale che*  $X_{\mathcal{B}}(p) = f(p)$  per *ogni*  $p \in \mathbb{Q}[x]_{\leqslant 2}$ . *D'altra parte sia*  $\mathcal{M} = \{1, x, x^2\}$  la base monomiale di  $\mathbb{Q}[x]_{\leqslant 2}$ . Calcolate la matrice dela *cambiamento di base da B a M.*

Esercizio 3.25. *Dimostrate che le matrici*

$$
A := \left[ \begin{array}{rrr} 1 & 2 & 3 \\ 4 & 5 & 6 \\ 7 & 8 & 9 \end{array} \right], \quad B := \left[ \begin{array}{rrr} 9 & 8 & 7 \\ 6 & 5 & 4 \\ 3 & 2 & 1 \end{array} \right]
$$

*sono coniugate. Più in generale dimostrare che ogni matrice*  $A = (a_{ij})_{i,j=1}^n \in M_{n \times n}(\mathbb{K})$  è coniugata alla matrice  $B = (b_{ij})_{i,j=1}^n$  ottenuta per "rotazione di 180°", ossia  $b_{ij} = a_{n+1-i,n+1-j}$ .